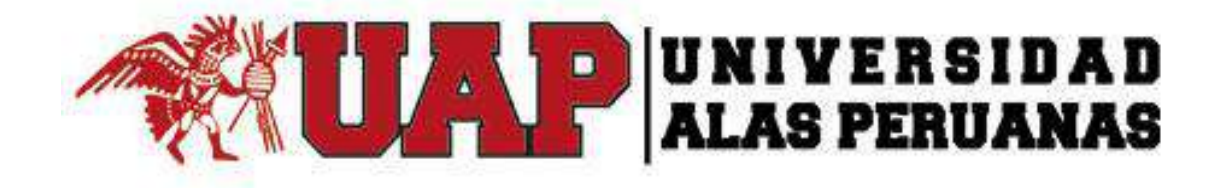

# **UNIVERSIDAD ALAS PERUANAS FACULTAD DE INGENIERÍAS Y ARQUITECTURA**

**ESCUELA ACADÉMICO PROFESIONAL DE INGENIERÍA DE MINAS**

**TESIS**

# **TELEDETECCIÓN DE ÁREAS PARA PROSPECCIÓN MINERA MEDIANTE LA INTERPRETACIÓN DE IMÁGENES SATELITALES ASTER Y FIRMAS ESPECTRALES, EN HUAMBOCANCHA ALTA, CAJAMARCA, 2018**

**PRESENTADO POR**

**BACH. MARIÑAS MARIN YERSY YONI**

**PARA OPTAR EL TÍTULO PROFESIONAL DE** 

**INGENIERO DE MINAS**

**CAJAMARCA – PERÚ 2018**

## **DEDICATORIA**

<span id="page-1-0"></span>A mis fallecidos abuelos Alfonso y Alcira, por su cariño y anhelo de que sea un buen profesional.

A mis padres Roger y Marina, por su incondicional apoyo y comprensión por las muchas horas de familia que fueron dedicadas al presente proyecto de investigación.

A mi hermano Richard, por su gran amor y motivación, para que sea su ejemplo a seguir.

#### **AGRADECIMIENTO**

<span id="page-2-0"></span>A Dios, todo poderoso por permitirme tener la fuerza de terminar mi carrera.

Agradezco a mis asesores por la paciencia que tuvieron, principalmente por la orientación y apoyo en los momentos difíciles para la realización de esta tesis.

A los docentes de la escuela profesional de ingeniería de minas de la Universidad Privada Alas Peruanas – Cajamarca, quienes contribuyeron en mi formación profesional, por sus enseñanzas brindadas en nuestra etapa de formación como ingeniero de minas, pues en todo momento tratamos de aprender al máximo sus conocimientos y experiencias.

A mis padres Mariñas Medina Pablo Roger y Marin Urbina Marina por el incondicional apoyo que siempre me brindaron, a ellos muchas gracias.

#### <span id="page-3-0"></span> **RECONOCIMIENTO**

A la Universidad Privada Alas Peruanas y a la escuela profesional de ingeniería de minas por darme la oportunidad de desarrollarme profesionalmente.

A todas las personas que directa o indirectamente contribuyeron de alguna manera para que este trabajo de investigación pudiera ser realizado.

## ÍNDICE

<span id="page-4-0"></span>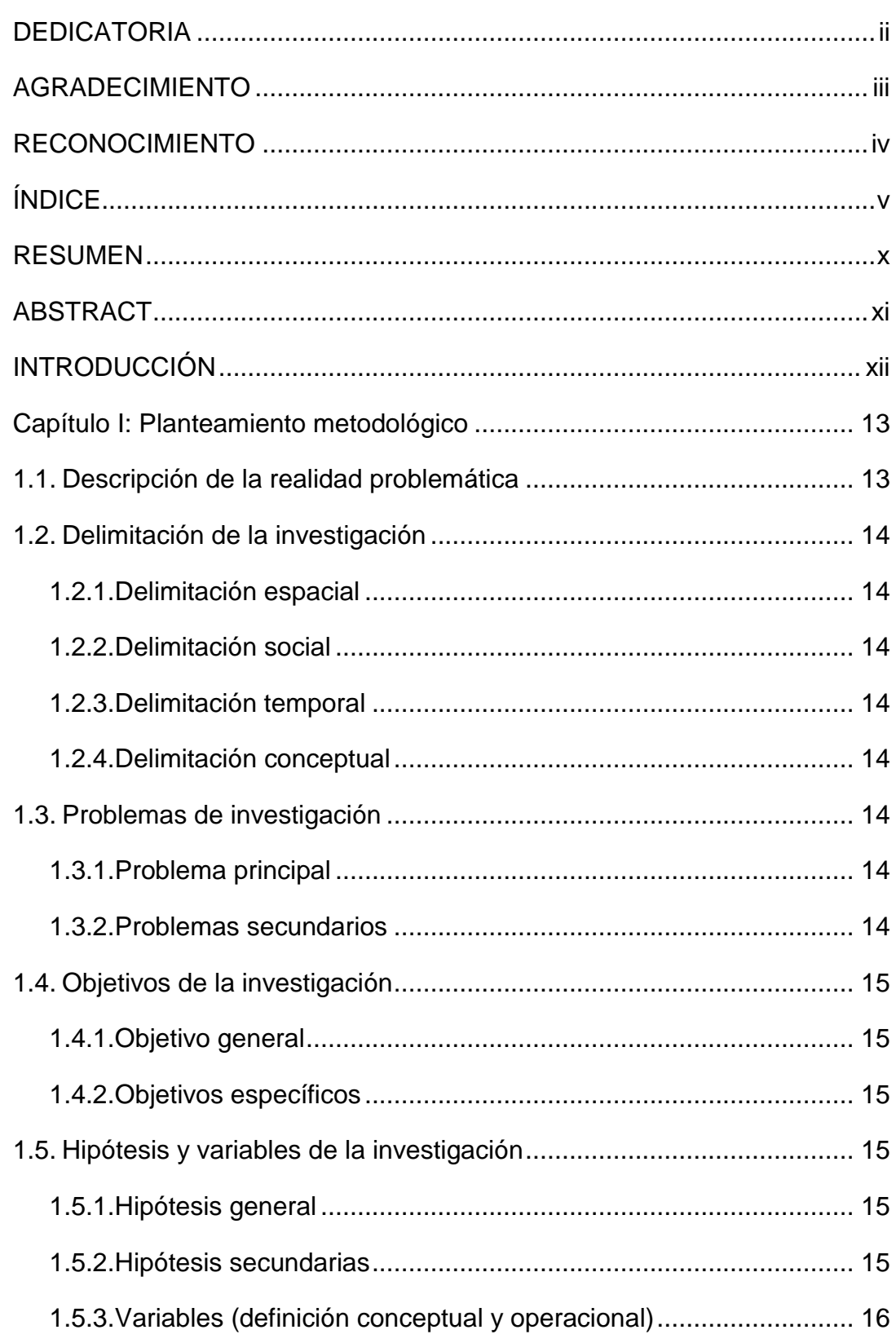

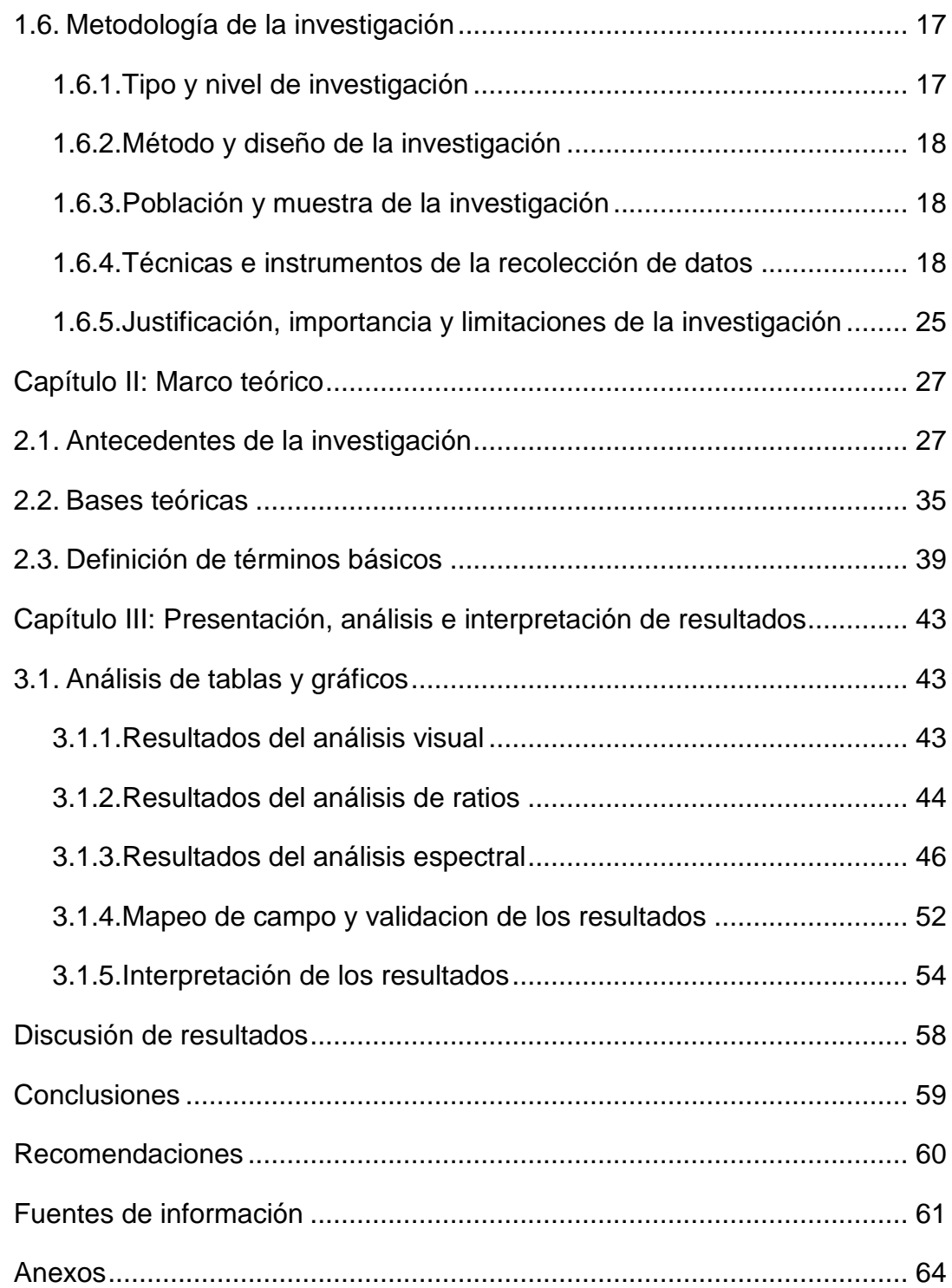

## **ÍNDICE DE FIGURAS**

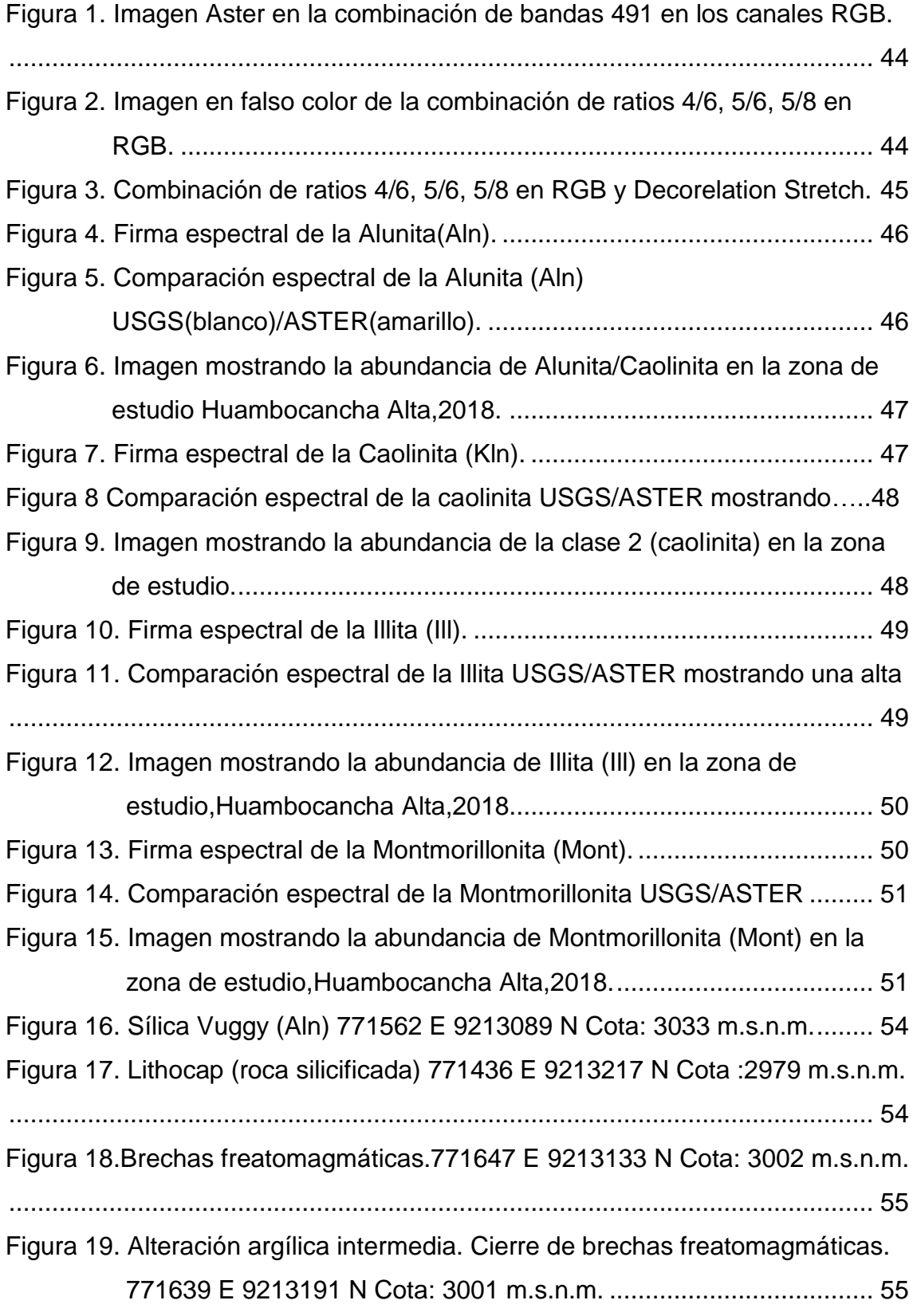

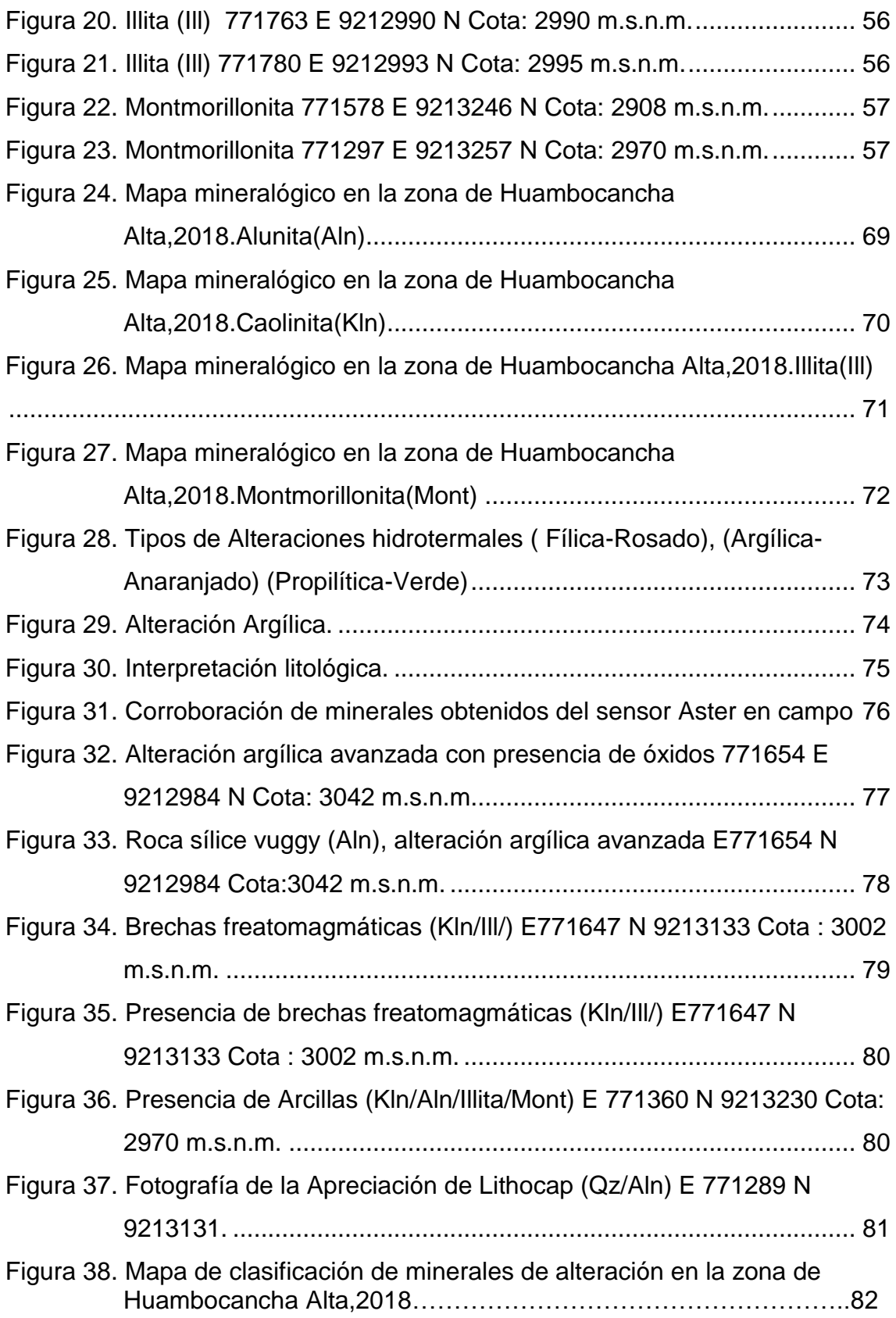

## **ÍNDICE DE TABLAS**

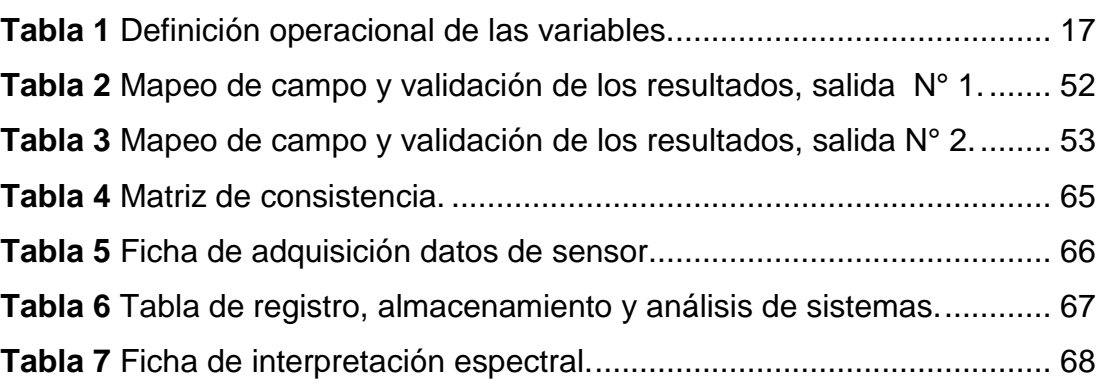

#### **RESUMEN**

<span id="page-9-0"></span>El trabajo de investigación está ubicado en la zona de Huambocancha Alta, La investigación se realizó dentro del cuadrángulo 15f de la provincia y región de Cajamarca, Perú. Tuvo por objetivo ubicar áreas de prospección minera utilizando técnicas de teledetección como herramienta previa a la prospección minera en la zona de Huambocancha Alta a través de análisis de firmas espectrales de minerales. En la investigación se utilizó una imagen satelital ASTER, imagen recopilada de la (U.S.G.S), la imagen no presentaba ningún tipo de tratamiento, por lo cual se realizó una corrección atmosférica, (con el propósito de eliminar el efecto de los aerosoles), geométrica y radiométrica (en la cual se descompuso la imagen en valores de niveles digitales); luego se realizó el recorte de la zona de interés y se procedió a elegir los posibles minerales más representativos de la zona de la librería espectral del software, así como firmas espectrales. Todos estos parámetros dentro de las imágenes satelitales fueron procesados por medio del programa ENVI 5.3. Finalmente se prospectó y se logró hallar los ensambles de minerales más representativos en la zona fueron: (Alunita/ Caolinita), (Caolinita/illita/Montmorillonita) y por último alteración propilítica carentes de alteración hidrotermal pervasiva.

Palabras Claves: **Teledetección, Alteración hidrotermal, Bandas y Firmas espectrales.**

## **ABSTRACT**

<span id="page-10-0"></span>The research work is located in the area of Huambocancha Alta, the research was conducted within the 15f quadrangle of the province and region of Cajamarca, Peru. The objective was to locate mining prospecting areas using remote sensing techniques as a tool prior to mining prospection in the Huambocancha Alta area through the analysis of mineral spectral signatures. In the investigation an ASTER satellite image was used, image compiled from the (USGS), the image did not present any type of treatment, for which an atmospheric correction was made, (with the purpose of eliminating the effect of the aerosols), geometric and radiometric (in which the image was decomposed into values of digital levels); then, the clipping of the area of interest was carried out and the most representative possible minerals of the software spectral library area were chosen, as well as spectral signatures. All these parameters within the satellite images were processed through the ENVI 5.3 program. Finally, the most representative assemblages of minerals in the area were prospective and found: (Alunite / Kaolinite), (Kaolinite / illite / Montmorillonite) and finally propylitic alteration lacking pervasive hydrothermal alteration.

Key Words: **Remote Sensing, Hydrothermal Alteration, Bands and Spectral Signatures.**

## **INTRODUCCIÓN**

<span id="page-11-0"></span>La tesis titulada: Teledetección de áreas para prospección minera mediante la interpretación de imágenes satelitales Aster y Firmas espectrales, en Huambocancha Alta, Cajamarca,2018".

Tiene como objetivo principal identificar áreas de prospección minera en Huambocancha Alta, mediante la técnica de la teledetección espacial.

"La teledetección de recursos naturales se basa en un sistema de adquisición de datos a distancia sobre la biósfera, que está basado en las propiedades de la radiación electromagnética y en su interacción con los materiales de la superficie terrestre" (Sacristán, 2014, p.44).

El trabajo de investigación está compuesto por tres capítulos:

- En el primer capítulo se describe: el planteamiento metodológico del trabajo de investigación, descripción de la realidad problemática, delimitación de la investigación, problemas de investigación, objetivos de la investigación, hipótesis, variables de la investigación y la metodología de la investigación.

- En el segundo capítulo se indica: el marco teórico, bases teóricas y definición de términos básicos de la investigación.

- En el tercer capítulo se muestra: la presentación, análisis e interpretación de resultados de la investigación, el análisis de tablas y gráficos, conclusiones, recomendaciones, fuentes de información y anexos.

## **CAPÍTULO I: PLANTEAMIENTO METODOLÓGICO**

## <span id="page-12-1"></span><span id="page-12-0"></span>**1.1.DESCRIPCIÓN DE LA REALIDAD PROBLEMÁTICA**

En la actualidad a nivel mundial, la búsqueda de yacimientos minerales es una tarea que requiere mucha planificación, inversión, recursos humanos y materiales, costos y sobre todo tiempo. Por tal motivo se requiere desarrollar e implementar nuevos métodos y técnicas de cateo y prospección para optimizar costos, tiempo y precisión en la búsqueda de nuevos yacimientos minerales que permitan obtener resultados de manera objetiva y simplificada reduciendo así estas problemáticas.

Particularmente en Perú tenemos poco conocimiento de la percepción remota, debido a la restricción de acceso a información satelital propia, es por ello que generalmente se trabaja con imágenes satelitales brindadas por institutos de otros países, hecho que repercute en la búsqueda de nuevas técnicas de teledetección.

A diferencia de los métodos tradicionales en la presente investigación pondremos en uso técnicas de análisis de imágenes satelitales, para determinar áreas potenciales de prospección minera, en el sector de Huambocancha Alta, Cajamarca, con menor costo y menor tiempo.

## <span id="page-13-0"></span>**1.2.DELIMITACIÓN DE LA INVESTIGACIÓN**

## <span id="page-13-1"></span>**1.2.1. DELIMITACIÓN ESPACIAL**

La investigación se establecerá en la zona de Huambocancha Alta, provincia de Cajamarca,2018.

## <span id="page-13-2"></span>**1.2.2. DELIMITACIÓN SOCIAL**

El proyecto de investigación impactará socialmente a las áreas cercanas de Huambocancha Alta.

## <span id="page-13-3"></span>**1.2.3. DELIMITACIÓN TEMPORAL**

La investigación comprenderá el estudio de teledetección, análisis espectral y verificación en campo desde julio de 2018 a noviembre de 2018.

## <span id="page-13-4"></span>**1.2.4. DELIMITACIÓN CONCEPTUAL**

Está determinada por el dominio de los temas de teledetección, uso, manejo e interpretación de imágenes satelitales Aster, e interpretación de firmas espectrales, aplicada a la prospección minera.

## <span id="page-13-5"></span>**1.3.PROBLEMAS DE INVESTIGACIÓN**

## <span id="page-13-6"></span>**1.3.1. PROBLEMA PRINCIPAL**

¿Cuál es la ubicación de las áreas para prospección minera, mediante la interpretación de imágenes Aster y firmas espectrales, en la zona de Huambocancha Alta, Cajamarca,2018?

## <span id="page-13-7"></span>**1.3.2. PROBLEMAS SECUNDARIOS**

¿Cuál es la relación entre los rangos espectrales del procesamiento de la imagen Aster con la librería espectral de la USGS?

¿Se puede elaborar un mapa temático a partir de la interpretación de imágenes Aster y firmas espectrales para determinar áreas de prospección minera en Huambocancha Alta,2018?

## <span id="page-14-0"></span>**1.4.OBJETIVOS DE LA INVESTIGACIÓN**

#### <span id="page-14-1"></span>**1.4.1. OBJETIVO GENERAL**

Detectar áreas de prospección minera interpretando imágenes satelitales Aster y firmas espectrales en la zona de Huambocancha Alta, Cajamarca,2018.

## <span id="page-14-2"></span>**1.4.2. OBJETIVOS ESPECÍFICOS**

Comparar los rangos espectrales del procesamiento de la imagen Aster con la librería espectral de la USGS para determinar zonas de prospección minera en Huambocancha Alta, Cajamarca 2018.

Elaborar un mapa temático a partir de la interpretación de imágenes Aster y firmas espectrales para determinar las zonas de prospección minera en Huambocancha Alta, Cajamarca 2018.

## <span id="page-14-3"></span>**1.5.HIPÓTESIS Y VARIABLES DE LA INVESTIGACIÓN**

#### <span id="page-14-4"></span>**1.5.1. HIPÓTESIS GENERAL**

Interpretando imágenes satelitales Aster y firmas espectrales se detectarán áreas de prospección minera en la zona de Huambocancha Alta, Cajamarca,2018.

## <span id="page-14-5"></span>**1.5.2. HIPÓTESIS SECUNDARIAS**

Al comparar los rangos espectrales del procesamiento de la imagen Aster con la librería espectral de la USGS se detectará áreas de prospección minera en la zona de Huambocancha Alta, Cajamarca,2018.

A partir de la interpretación de imágenes Aster y firmas espectrales se elaborará un mapa temático para determinar las zonas de prospección minera en la zona de Huambocancha Alta, Cajamarca,2018.

## <span id="page-15-0"></span>**1.5.3. VARIABLES (DEFINICIÓN CONCEPTUAL Y OPERACIONAL)**

## **Definición conceptual de las variables:**

**- Imágenes Aster:** Imágenes satelitales donde se realiza la combinación de bandas de colores para discriminar las áreas de alteración hidrotermal.

**- Firmas espectrales:** Medida cuantitativa de las propiedades espectrales en función de la radiación electromagnética de cualquier objeto.

**- Prospección minera:** La prospección es la etapa en la que se buscan minerales aprovechables en una zona determinada. Las técnicas que se usan son las basadas en estudios geológicos, o bien mediante técnicas basadas en geofísica, geoquímica, etc.

## **Definición operacional de las variables:**

Identificación de las variables:

- **- Variable dependiente (X):** Prospección minera.
- **- Variable independiente (Y):** Imágenes satelitales Aster, firmas espectrales.

#### <span id="page-16-2"></span>**Tabla 1**

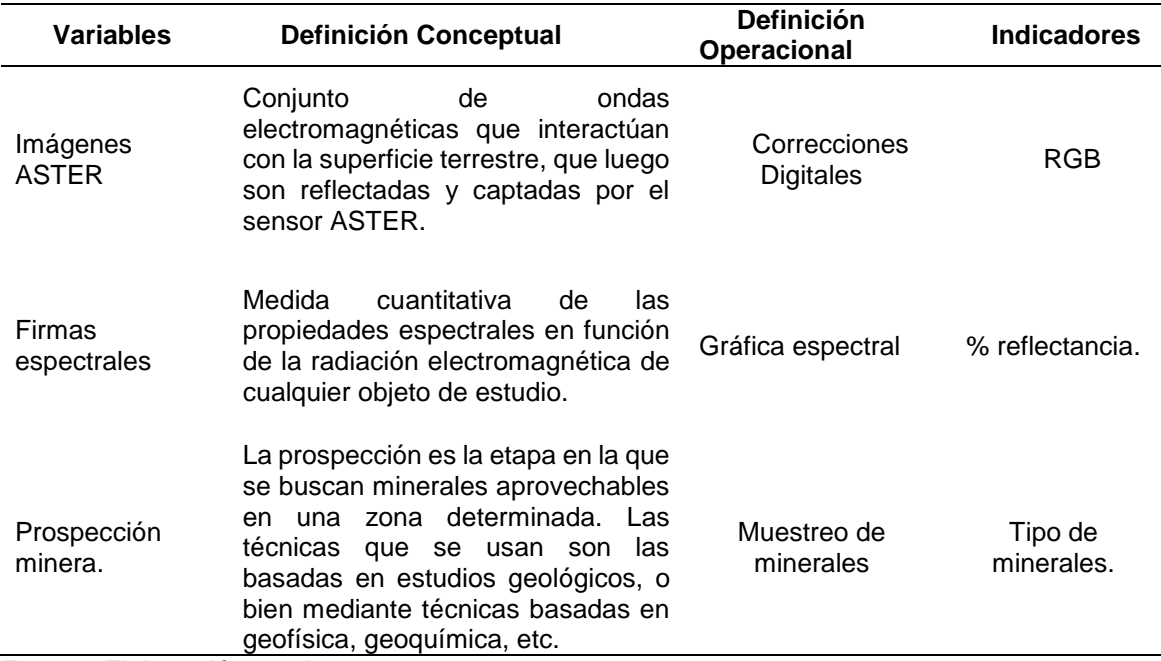

*Definición operacional de las variables.*

**Fuente:** Elaboración propia.

## <span id="page-16-0"></span>**1.6.METODOLOGÍA DE LA INVESTIGACIÓN**

## <span id="page-16-1"></span>**1.6.1. TIPO Y NIVEL DE INVESTIGACIÓN**

## **a) TIPO DE INVESTIGACIÓN**

El tipo de investigación es cuantitativa porque es una forma estructurada de recopilar y analizar datos obtenidos de distintas fuentes. La investigación cuantitativa implica el uso de herramientas informáticas, estadísticas, y matemáticas para obtener resultados en la teledetección. (SIS Internacional research [SISIR], 2018).

## **b) NIVEL DE INVESTIGACIÓN**

El nivel es descriptivo porque se identificará, describirá y analizará las imágenes satelitales ASTER, a través de la combinación de bandas de colores, para detectar la ubicación de áreas susceptibles de prospección minera (Bernado, 2017).

## <span id="page-17-0"></span>**1.6.2. MÉTODO Y DISEÑO DE LA INVESTIGACIÓN**

## **a) MÉTODO DE LA INVESTIGACIÓN**

"El método es deductivo porque pasaremos de afirmaciones de carácter general a hechos particulares, por medio del procesamiento de imágenes Aster" (Ramón, 2007, p. 20).

## **b) DISEÑO DE LA INVESTIGACIÓN**

El diseño de la investigación es del tipo transversal pues la información recopilada espectralmente corresponde a un momento único espaciotemporalmente, con el propósito de describir estas variables y analizar su incidencia e interrelación en un momento dado, momento que nos servirá para la calibración y obtención de parámetros exactos (Ramírez y Villena, 2017).

## <span id="page-17-1"></span>**1.6.3. POBLACIÓN Y MUESTRA DE LA INVESTIGACIÓN**

## **a) POBLACIÓN**

Todas las imágenes satelitales Aster de la provincia de Cajamarca.

## **b) MUESTRA**

Imagen satelital Aster delimitada del sector de Huambocancha Alta, Cajamarca,2018.

## <span id="page-17-2"></span>**1.6.4. TÉCNICAS E INSTRUMENTOS DE LA RECOLECCIÓN DE DATOS**

## **a) TÉCNICAS**

Las técnicas utilizadas para esta investigación fué la observación científica y el análisis espectral de las imágenes satelitales, el cual viene a ser la descomposición de dicha señal en sus diversas componentes dentro de un dominio frecuencial; a la vez es una técnica ampliamente utilizada para discriminar diferentes tipos de materiales y generar procesamiento de datos.

#### **- Procedimientos de análisis de datos:**

#### **1. Adquisición de imágenes satelitales:**

Las imágenes serán adquiridas del servidor (https://www.usgs.gov/) imágenes del sensor ASTER (Advanced Spaceborne Thermal Emission and Reflection Radiometer).

#### **2. Corrección de imágenes satelitales:**

Los datos que vienen almacenados en una imagen obtenida mediante un sensor los cuales están representados en números digitales (ND), dichos niveles digitales no representan de manera directa ninguna variable biofísica y, por tanto, no es conveniente que se obtenga ningún índice espectral usando dichos valores en crudo, la razón para no hacerlo es muy simple ya que los índices espectrales fueron desarrollados para trabajar con valores de reflectancia espectral de la superficie terrestre. Los niveles digitales no proporcionan dicha información, por lo que es necesario convertir los números digitales (ND) en valores de reflectancia, este proceso se realiza en dos procesos el primero llamado corrección radiométrica que consiste en transformar los ND en radiancia y la segunda denominada corrección atmosférica que consiste en transformar los ND en reflectancia.

## **3. Corrección geométrica:**

Los datos crudos (nivel 1A) se corrigen geométricamente, con el software ENVI 5.3, el cual asigna una coordenada a cada pixel. Se realizará la corrección por la altura sobre el nivel del mar y se proyecta los datos a un plano de referencia determinada, UTM, WGS84, Zona 17.

#### **4. Corrección radiométrica:**

El modelo de corrección radiométrica tiene en cuenta, entre otros factores, el relieve (ángulos de incidencia y sombras

proyectadas), la posición solar, la distancia Tierra-Sol en el momento de captación de la imagen, el amortiguamiento atmosférico en los caminos de ida y de retorno de la radiación y parámetros, para cada canal, de densidad óptica atmosférica, irradiación exoatmosférica solar y calibración del sensor.

#### **5. Corrección atmosférica:**

La corrección atmosférica busca recuperar la radiancia propia del objeto de estudio, obtenida de la señal recibida por el sensor. Para ello se requiere: 1) convertir los números digitales (ND) de cada banda a valores de radiancia, y 2) la radiancia se transforma a valores de reflectividad en el techo de la atmósfera, esto se obtiene mediante FLAASH la conversión a valores de reflectancia.

## **6. Máscara de nubes:**

En este ámbito se utilizará una propuesta dada por el grupo de la UAB (Universidad Autónoma de Barcelona), el cual se basa en la diferencia entre una imagen de referencia (libre de nubes) y la imagen a evaluar, excluyendo los falsos positivos, fijando un umbral en la banda térmica. Debido a que el algoritmo también detecta parte de las zonas cubiertas por nieve se sobrepone la máscara de nieve obtenida con otro algoritmo.

#### **7. Máscara de vegetación.**

Para crear la máscara de vegetación se usará el Índice de vegetación diferencial normalizada (NDVI) y se elige el umbral correspondiente. Generalmente la vegetación densa y/o robusta Sin embargo dado que cada imagen es diferente, se debe elegir el umbral de manera interactiva superponiendo los valores de NDVI.

#### **8. Máscara de agua.**

Para la detección de zonas de agua se propuso poner un umbral en la banda 6 de 0.15 (Bustamante et al., 2005) y también en la banda 5, pero solo para las zonas con posibilidad que haya agua, Así se evita también, en la mayoría de los casos, la confusión con zonas de sombras que también presentan valores muy bajos en ambas bandas.

#### **- Análisis y Clasificación Espectral de Minerales.**

#### **1. Análisis electromagnético.**

Construcción de galería espectral para realizar una nueva galería espectral se colecta y clasifica la mineralogía de escala regional característica de yacimientos metálicos. Determinando de esta manera los minerales de alteración característicos en yacimientos metálicos de interés prospectivo. Una vez seleccionados los minerales característicos se proceden a elaborar una galería multiespectral filtrando cada una de las firmas minerales seleccionados de la colección de espectros minerales proporcionado por la USGS. Se tendrá como base de análisis que todos los elementos sobre la tierra tienes la tendencia de reflexión y absorción de energía electromagnética, para lo cual mediante el uso de las galerías de firmas multiespectral. Se podrá realizar búsquedas de componentes y elementos para identificar cómo responden sus emisiones a lo largo del espectro electromagnético y de esta manera identificar los minerales de alteración.

Los espectros minerales de la USGS son firmas recolectadas por espectrómetros de mayor amplitud es por ello que sus gráficas son de alto detalle. permitiendo de esta manera la comparación con firmas obtenidas de imágenes ASTER, una vez realizada la construcción de la galería multiespectral se tendrá lista la base de datos para la identificación de las firmas espectrales de la imagen satelital. Para lo cual se utilizará el método (SAM) SPECTRAL ANGLE MAPPER.

Este método de análisis espectral, tiene el principio de la comparación de un material conocido y el desconocido de la imagen. Y es un método característico basado en la absorción para emparejar espectros de la imagen a los espectros de referencia, este método requiere que los datos hayan sido corregidos por radiancia, de tal manera que quedarán una serie de características espectrales por absorción.

Clasificación firmas espectrales provenientes de la imagen ASTER Para la identificación de las firmas espectrales de minerales característicos de yacimientos metálicos en la imagen satelital Aster, haciendo uso de los picos de absorción y reflectancia contenidos en las grafica inicial, para tener la posibilidad de comparar con las firmas espectrales de los minerales encontrados en la zona de estudio.

#### **2. Composición de Bandas**

Esta es la etapa preliminar del mapeo de minerales posterior a la adecuada preparación de los datos, se analizarán combinaciones simples de bandas y ratios.

Se realizará diferentes combinaciones de bandas, la combinación 4, 6, 9 útil para la determinación de zonas de alteración y 3, 2, 1 de oxidación, sin el empleo de otras técnicas de procesamiento de imágenes, visualizándose en tonos amarillos de zonas alteradas y con presencia de óxidos y el empleo de ratio de bandas nos ayuda a discriminar zonas de alteración hidrotermal (Argílico, Argílico avanzado, Fílica, Propilítica).

Se procederá a establecer la secuencia del procesamiento digital de las imágenes ASTER, haciendo uso del software ENVI 5.3, en la determinación en superficie de tipos de alteración.

Las imágenes ASTER (subsistemas VNIR y SWIR) permiten obtener mapas de tipos de alteración, como son alteración Argílica, Fílica y Propilítica.

#### **3. Identificación visual de zonas de alteración.**

Podemos identificar visualmente la presencia de zonas de alteración, vegetación, nubes, cuerpos de agua, etc. Las composiciones RGB que nos sirven para visualizar dichas características son:

#### **RGB: 321**

Identificación de vegetación en rojo, zonas de saturación en blanco, agua en color negro, Cabe resaltar que para realizar esta combinación se trabaja con la imagen antes de ser aplicada las máscaras correspondientes. (Ver anexo 16)

#### **RGB: 931.**

Se combinó bandas a fin de realizar una primera interpretación geológica de la región. La combinación RGB 931, permitirá identificar y correlacionar diferentes litologías con mapas preexistentes de INGEMMET. En la cual se procede a la determinación de los contactos litológicos, verificando mediante los cambios de coloración y textura cada una de las formaciones existentes, delimitándose las siguientes formaciones litoestratigráficas: formación Carhuaz, Farrat, Volcánicos Huambos, Cuaternario coluvial. (Ver anexo 11)

#### **RGB: 469.**

El análisis de la composición RGB: 469 nos permite identificar dos zonas notables de alteraciones: predominantemente zonas en color verde propio de la alteración propilítica, acompañada del color magenta en menor proporción, estas coloraciones son

debido a la fuerte absorción de la banda B6 (2.20 µm), en este rango espectral se absorben los minerales de arcilla debido al enlace Al- OH. También se puede apreciar en menor proporción zonas en color magenta a rosado claro, esto nos permite inferir la presencia de arcillas propias de la alteración Argílica.

Una vez realizado el análisis visual mediante las diferentes combinaciones y enmarcado las zonas de interés se procederá a realizar el análisis espectral para la identificación de minerales. (Ver anexo 15)

## **4. Análisis Espectral y Clasificación Espectral de Minerales de Alteración**

Se realizará la clasificación supervisada por el método Spectral Angle Mapper (SAM), el cual consiste en la determinación de similitud entre dos espectros, uno el del píxel de la imagen y otro el patrón espectral de referencia del mineral de interés.

El algoritmo determina la similitud espectral calculando el ángulo de mejor aproximación y considerando a ambos vectores. Esta técnica, cuando es utilizada con datos calibrados a reflectancia, es relativamente insensible a efectos de iluminación y albedo. Se utilizó una base de datos espectrales del Servicio Geológico de los Estados Unidos.

## **b) INSTRUMENTOS**

- **-** Instrumento 1: Fichas de adquisición de datos del sensor Aster. (Ver anexo 2)
- **-** Instrumento 2: Tablas de registro, almacenamiento y análisis de sistemas. (Ver anexo 3)

## <span id="page-24-0"></span>**1.6.5. JUSTIFICACIÓN, IMPORTANCIA Y LIMITACIONES DE LA INVESTIGACIÓN**

## **a) JUSTIFICACIÓN**

El desarrollo de técnicas minero-informáticas y científicas permite identificar el potencial de recursos mineros y su factibilidad de explotación, estas técnicas se ha incrementado con el propósito de impulsar la minería como actividad económica, lo cual permite delimitar áreas con potencial minero que induzcan las inversiones.

La zona de Huambocancha es una zona de potencial minero, es por ello que es necesario un análisis a fin de puntualizar las áreas de prospección, fuera del alcance de afectación de la comunidad y sin una gran inversión para su identificación. Por lo que la presente investigación pretende dar un aporte para la ubicación de áreas de interés mineral teniendo en cuenta la identificación de zonas prospectables, favoreciendo a la comunidad y medio ambiente con una minería responsable puesto que determinaremos zonas de mayor potencial económico con menor impacto ambiental. El presente estudio podrá ser utilizado en otras investigaciones enfocadas a la búsqueda de nuevos yacimientos minerales a través de la teledetección.

## **b) IMPORTANCIA**

La interpretación de imágenes satelitales ASTER, y firmas espectrales permitirá reducir costos, y tiempo en la detección de áreas de prospección minera en la zona de Huambocancha Alta, provincia de Cajamarca.

## **c) LIMITACIONES**

Baja resolución espacial de las imágenes satelitales, no obstante, esto se subsanará con un remuestreo de pixeles para obtener una mejor resolución.

Condiciones meteorológicas en las imágenes que muchas veces genera la perdida de información, sin embargo, esto será corregido con filtros radiométricos y atmosféricos además de descargar imágenes satelitales en época de estiaje.

## **CAPÍTULO II: MARCO TEÓRICO**

#### <span id="page-26-1"></span><span id="page-26-0"></span>**2.1.ANTECEDENTES DE LA INVESTIGACIÓN**

#### **A nivel internacional:**

 **Sánchez, (2016).** En la tesis: *Aplicación de técnicas de percepción remota con datos aster para detectar blancos de exploración minera*, para obtener el grado de maestro en ciencias de la tierra, su objetivo principal que se planteó fue: Integrar las diversas técnicas del procesamiento de imágenes ASTER en una guía metodológica para detectar aéreas de alteración mineralógica y/o asociaciones minerales, originadas por la génesis y evolución de los grupos de minerales tipo, asociados o indicadores de la formación de yacimientos hidrotermales y/o por diseminación, favoreciendo la definición de blancos de interés en la exploración geológico-minera. Llegó a las siguientes conclusiones: la aplicación de la metodología descrita utilizando imágenes de satélite ASTER resulta una herramienta útil para la determinación de zonas de alteración hidrotermal las que asociadas a los contactos litológicos y estructurales pueden ser indicativos de nuevos objetivos de exploración. La metodología descrita y aplicada en este trabajo deja ver el potencial de los datos del sensor ASTER, en la óptima detección de los minerales de alteración hidrotermal de los sistemas de pórfido de cobre. Los resultados obtenidos del procesamiento de datos

ASTER han sido útiles para la elaboración de mapas de potencial mineral. Las imágenes ASTER constituyen una herramienta poderosa en los primeros pasos de exploración de mineral, ya que nos proporcionan datos de alta precisión que se puede utilizar como base para cartografía de la superficie y la distribución de determinados minerales típicos de las zonas de alteración hidrotermal, para así reducir el tiempo y costo necesario para evaluación de campo. En general, el análisis de Procesamiento Digital de Imágenes (PDI) espectral en el SWIR proporcionó información sobre la distribución de los principales grupos de minerales, mientras que el análisis espectral en el Térmico nos detecta los silicatos, para conocer la composición y variaciones entre las principales litologías. La presencia de biotita (en la zona potásica) es un indicador, de lo que se puede detectar a más profundidad (por ejemplo, andesita, granitoides).

 **Rullán, (2015).** En la tesis: *Aplicación de la teledetección satelital en el seguimiento de la defoliación por insectos forestales*, para obtener el grado de doctor, su objetivo principal que se plantea es: la modelización y mapeo del grado de daño forestal causado por plagas de insectos defoliadores en frondosas y en coníferas mediante teledetección satelital. Llegó a las siguientes conclusiones: cada vez hay más pruebas que sugieren que los recientes cambios en la distribución y la duración de los brotes de plagas pueden ser atribuidos al calentamiento climático. A estos cambios se les podría hacer un seguimiento de manera rentable en grandes áreas mediante imágenes de series de tiempo satelitales para predecir brotes poblacionales y evitar consecuencias nocivas para los ecosistemas forestales. En general un método directo es la aplicación de datos satelitales de media resolución multiespectral (imágenes Landsat) para evaluar porcentajes de defoliación en función de la variación de un IV. Se ha demostrado que este enfoque permite resultados de defoliación continua, más que categórica, y sirve para producir mapas apropiados de defoliación provocada por insectos a través de los años. La caracterización espectral de la defoliación forestal permite la detección de cambios morfológicos en la cobertura de copas durante un período determinado de tiempo. Hasta la fecha, el NDVI ha sido el más probado y utilizado IV para mapear la defoliación por plagas de insectos, aunque los índices que combinan SWIR y bandas NIR, como índices basados en SWIR/NIR, parecen más prometedores. La pérdida de follaje está íntimamente relacionada con la variable biofísica LAI que se ha utilizado de manera significativa para el mapeo de la defoliación. Además, puesto que la disminución del contenido de humedad es una respuesta de estrés general de la planta, los indicadores de contenido de humedad deben ser también considerados para la detección remota de defoliación.

 **Coutiño, (2012).** En la tesis: *Análisis multitemporal de imágenes satelitales para conocer la calidad del agua en la presa: Valle de Bravo*, para obtener el título profesional de ingeniero de minas, su objetivo principal que se planteó fue: aplicar una metodología de análisis multitemporal digital de imágenes en la Presa Valle de Bravo que, permita conocer cualitativamente la calidad del agua, ya que se trata de un cuerpo de agua destacado pues forma parte del Sistema Cutzamala que abastece de agua potabilizada a una parte del Distrito Federal y Estado de México. Y llegó a las siguientes conclusiones: el vaso de la presa de Valle de Bravo es una vasta extensión que abarca una superficie de 2,900 hectáreas por lo que llevar a cabo un monitoreo multitemporal para poder detectar cambios en las condiciones ambientales se ve enormemente favorecido a través del empleo de la percepción remota, ya que se pueden identificar variaciones importantes mediante el análisis de las imágenes satelitales; por lo que este tipo de estudios es una de las aportaciones más destacadas de dicha herramienta, ya que facilita el estudio de procesos dinámicos ambientales y más aun tratándose de grandes extensiones que podrían llevar mayor tiempo haciéndolo mediante actividades en campo únicamente. La percepción remota es una herramienta cuantitativa y cualitativa que facilita la interpretación y la elaboración de modelos ambientales predictivos y que por tanto participa en el proceso de planeación socioeconómica. Es importante conocer los fundamentos que integran a la percepción remota y los SIG para poder tener una mejor interpretación y comprensión de la información que nos ofrecen, como también las particularidades del o los elementos que se tienen en estudio, ya que a partir de eso se puede definir las herramientas óptimas para poder llevar a cabo un objetivo, esta manera la elección tanto del satélite como de las bandas espectrales depende del tipo de estudio y superficie terrestre de interés.

#### **A nivel nacional:**

 **Ochochoque, (2014).** En la tesis: *Aplicación de la teledetección en el avance de la explotación minera, centro poblado de Malenowski, distrito de Mazuco, región de Madre de Dios*, para obtener el título profesional de ingeniero topógrafo y agrimensor, su objetivo principal que se plantea es: Identificar zonas de laboreo el avance de la explotación minera, mediante la aplicación de las técnicas de Teledetección espacial en el centro poblado de Malenowski, Distrito de Mazuco, Región Madre de Dios. Y llegó a las siguientes conclusiones: mediante la aplicación de las técnicas de Teledetección espacial Se identificó el avance la de explotación minera en el periodo de 1990 a 2016 cada 5 años, en el centro poblado de Malenowski, Distrito de Mazuco, Región Madre de Dios. Utilización de imágenes de satélite siendo así muy efectiva y aplicable en estudios multi-temporales de cambios de cobertura de uso. Con imágenes satelitales (Landsat y Sentinel) y procesamiento en nube con Google Earth Engine se logró la identificación de manera indirecta la localización en zonas de laboreo mediante mapas y el avance de la explotación minera. Los resultados muestran una pérdida de bosque amazónico por causa de la minería en más de 33 km2 en el periodo de 1990 a 2016, en los últimos tres años la minería informal afecto más el medio ambiente llegando a deforestar una extensión de más de 193 km2 de la Amazonía del área de estudio. Se utilizó un algoritmo "Random Forest" para la clasificación de las imágenes Landsat y Sentinel para el mapeo de las zonas de explotación minera, siendo estas dos imágenes de satélite gratuitas y con mayores resoluciones espectrales y temporales para este tipo de estudios. Se realizó la validación y calculó la precisión del clasificador "Random Forest" mediante la matriz de confusión, la cual indica que el análisis tiene una exactitud mayor al 95 %, esto en el mapeo en las áreas con explotación minera con imagen satelital.

 **Cajahuanca, (2015).** En la tesis: *Teledetección y sistemas de información geográfica aplicados a identificación de zonas con riesgo a inundación. Tramo puente las Balsas -puente la Breña*, para obtener el título profesional de ingeniero civil, su objetivo principal que se plantea es: Identificar las zonas con riesgo a inundación por máximas avenidas probables del Río Mantaro en el tramo Puente Las Balsas - Puente La Breña. Y llegó a las siguientes conclusiones: en el tramo puente Las Balsas al puente La Breña se identificaron 218.22 hectáreas que tiene una amenaza alta por inundación, 159.55 hectáreas con un nivel de amenaza media y 108.82 hectáreas con amenaza baja. El 73.67% de zona con riesgo a inundación se encuentran en la margen derecha del río Mantaro, y 26.33% están en la margen izquierda. Este hecho se debe a que la topografía de la margen derecha, en promedio es más baja comparado con la topografía de la margen izquierda. El perfil que generó mayor amenaza a las zonas con riesgo a inundación, es el correspondiente a un periodo de retorno de 200 años. Este caudal generó los mayores calados de agua y las más altas velocidades en el perfil longitudinal. Las zonas que se encuentran contiguas a las riberas del río Mantaro, son netamente agrícolas, a este uso de suelo le corresponden valores elevados de rugosidades de Manning. Este hecho hace que los niveles de agua sean mayores comparados con otro uso de suelo que tenga valores de rugosidad menores. Este parámetro entonces nos genera tener mayor cantidad de zonas con riesgo a inundación. En el valle del Mantaro los máximos caudales se suscitan con mayor frecuencia entre los meses de enero a abril. En el resto del año es poco probable que suceda una máxima avenida anual. El empleo de sistemas de información geográfica para el manejo de los modelos digitales de terreno y elevaciones de la lámina de agua es básico en la delimitación de las planicies de inundación, no solo para mediciones, sino también para obtener mapas temáticos que muestran las zonas más vulnerables a riesgos por inundación.

 **Miyasiro & Ortiz (2016).** En la tesis: *Estimación mediante la teledetección de la variación de la cobertura vegetal en las lomas del distrito de Villa María del Triunfo por la expansión urbana y minera (1986-2014)*, para obtener el título de ingeniero geógrafo, sus objetivos que se plantea son: Estimar la superficie de la cobertura vegetal potencial en las lomas del distrito de Villa María del Triunfo, durante los años 1986-2014. Analizar la variación de superficie de la cobertura vegetal en las lomas del distrito de Villa María del Triunfo, frente a la expansión urbana y minera, durante los años 1986-2014.

Proponer una delimitación de las lomas del distrito de Villa María del Triunfo en base a la intensidad y frecuencia del índice de vegetación por diferencia normalizada para su conservación. Y llegó a las siguientes conclusiones: el índice de vegetación evaluado, NDVI (con un umbral mayor a 0.15) derivado de cinco imágenes Landsat y una Spot, permitió delimitar la cobertura vegetal presente en las lomas del área de estudio. La extensión de la cobertura vegetal de las lomas del área de estudio, varía año tras año, y dentro de una misma temporada obtiene generalmente el óptimo desarrollo fenológico entre los meses de agosto y setiembre, y va desapareciendo paulatinamente antes de iniciarse la estación seca en diciembre. Las áreas base para las épocas normal y extraordinaria fueron 2221.30 ha y 4099.60 ha, respectivamente.

#### **A nivel local:**

 **Carrera & Terrones (2017).** En la tesis: *Prospección de yacimientos de alteración hidrotermal usando imágenes Aster en el distrito de Llacanora – 2017*, para obtener el título profesional de ingeniero de minas, su objetivo principal que se planteó fue: realizar la prospección de yacimientos de alteración hidrotermal usando imágenes satelitales ASTER en el distrito de Llacanora – 2017.Y llegó a las siguientes conclusiones: se prospectó yacimientos metálicos asociados a alteración hidrotermal utilizando nuevas técnicas de prospección tal es el caso del sensoramiento remoto partiendo de características estructurales y mineralógicas., en el distrito de Llacanora. Se analizó e interpretó las firmas espectrales y se determinó minerales como: Caolinita, Alunita, Montmorillonita, Diquita, Caosmectita y Jarosita; además

se determinó zonas de alteración argílica usando el método de combinación 468.Se contrastó con estudios estructurales realizados en la zona, partiendo del análisis espectral y visual obtenido, llegando a identificarse zonas estructurales favorables para la mineralización como es la falla Cajamarca, evidencia de ello es la alteración textural de las areniscas de la formación Farrat, así como la presencia de minerales de alteración hidrotermal antes mencionados.

 **Ramírez & Villena (2017).** En la tesis: *Teledetección de pasivos ambientales de origen químico utilizando imágenes satelitales Landsat 8 en la provincia de Hualgayoc-2017*, para obtener el título profesional de ingeniero de minas, su objetivo principal que se planteó fue: Utilizar técnicas de teledetección como herramienta previa a la identificación de Pasivos Ambientales Mineros a través de análisis de firmas espectrales en minerales, cuerpos de agua y tipos de vegetación. Y llegó a las siguientes conclusiones: A través de la teledetección y fotointerpretación, se identificaron los principales minerales presentes en zonas afectadas por Pasivos Ambientales Mineros en el cuadrángulo 14 F y 14 G del distrito de Hualgayoc, los cuales fueron: Covelina, calcopirita, pirita, pirita- limonita y galena, encontrando en mayor abundancia a la Galena. Así mismo, los metales asociados a los minerales encontrados fueron: Cobre, hierro y plomo, siendo el más abundante el hierro. los principales metales asociados a los minerales fueron: (cobre, hierro, plomo). Siendo el más abundante el Hierro Nuestro trabajo, identificó 3 tipos de vegetación: Vigorosa, que hace referencia a las plantas con mayor contenido de clorofila entre ellos árboles y plantas de gran tamaño. Vegetación poco vigorosa, se refiere a la existencia de una cantidad media de clorofila y vegetación pobre con suelo desnudo en el cual se puede encontrar escasa o nula vegetación, al igual que en las cubiertas artificiales. De este análisis, se concluyó que se debe priorizar una remediación de PAMs en las coordenadas: (775000,9262000) y (766000,9261000), ya que son las zonas donde los PAMs han deteriorado el tipo de vegetación presente.

 **Julcamoro y Julcamoro (2018).** En la tesis: *Teledetección de áreas de interés prospectivo metálico utilizando imágenes ASTER y LANDSAT OLI-TIRS en el distrito de Namora, Cajamarca,2018*, para obtener el título profesional de ingeniero de minas, su objetivo principal que se planteó fue: Identificar áreas de interés prospectivo de yacimientos económicamente rentables, utilizando teledetección, mediante imágenes satelitales Áster y Landsat OLI - TIRS. Y llegó a las siguientes conclusiones: se identificó dos zonas de interés prospectivo al SE y W del distrito de Bambamarca, utilizando teledetección, mediante imágenes satelitales Áster y Landsat OLI – TIRS, llegándose a determinar posibles yacimientos de Au- As-Cu, Sn-Cu-Pb, Ag-Au, Cu-Mo, Pb-Zn Se analizó los rangos espectrales de los diferentes minerales existentes en la zona de estudio, llegando a identificarse minerales como turmalina, caosmectita, epidota, illita, tremolita, actinolita, cuarzo, calcita, corindón, muscovita, diásporo, definiéndose alteraciones propilítica, potásica y argílica. Se comparó rangos espectrales del procesamiento de la imagen Aster y Landsat OLI-TIRS con las firmas espectrales de la librería espectral de la USGS para determinar zonas de yacimientos minerales utilizando la técnica SPECTRAL FEATURE FILTERING (SFF) y la técnica de perímetro exterior para la forma general de la gráfica. Al comparar los resultados entre las imágenes satelitales Aster y las imágenes Landsat OLI TIRS, podemos concluir que las imágenes Aster son más eficientes al momento de teledetectar zonas de interés prospectivo mineral pues poseen una mayor resolución espectral que permite la ubicación específica de minerales de alteración.

## <span id="page-34-0"></span>**2.2.BASES TEÓRICAS**

## **- Prospección minera:**

La Prospección es la etapa en la que se buscan minerales aprovechables en una zona determinada. Las técnicas que se usan son las basadas en estudios geológicos, o bien mediante técnicas basadas en geofísica, geoquímica, etc. En esta fase se determina anomalías del terreno que justifiquen estudios posteriores de mayor precisión. (Avila, Melendrez, Quintana, Urbina, y Villalta, 2014).

## **- Alteración hidrotermal:**

Es un proceso que contribuye en cambios mineralógicos, texturales y químicos de una roca, provocados ante la presencia o circulación de soluciones hidrotermales, que pueden ser vapor o fluidos calientes (Rocha, 2007).

## **- Teledetección:**

Sacristán (2014) afirma. "La Teledetección de recursos naturales se basa en un sistema de adquisición de datos a distancia sobre la biósfera, que está basado en las propiedades de la radiación electromagnética y en su interacción con los materiales de la superficie terrestre" (p.44).

"Es la técnica que permite obtener información sobre un objeto, área o fenómeno a través del análisis de los datos adquiridos por un instrumento que no está en contacto con el objeto, área o fenómeno bajo investigación" (Chuvieco, 1995, p.37).

## **- Principios básicos de teledetección:**

Los elementos del sistema de teledetección son: sensor (nuestro ojo), objeto observado (árbol) y flujo energético que permite poner a ambos en relación. En el caso del ojo, ese flujo procede del objeto de reflexión de la luz solar. Podría también tratarse de un tipo de energía emitida por el propio objeto, o incluso por el sensor. Estas son, precisamente, las tres formas de adquirir información a partir de un sensor remoto; por reflexión, por emisión y por emisión-reflexión. La primera de ellas es la forma más importante de teledetección, pues se deriva directamente de la luz solar, principal fuente de energía de nuestro planeta. El solo ilumina la superficie terrestre, que refleja esa energía en función del tipo de cubierta presente sobre ella. Este flujo reflejado se recoge por el sensor, que lo transmite posteriormente a las estaciones receptoras. Entre superficie y sensor que interpone la atmósfera, que dispersa y absorbe parte de la señal original. De igual forma, la observación remota puede basarse en la energía emitida por las propias cubiertas, o en la que podríamos enviar desde un sensor que fuera capaz, tanto de generar su propio flujo energético, como de recoger posteriormente su reflexión sobre la superficie de la tierra (Chuvieco, 1995).

#### **- Imágenes satelitales:**

Es importante distinguir la diferencia entre imágenes y fotografías en percepción remota. Una imagen es cualquier representación gráfica, sin importar cuales métodos de percepción remota se utilicen para detectar y registrar la energía electromagnética. La energía electromagnética puede ser captada de manera fotográfica o electrónica. (Centro de Investigaciones Geoespaciales [CIG], 2002).

#### **- Imágenes ASTER:**

Las imágenes satelitales ASTER, son captadas por la plataforma TERRA de la NASA, puesto en órbita en diciembre de 1999 por el gobierno de Estados Unidos y de Japón, que son los responsables del diseño, calibración y validación de los instrumentos. ASTER presenta una órbita heliosincrónica a una distancia de 705 kilómetros, con un ciclo de repetición de 16 días, un ancho de barrido de 60 kilómetros y una distancia entre orbitas de 172 Km. ASTER está compuesto por 3 subsistemas, VNIR,SWIR y TIR; cada uno de cuales presenta características particulares tales como 3 bandas en la región espectral del visible e infrarrojo cercano (VNIR) con una resolución espacial de 15 metros; 6 bandas en la región espectral del infrarrojo de onda corta (SWIR) con una resolución espacial de 30 metros y 5 bandas en el infrarrojo térmico con una resolución espacial de 90 metros
(ABRAMS y HOOK, 1999). ASTER también presenta un telescopio con visión hacia atrás que escanea en la región espectral de la banda 3B, lo que nos permite realizar modelos digitales de terreno (MDT) por pares estereoscópicos (Bravo, 2017).

#### **- Firma Espectral:**

"Curva que representa la variación de la reflectancia de un objeto en función de la longitud de onda" (Labrador et al., 2012, p.59).

## **-Nivel Digital (ND):**

"En inglés DN (Digital Number), es el valor numérico asociado a cada píxel de una imagen. Cuando un sensor registra una imagen, este valor es proporcional a la cantidad de energía electromagnética que detecta" (Labrador et al., 2012, p.60).

#### **- Modelo de elevación del terreno:**

"Conjunto de datos que representan puntos sobre la superficie del terreno cuya ubicación geográfica está definida por coordenadas "x" e "y" a las que se les agrega un valor de "z" que corresponde a la elevación" (Labrador et al., 2012, p.60).

## **- Longitud de onda:**

"Distancia entre dos máximos sucesivos de una onda electromagnética. Se suele expresar en nanómetros (nm) o micrómetros (μm)" (Labrador et al., 2012, p.60).

#### **- Píxel:**

"Cada uno de los elementos que componen una imagen, dispuestos matricialmente en filas y columnas" (Labrador et al., 2012, p.60).

## **- Satélite heliosíncrono:**

"Aquel que describe una órbita que siempre pasa sobre el mismo punto de la superficie terrestre a la misma hora solar local" (Labrador et al., 2012, p.61).

### **- Radiación electromagnética:**

"Energía que se propaga en el espacio a la velocidad de la luz como una combinación de campos eléctrico y magnético" (Labrador et al., 2012, p.61).

### **- Reflectancia:**

"Relación entre la cantidad de radiación reflejada por una superficie y la que incide sobre ella. Suele expresarse en % o con valores entre 0 y 1" (Labrador et al., 2012, p.61).

#### **- Satélite de teledetección:**

"Plataforma espacial en órbita alrededor de la Tierra que lleva a bordo sensores para su observación" (Labrador et al., 2012, p.61).

#### **- Sensor:**

"Instrumento que detecta radiación electromagnética y es capaz de convertirla en valores digitales para formar normalmente una imagen" (Labrador et al., 2012, p.61).

## **- Imagen multiespectral (MS):**

"Imagen captada mediante un sensor que mide la energía simultáneamente en dos o más bandas espectrales" (Labrador et al., 2012, p.60).

# **2.3.DEFINICIÓN DE TÉRMINOS BÁSICOS**

#### **- Prospección minera:**

La prospección es la etapa en la que se buscan minerales aprovechables en una zona determinada. Las técnicas que se usan son las basadas en estudios geológicos, o bien mediante técnicas basadas en geofísica, geoquímica, etc. En esta fase se determina anomalías del terreno que justifiquen estudios posteriores de mayor precisión (Avila et al., 2014).

#### **- Teledetección:**

"La Teledetección de recursos naturales se basa en un sistema de adquisición de datos a distancia sobre la biósfera, que está basado en las propiedades de la radiación electromagnética y en su interacción con los materiales de la superficie terrestre" (Sacristán, 2014, p.44).

#### **- Imágenes Aster:**

Las imágenes satelitales ASTER, son captadas por la plataforma TERRA de la NASA, puesto en órbita en diciembre de 1999 por el gobierno de Estados Unidos y de Japón, que son los responsables del diseño, calibración y validación de los instrumentos. ASTER presenta una órbita heliosincrónica a una distancia de 705 kilómetros, con un ciclo de repetición de 16 días, un ancho de barrido de 60 kilómetros y una distancia entre orbitas de 172 Km. ASTER está compuesto por 3 subsistemas, VNIR,SWIR y TIR; cada uno de cuales presenta características particulares tales como 3 bandas en la región espectral del visible e infrarrojo cercano (VNIR) con una resolución espacial de 15 metros; 6 bandas en la región espectral del infrarrojo de onda corta (SWIR) con una resolución espacial de 30 metros y 5 bandas en el infrarrojo térmico con una resolución espacial de 90 metros (ABRAMS y HOOK, 1999). ASTER también presenta un telescopio con visión hacia atrás que escanea en la región espectral de la banda 3B, lo que nos permite realizar modelos digitales de terreno (MDT) por pares estereoscópicos (Bravo, 2017).

### **- Espectro Electromagnético:**

Es el intervalo total de longitudes de onda o frecuencias de radiación electromagnética. Abarca desde los rayos cósmicos a las ondas de radio (Labrador, Évora, y Arbelo, 2012, p.59).

## **- Firma Espectral:**

Curva que representa la variación de la reflectancia de un objeto en función de la longitud de onda (Labrador et al., 2012, p.59).

## **- Banda espectral o canal espectral:**

Cada uno de los intervalos de longitudes de onda que es capaz de detectar un sensor (Labrador et al., 2012, p.59).

## **- Absorción atmosférica:**

Indica la eliminación que realiza la atmósfera de distintos tipos de energía, en razón de sus propios componentes, y principalmente del ozono, oxígeno atómico y vapor de agua (Chuvieco, 1995, p.84).

## **- Correcciones atmosféricas:**

Indican las operaciones digitales tendentes a eliminar errores en la adquisición de las imágenes, ya sean radiométricos o geométricos (Chuvieco, 1995, p.245).

## **- Emisividad:**

Proporción entre la energía emitida por un determinado objeto y la que emitiría un cuerpo negro a la misma temperatura (Chuvieco, 1995, p.52).

## **- Infrarrojo:**

Porción del espectro comprendida entre 0,7 y 100 micras, que tiene gran importancia para estudios de teledetección. Normalmente suele dividirse en infrarrojo cercano, medio y lejano. Este último también se conoce como infrarrojo térmico (Chuvieco, 1995, p.69).

#### **- Longitud de onda:**

Es la medida de la distancia que separa dos valores culminantes entre sucesivas ondas (Chuvieco, 1995, p.47).

#### **- Reflectividad:**

Porcentaje de radiación incidente que es reflejada por una superficie bidimensional (Chuvieco, 1995, p.52).

#### **- Resolución:**

La resolución es la medida de la habilidad de un sistema sensor para discriminar información dentro de la imagen. Refiere al tamaño de la mínima unidad de información en el terreno (espacial), al número de bandas disponibles (espectral), a los niveles de codificación (radiométrica) o a la frecuencia de cobertura (temporal). (Chuvieco, 1995, p.90)

#### **- Sensor:**

Instrumento que detecta radiación electromagnética y es capaz de convertirla en valores digitales para formar normalmente una imagen (Labrador et al., 2012, p.61).

#### **- Satélite de teledetección:**

Plataforma espacial en órbita alrededor de la Tierra que lleva a bordo sensores para su observación (Labrador et al., 2012, p.61).

#### **- Reflectancia:**

Relación entre la cantidad de radiación reflejada por una superficie y la que incide sobre ella. Suele expresarse en % o con valores entre 0 y 1 (Labrador et al., 2012, p.61).

#### **- Resolución espacial:**

Es una medida de la distancia angular o lineal más pequeña que puede captar un sensor remoto de la superficie de la Tierra, y viene determinada por el tamaño que representa un píxel en la superficie terrestre (Labrador et al., 2012, p.61).

### **- Resolución espectral:**

Define el número y anchura de las bandas espectrales que puede discriminar un sensor (Labrador et al., 2012, p.61).

### **- Resolución radiométrica:**

Hace referencia a la cantidad mínima de energía que es capaz de detectar un sensor para variar el valor de un píxel en un nivel digital (Labrador et al., 2012, p.61).

#### **- Shape:**

Formato vectorial de almacenamiento y representación de datos espaciales donde se guarda la localización de los elementos representados y los atributos asociados a ellos. Es un formato muy común desarrollado por la compañía ESRI (Labrador et al., 2012, p.61).

## **CAPÍTULO III: PRESENTACIÓN, ANÁLISIS E INTERPRETACIÓN DE RESULTADOS**

# **3.1.ANÁLISIS DE TABLAS Y GRÁFICOS**

## **3.1.1. RESULTADOS DEL ANÁLISIS VISUAL**

De las diferentes combinaciones de banda, se ha seleccionado la combinación de bandas 491 en los canales RGB como se muestra en la (figura 1.)

El análisis de los diferentes colores permite determinar que el color magenta en la imagen se debe a una fuerte absorción de la B9 (2.4μm.) de los minerales arcillosos debido al enlace Al-OH, a los minerales que contengan el ion hidroxilo y a los carbonatos. El color amarillo y verde amarillento se debe a una fuerte absorción de B1 (0.5560μm) en este rango espectral debida a procesos electrónicos del catión Fe3+ que se encuentra en la mayoría de los óxidos de hierro.

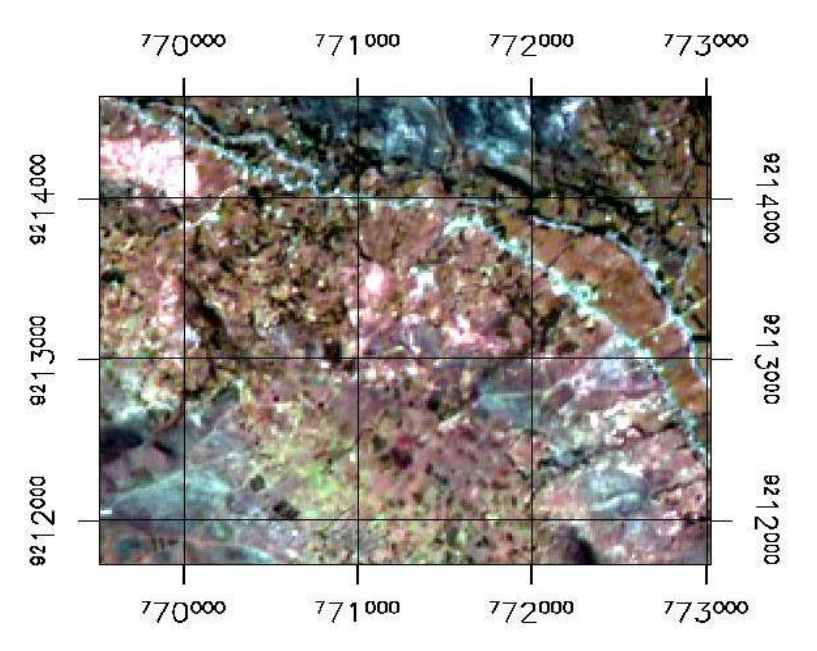

*Figura 1.* Imagen Aster en la combinación de bandas 491 en los canales RGB.

# **3.1.2. RESULTADOS DEL ANÁLISIS DE RATIOS**

Realizamos una combinación de ratios (4/6, 5/6, 5/8 en RGB) de las bandas del infrarrojo medio, para el mapeo de iones hidroxilos y carbonatos presentes en la alteración argílica y propílica, de donde obtenemos una imagen en falso color sobre la distribución de estos minerales en la imagen como se muestra en la (figura 2.)

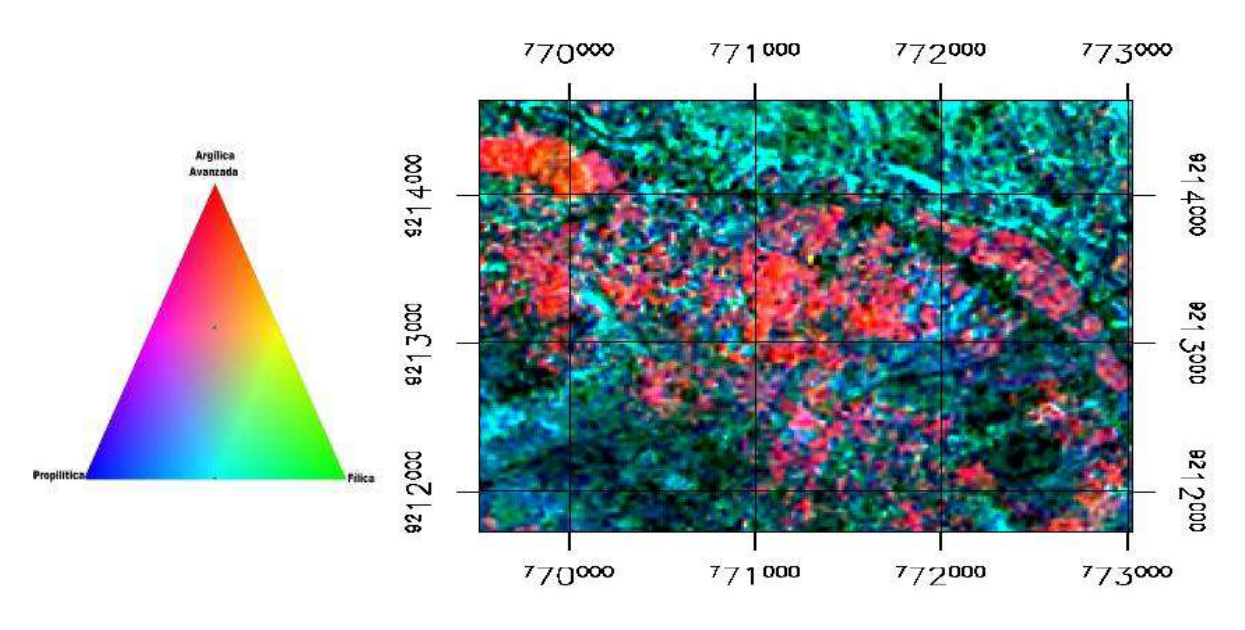

*Figura 2.* Imagen en falso color de la combinación de ratios 4/6, 5/6, 5/8 en RGB.

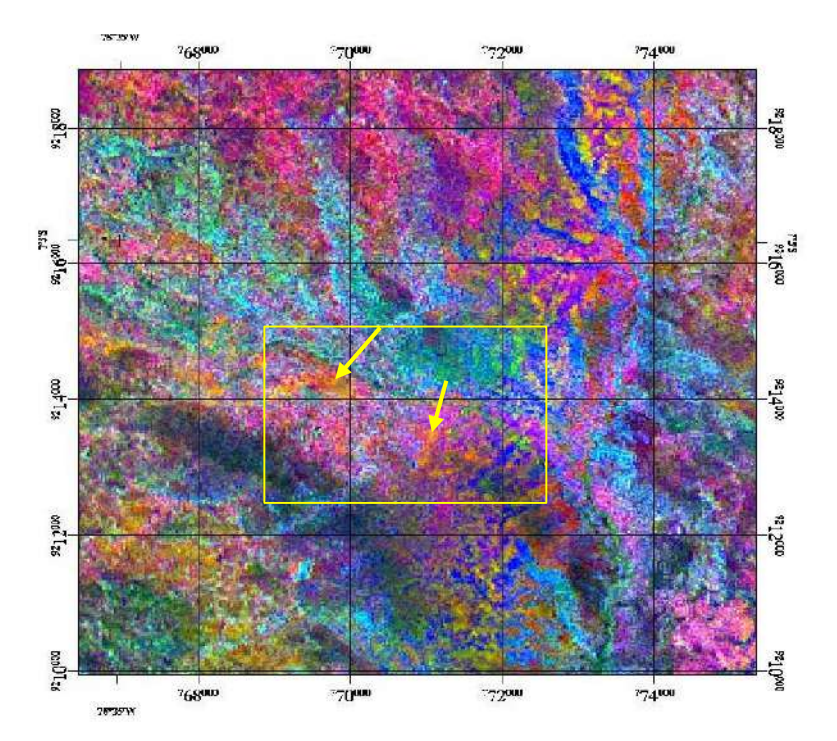

*Figura 3.* Combinación de ratios 4/6, 5/6, 5/8 en RGB y Decorelation Stretch.

Del análisis de los colores de la imagen se puede inferir la distribución de minerales producto de la alteración argílica que presentan el ion hidroxilo y algunos minerales presentes en la alteración propílica.

Los colores rojizos corresponderían a minerales producto de la alteración argílica avanzada con ensambles mineralógicos de Alunita/Caolinita /Montmorillonita.

Los colores amarillo verdosos corresponderían a la alteración Fílica y argílica intermedia con ensambles mineralógicos como la caolinita/illita.

Por último, el color azul oscuro correspondería a rocas con alteración propílica o carentes de alteración hidrotermal pervasiva.

# **3.1.3. RESULTADOS DEL ANÁLISIS ESPECTRAL**

## **a) PARA LA CLASE 1 (Alunita-Aln)**

La firma espectral de la Alunita(Aln) tiene un incremento de la reflectividad hacia la banda 4 (1.70μm), experimentando descenso por absorción hacia la banda 6 (2.200μm), típica respuesta espectral de la Alunita.

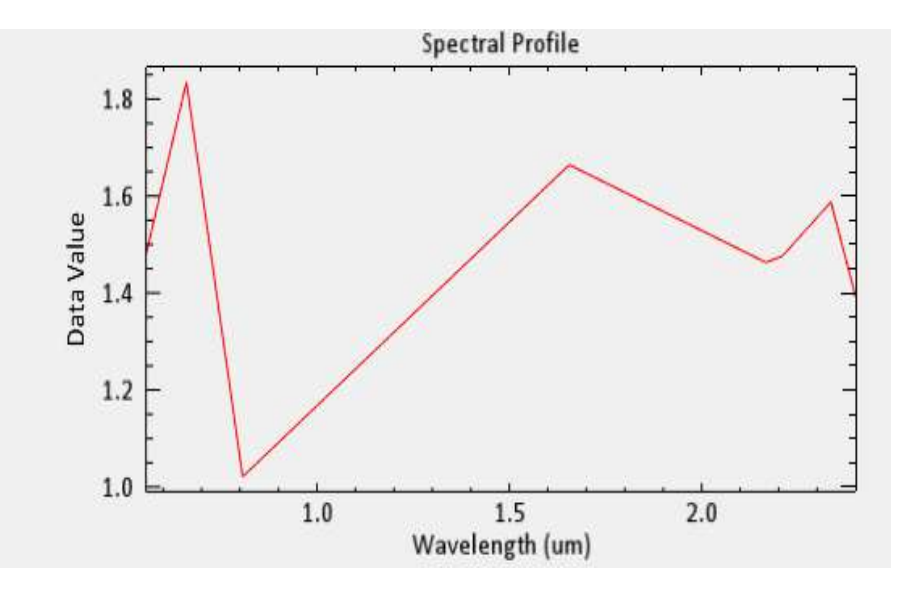

*Figura 4.* Firma espectral de la Alunita(Aln).

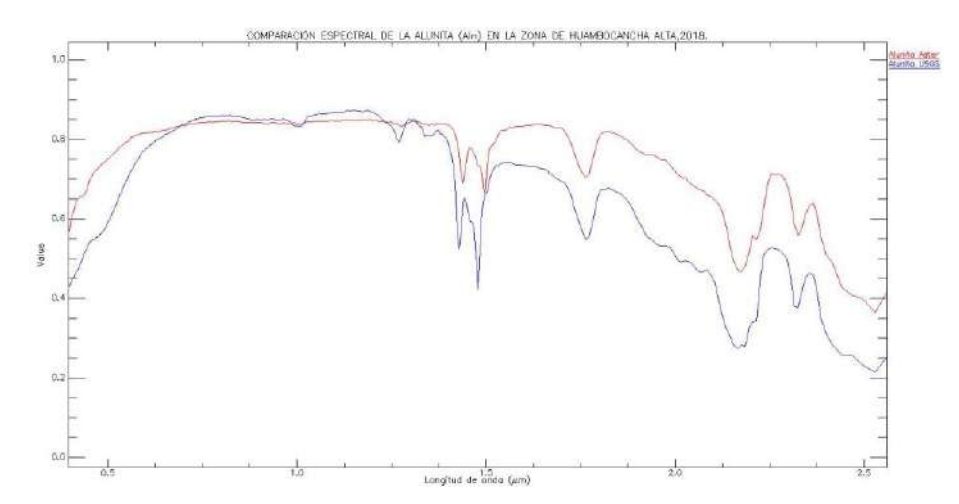

*Figura 5.* Comparación espectral de la Alunita (Aln) USGS(azul)/ASTER(rojo).

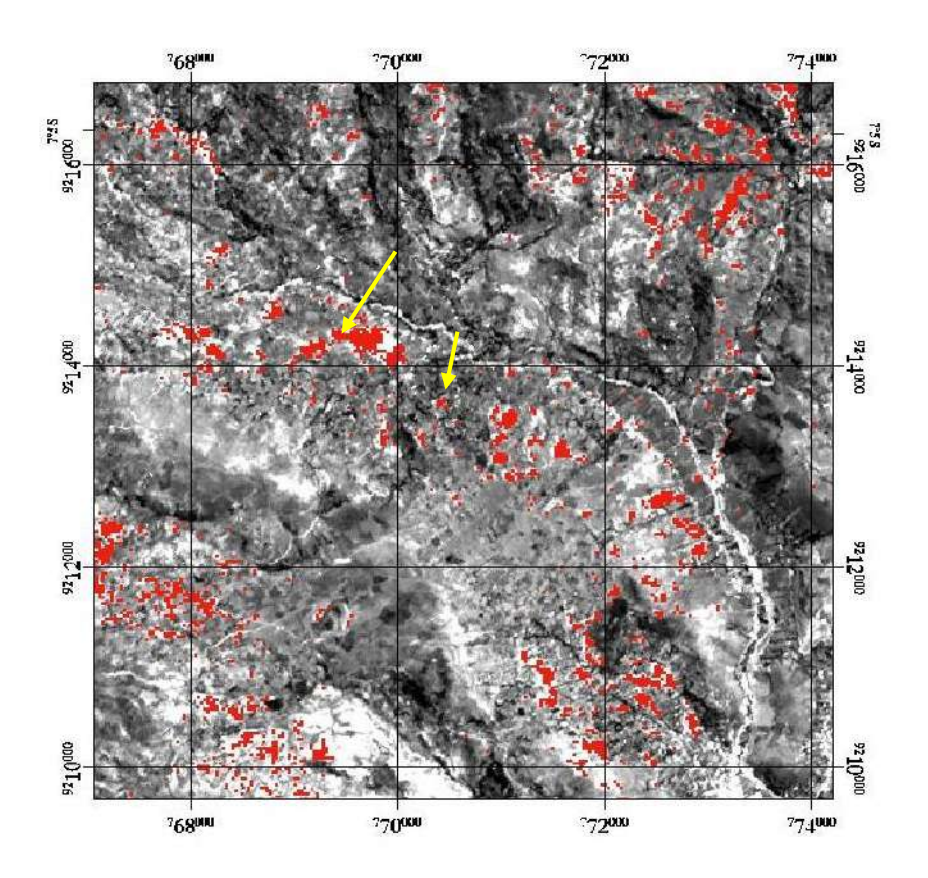

*Figura 6.* Imagen mostrando la abundancia de Alunita/Caolinita, utilizando el método SAM en la zona de estudio Huambocancha Alta,2018.

# **b) PARA LA CLASE 2 (Caolinita-kln)**

La firma espectral de la clase 2 tiene fuertes rasgos de absorción hacia la banda 5 (2.160 µm), por la presencia del ion hidroxilo, típica respuesta espectral de la caolinita.

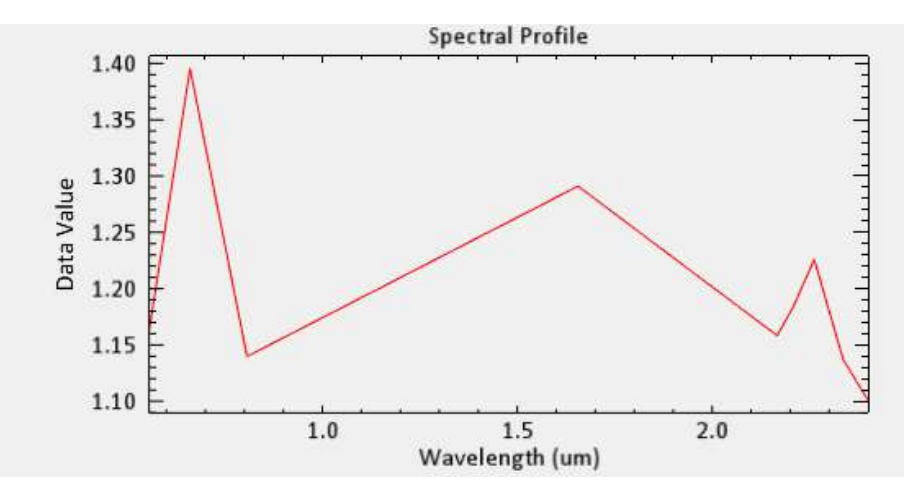

*Figura 7.* Firma espectral de la Caolinita (Kln).

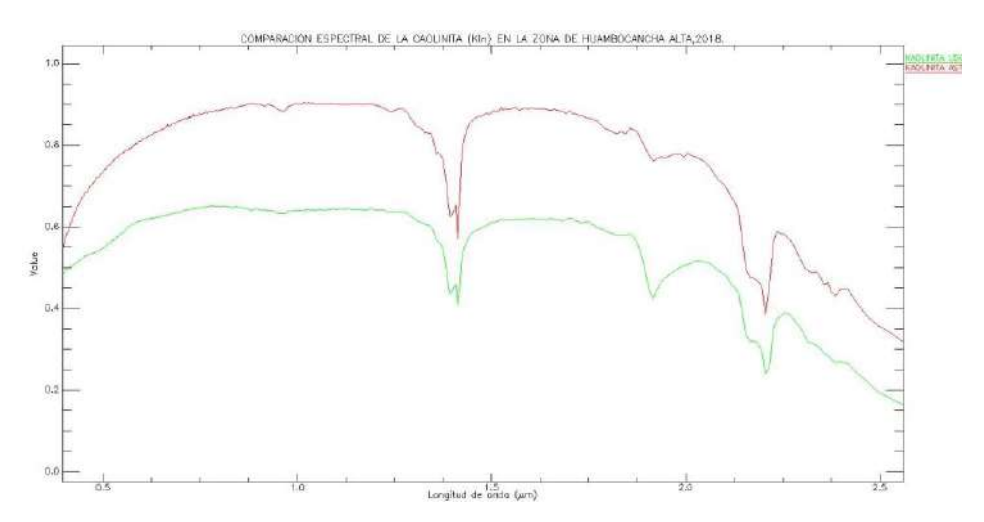

 *Figura 8.* Comparación espectral de la caolinita USGS(verde)/ASTER(rojo) mostrando una alta correspondencia con la caolinita.

Esta clase correspondería a rocas volcánicas con alteración argílica y propilítica intermedia con presencia de caolinita. (Figura 9).

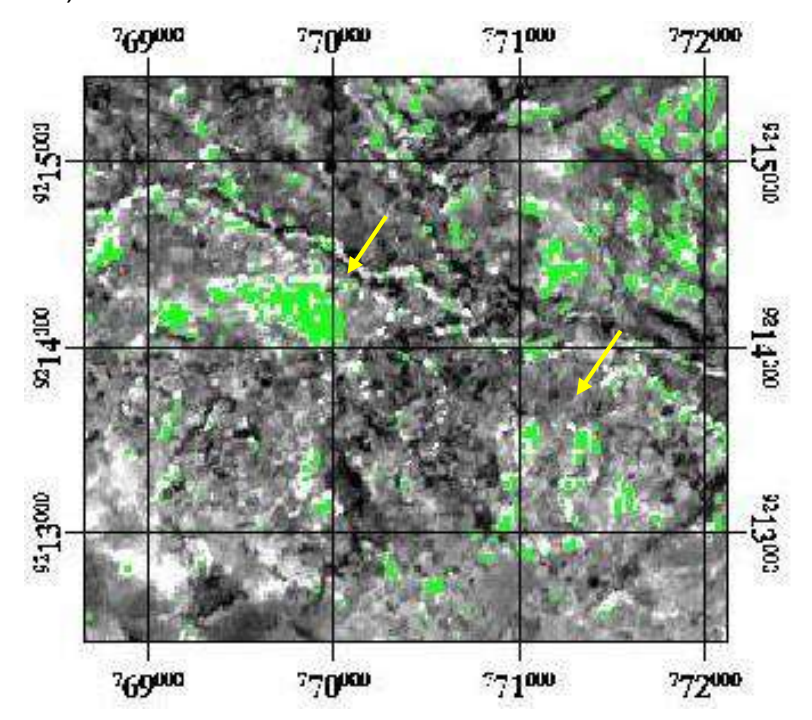

*Figura 9.* Imagen mostrando la abundancia de la clase 2 (caolinita), utilizando el método SAM en la zona de estudio.

# **c) PARA LA CLASE 3 (Illita-Ill)**

La clase 3 muestra fuertes descensos por absorción en la banda banda 6 (2.200µm), típico de la illita microcristalina terrosa, de color blanco.

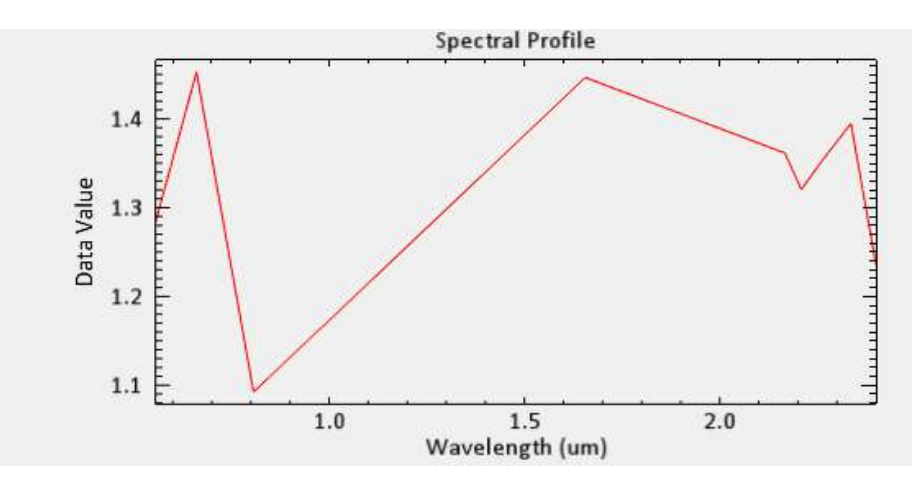

*Figura 10.* Firma espectral de la Illita (Ill).

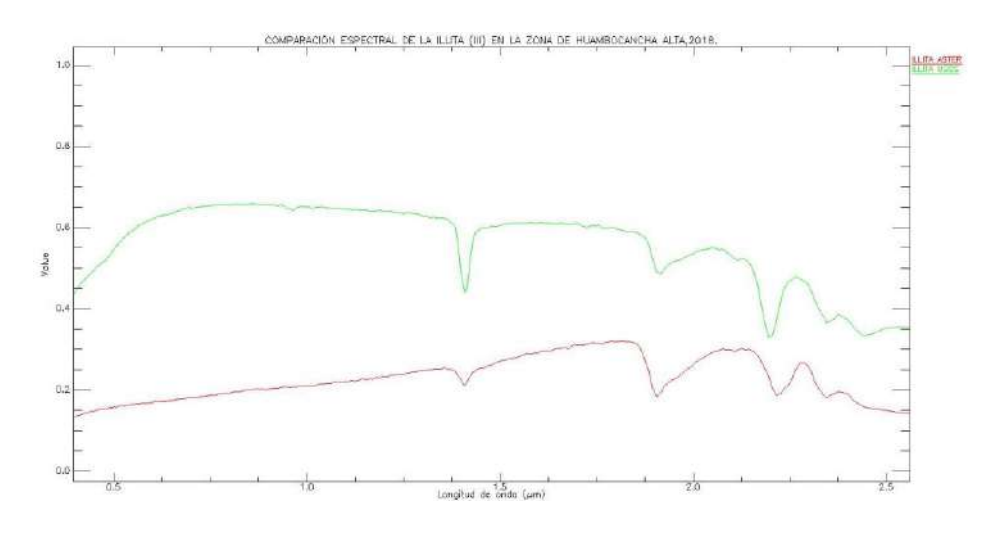

*Figura 11.* Comparación espectral de la Illita USGS(verde)/ASTER(rojo) mostrando una alta correspondencia con la Illita.

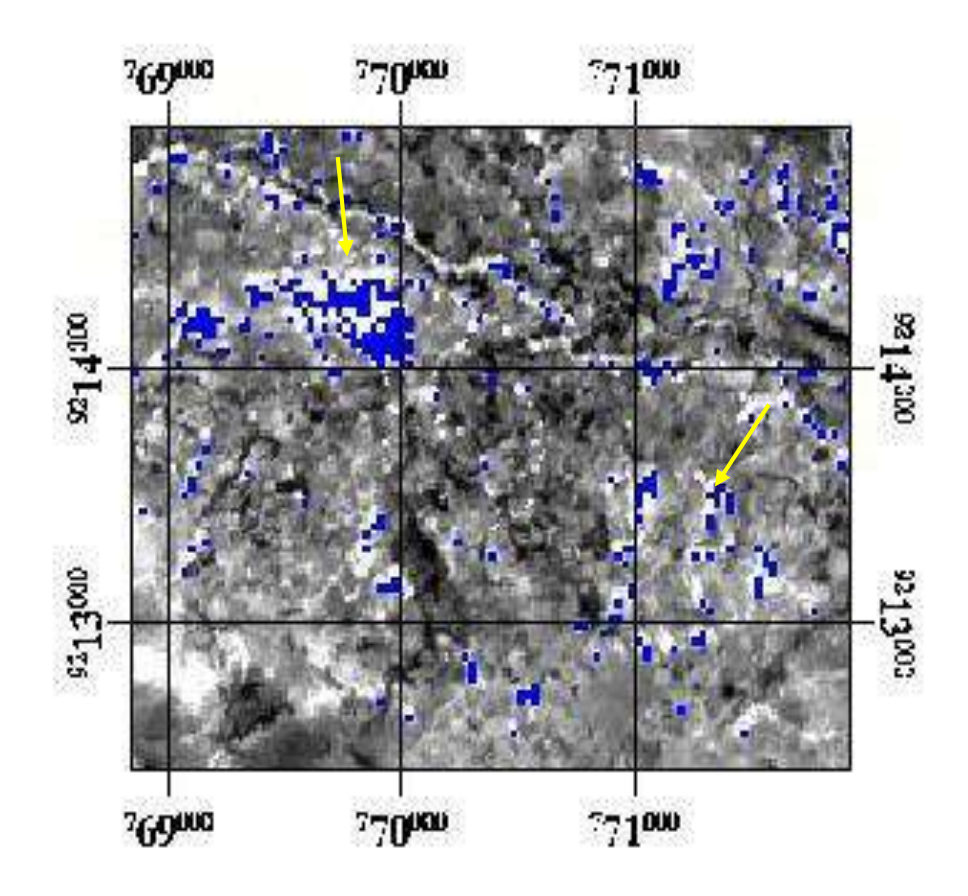

*Figura 12.* Imagen mostrando la abundancia de Illita (Ill), utilizando el método SAM en la zona de estudio, Huambocancha Alta,2018.

# **d) PARA LA CLASE 4 (Montmorillonita-Mont)**

La clase 4 muestra fuertes descensos por absorción en la banda 6 (2.200 µm), típico de la Montmorillonita presente en zonas de alteración argílica de color gris.

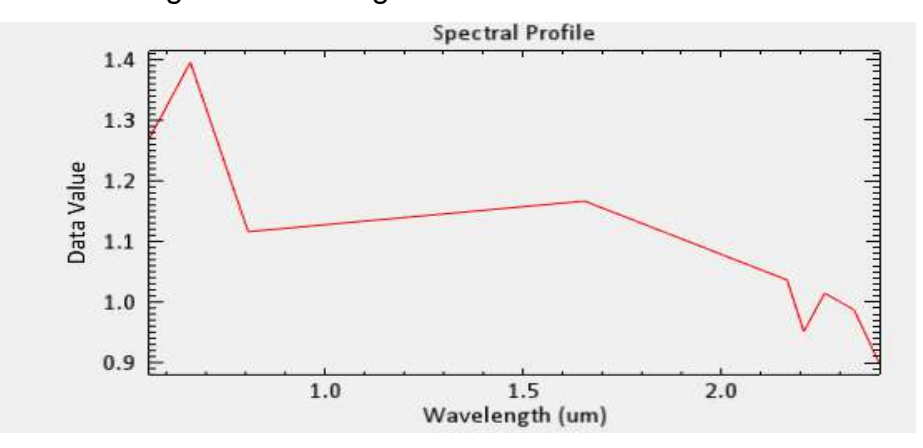

*Figura 13.* Firma espectral de la Montmorillonita (Mont).

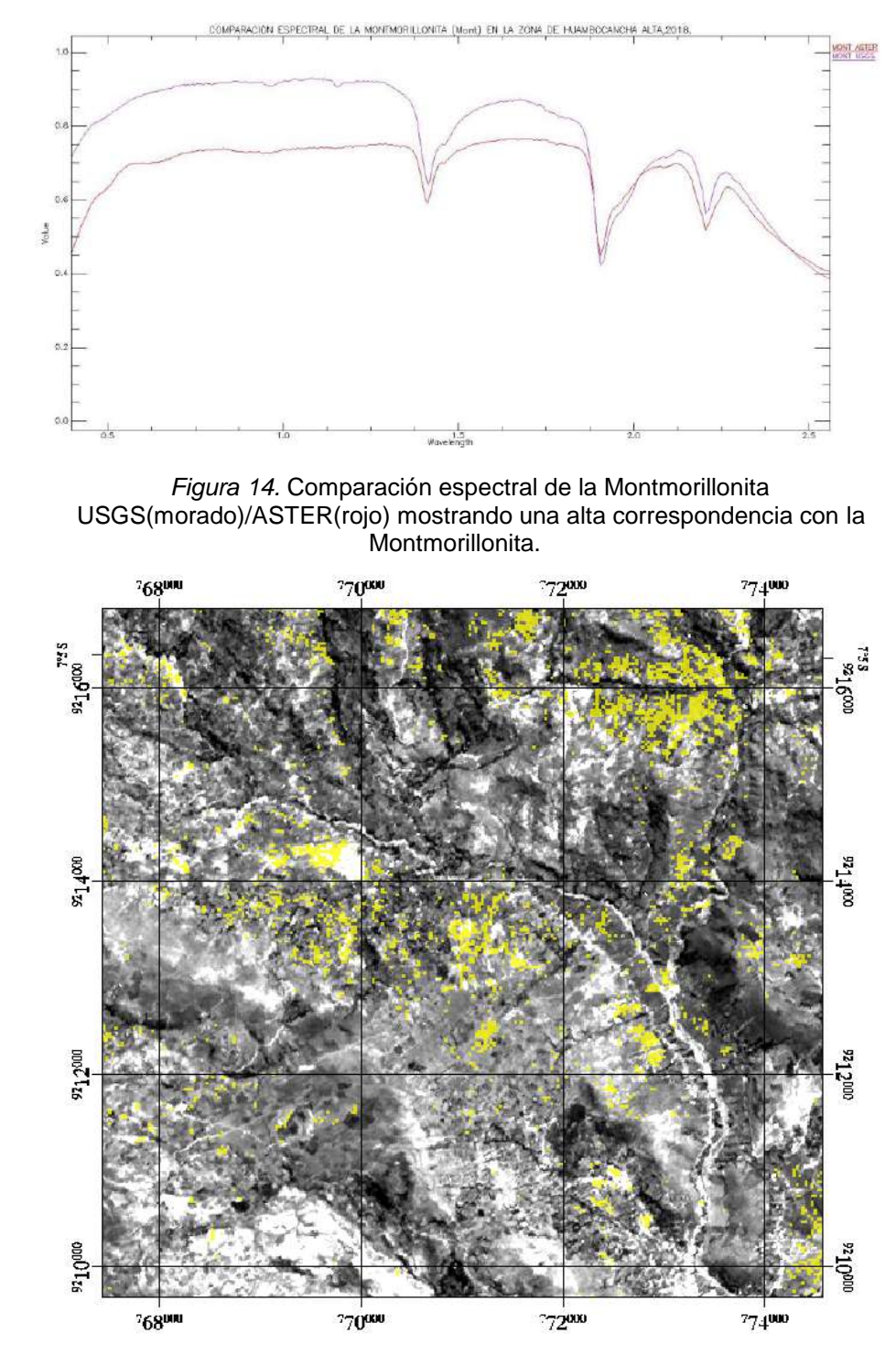

*Figura 15.* Imagen mostrando la abundancia de Montmorillonita (Mont), utilizando el método SAM en la zona de estudio, Huambocancha Alta,2018.

# **3.1.4. MAPEO DE CAMPO Y VALIDACION DE LOS RESULTADOS**

**Tabla 2**

*Mapeo de campo y validación de los resultados, salida N° 1.*

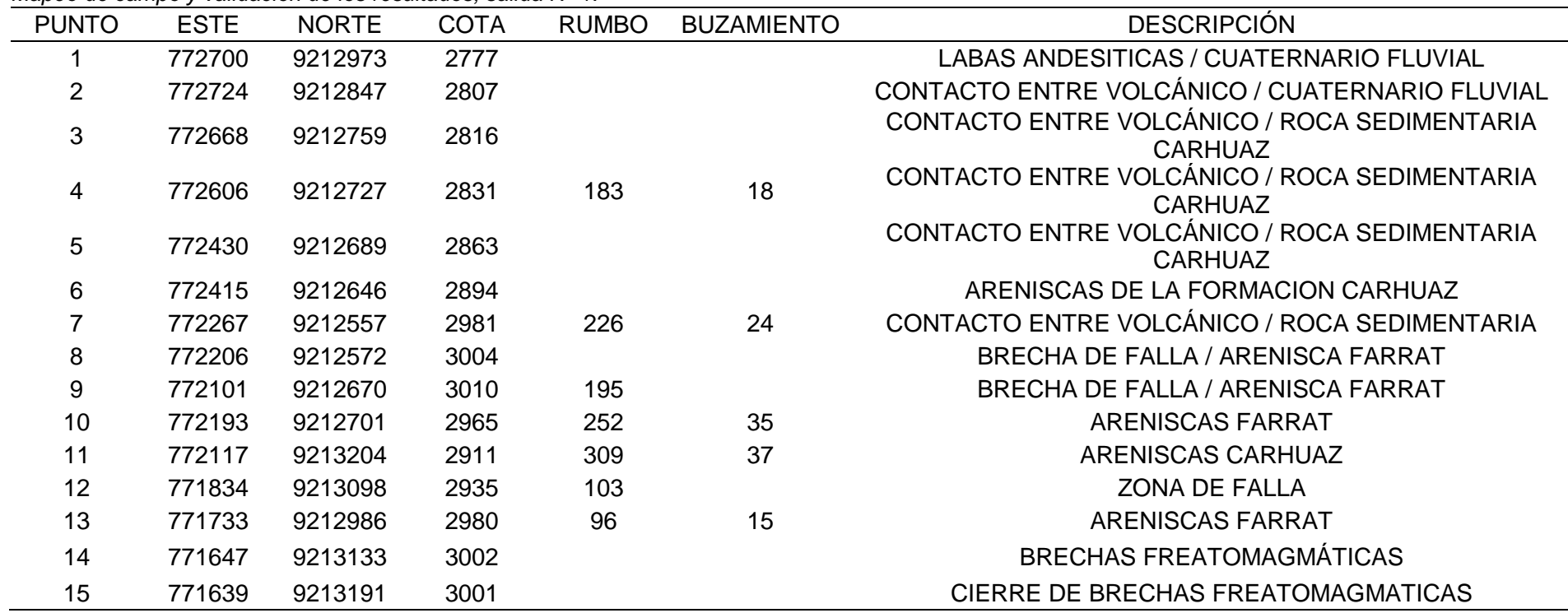

**Fuente:** (Barnat & Bassal, Consultor temático práctico, 2001)

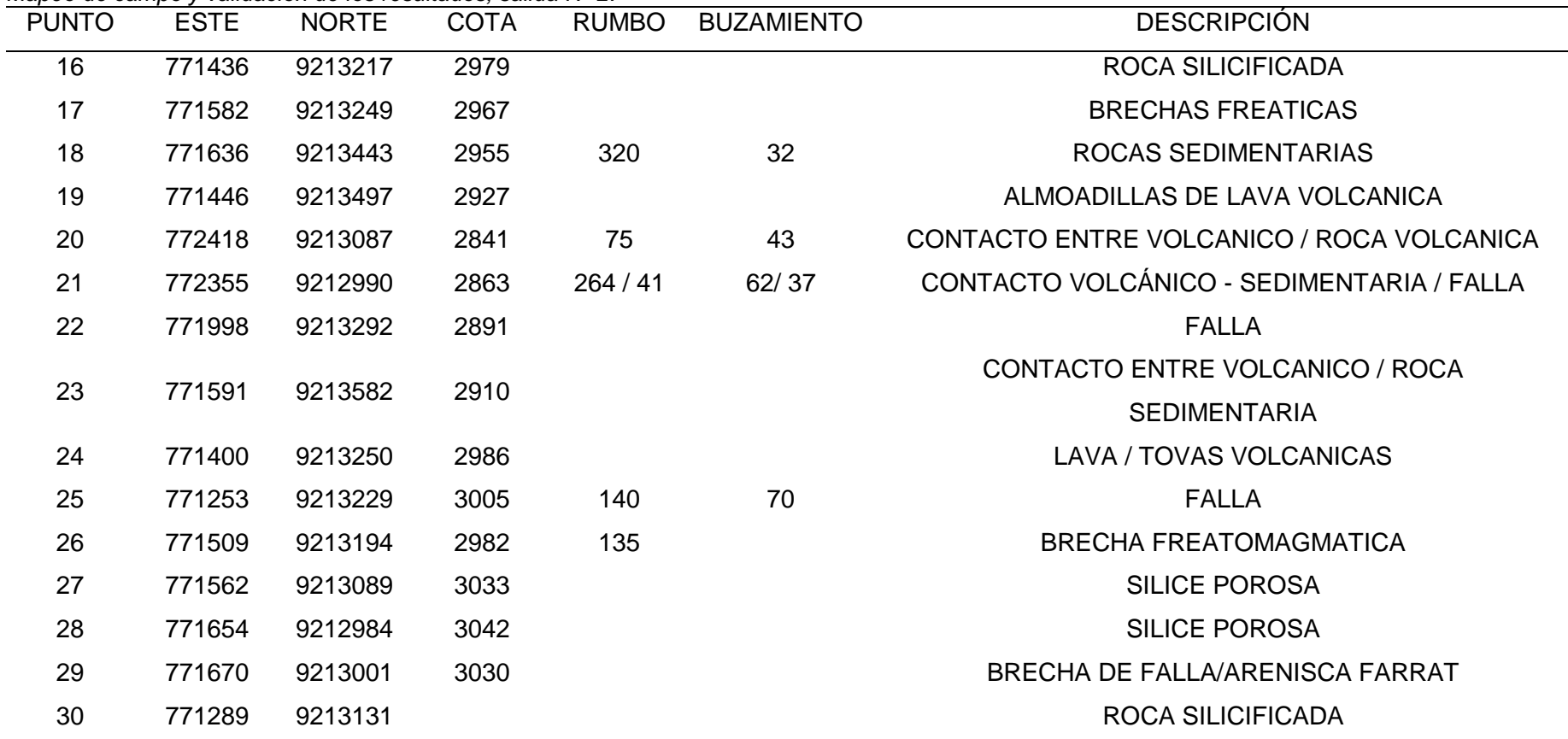

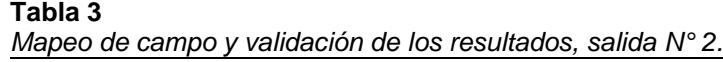

**Fuente:** (Barnat & Bassal, Consultor temático práctico, 2001)

# **3.1.5. INTERPRETACIÓN DE LOS RESULTADOS**

# **a) PARA LA CLASE 1 (Alunita-Aln)**

Se evaluó en campo la distribución de la clase 1 que corresponde a la firma espectral de la Alunita, que en campo corresponde a rocas con alteración argílica avanzada (sílica vuggy).

Mottana y Liborio (2014) afirma : "Frecuentemente se presenta en masas granulares o compactas blancas, amarillentas, grisáceas o de color rojo carne" (p.123).

Estos cuerpos masivos presentan relieves pronunciados, que corresponden a posibles lithocaps asociados a fluidos hidrotermales de alta sulfuración.

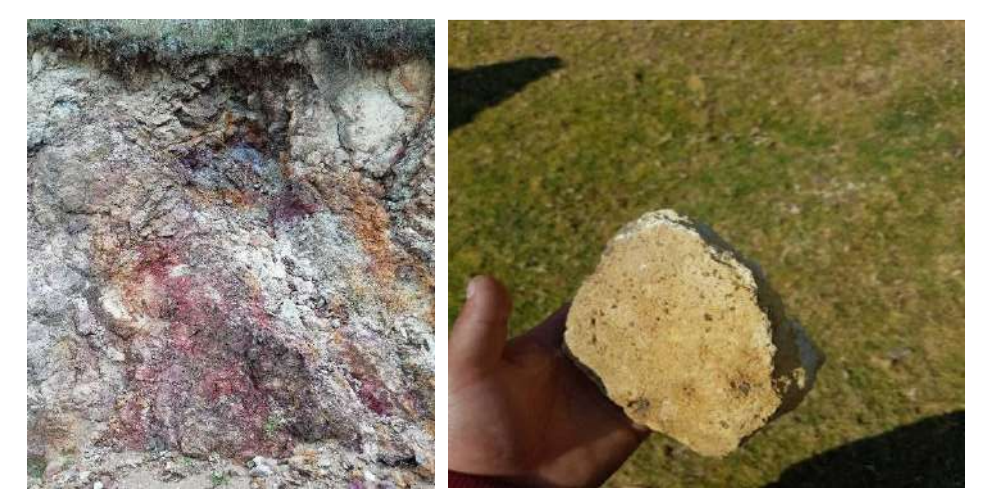

*Figura 16.*Masas granulares presencia de (Aln) y roca Sílica Vuggy (Aln) 771562 E 9213089 N Cota: 3033 m.s.n.m.

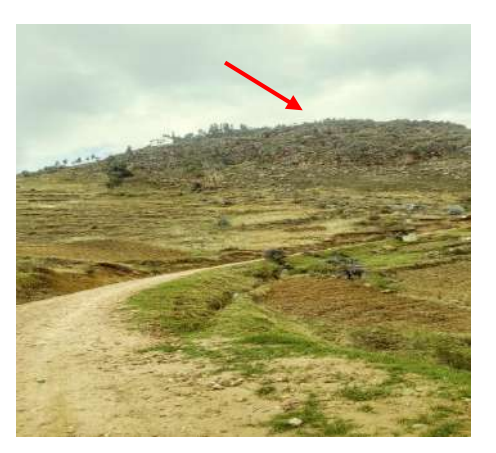

*Figura 17.* Lithocap (roca silicificada-(Aln)) 771436 E 9213217 N Cota :2979 m.s.n.m.

# **b) PARA LA CLASE 2 (Caolinita-kln)**

Se evaluó en campo la distribución de la clase 2 que corresponde a la firma espectral de la caolinita, que en campo corresponde a brechas freatomagmáticas con alteración argílica intermedia en su matriz y a lavas andesíticas con alteración argílica moderada que se encuentran cercanas y rodeando al posible lithocap.

Mottana y Liborio (2014) afirma : "Generalmente se presentan en agregados terrosos y arcillosos y varían del gris amarillento y el castaño" (p.245).

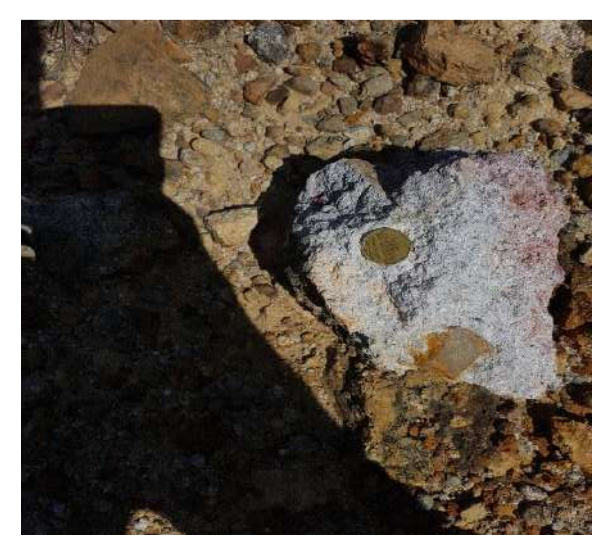

*Figura 18.*Brechas freatomagmáticas.771647 E 9213133 N Cota: 3002 m.s.n.m.

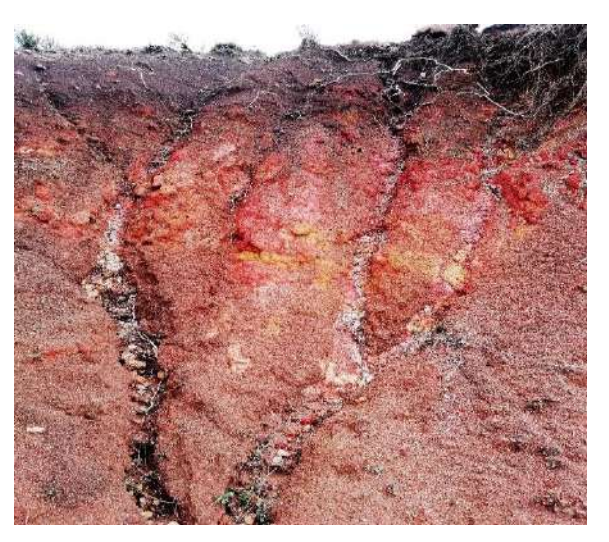

*Figura 19.* Alteración argílica avanzada. Cierre de brechas freatomagmáticas. 771639 E 9213191 N Cota: 3001 m.s.n.m.

# **c) PARA LA CLASE 3 (Illita – Ill)**

Se evaluó en campo la distribución de la clase 3 que corresponde a la firma espectral de la Illita. Mottana y Liborio (2014) afirma : "Que en campo corresponde a arcillas de color blanco" (p.232).

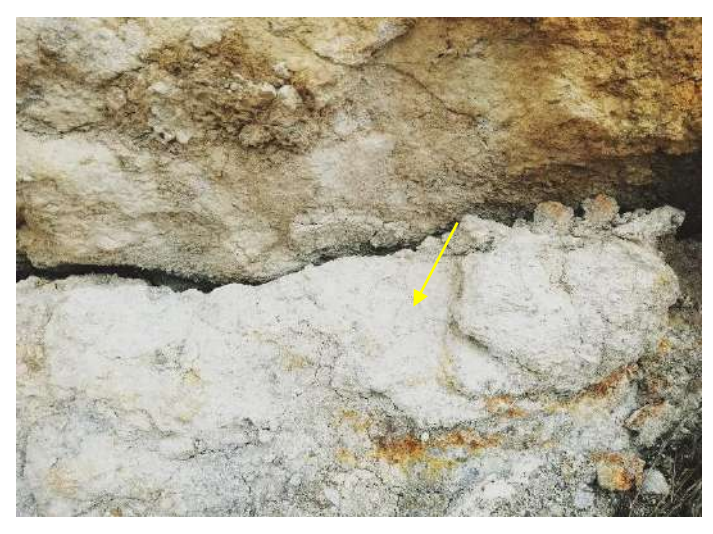

*Figura 20.* Illita (Ill) 771763 E 9212990 N Cota: 2990 m.s.n.m.

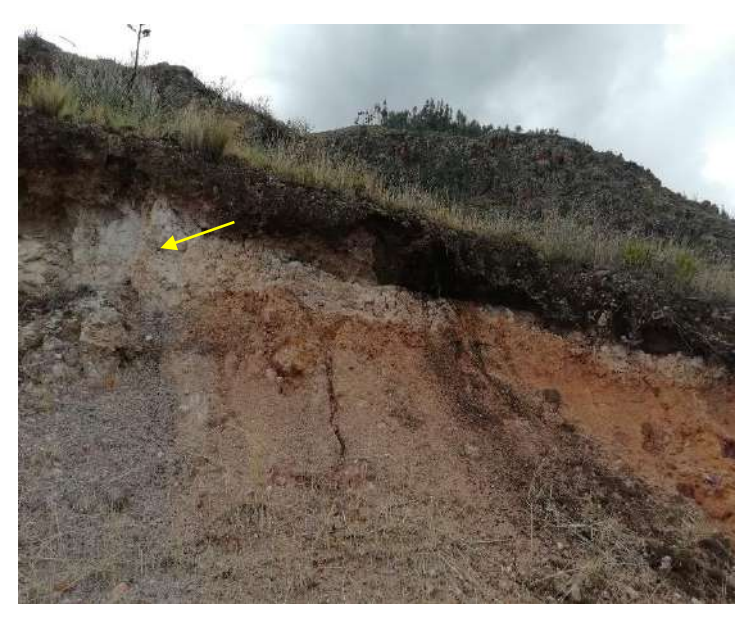

*Figura 21.* Illita (Ill) 771780 E 9212993 N Cota: 2995 m.s.n.m.

## **d) PARA LA CLASE 4 (Montmorillonita - Mont)**

Se evaluó en campo la distribución de la clase 4 que corresponde a la firma espectral de la Montmorillonita perteneciente a los filosilicatos (arcillas), "Contiene (Al, Mg, Na), tiene un sistema monoclínico, generalmente aparece en forma de masas micro cristalinas terrosas, pulverulentas y escamosas de aspecto amorfo que en campo corresponde a arcillas de color gris" (Mottana y Liborio, 2014, p.241).

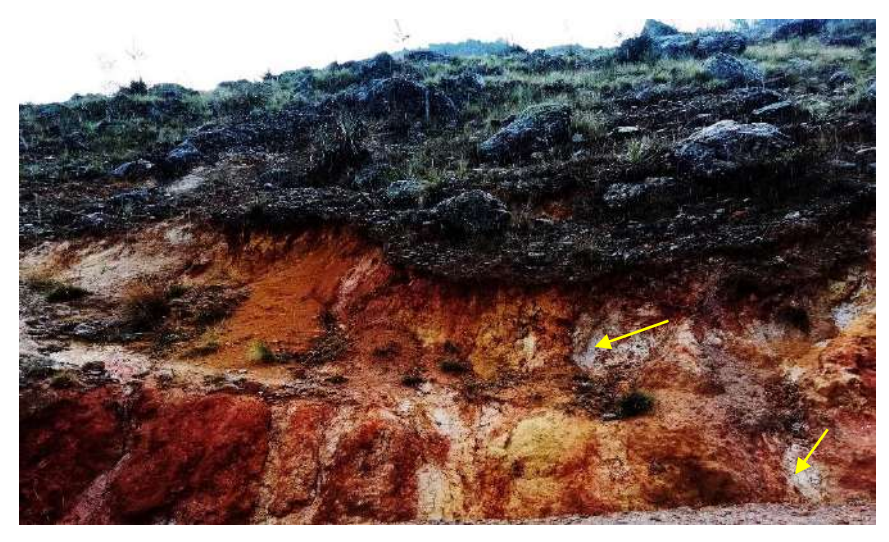

*Figura 22.* Montmorillonita 771578 E 9213246 N Cota: 2908 m.s.n.m.

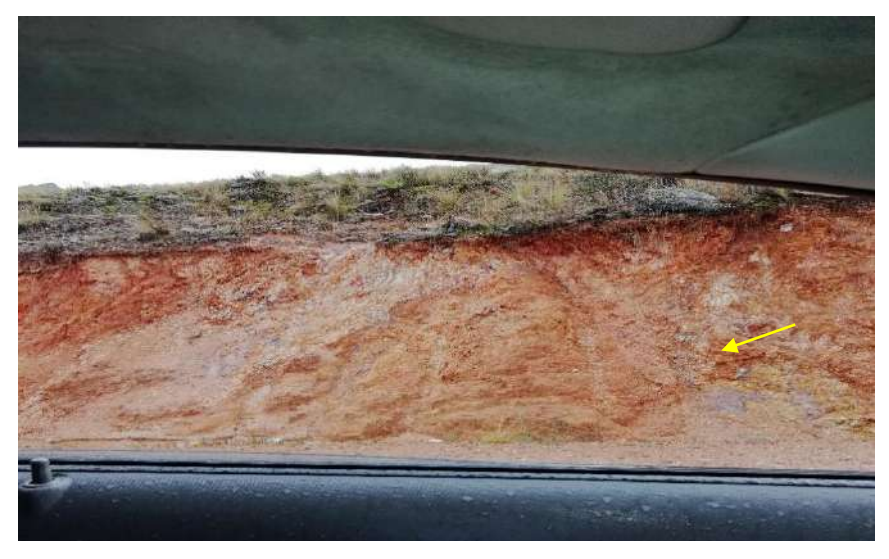

*Figura 23.* Montmorillonita 771297 E 9213257 N Cota: 2970 m.s.n.m.

# **DISCUSIÓN DE RESULTADOS**

Una vez analizado, interpretado y presentados los resultados podemos afirmar que se puede identificar áreas de prospección minera por medio de las imágenes ASTER provenientes del satélite Terra, en la zona de Huambocancha Alta, 2018 a través de la técnica de la teledetección espacial.

Clasificando de esta manera la presencia de minerales, más representativos hallados en la zona de estudio fueron: Alunita, Caolinita, Illita, Montmorillonita, que juntamente con el análisis visual realizado por medio de las combinaciones espectrales de sus bandas RGB Aster, se habla de una alteración hidrotermal propia de un proceso de argilización.

La fiabilidad de la clasificación e identificación de los minerales en campo a través de mapas temáticos es contrastada estadísticamente mediante la tesis TELEDETECCIÓN DE ÁREAS PARA PROSPECCIÓN MINERA MEDIANTE LA INTERPRETACIÓN DE IMÁGENES SATELITALES ASTER Y FIRMAS ESPECTRALES EN HUAMBOCANCHA ALTA, CAJAMARCA,2018. De acuerdo a los 30 puntos de control (muestras) en dicha tesis se tomó los puntos más representativos para el procesamiento de la imagen Aster, con una veracidad del 98 % de certeza.

#### **CONCLUSIONES**

- **-** Se detectó áreas de prospección minera mediante la interpretación de las imágenes satelitales Aster y firmas espectrales, producto de alteración hidrotermal propia de un proceso de argilización, obtenidas por el software Envi 5.3 en las coordenadas 771297 E 9213257 N, con color celeste. (Ver anexo 10)
- **-** Se detectó áreas de prospección minera mediante la interpretación de las imágenes satelitales Aster y firmas espectrales, producto de alteración hidrotermal, con ensambles mineralógicos de Alunita (ver anexo 5). Caolinita (ver anexo 6), en las coordenadas 761643 E 9213112 N / 771792 E 9213092 N.
- **-** También se detectó y corroboró la presencia de alteración argílica intermedia con ensambles mineralógicos como la Illita (ver anexo 7). Montmorillonita (ver anexo 8), en las coordenadas 771005 E 9213235 N / 771297 E 9213257 N.
- **-** Se comparó los rangos espectrales del procesamiento de la imagen Aster con la librería espectral de la USGS para determinar zonas de prospección minera, encontrando así las firmas espectrales de los minerales: Alunita, Caolinita, Illita y Montmorillonita en Huambocancha Alta, Cajamarca,2018. (Ver anexo 17)
- **-** Se elaboraron mapas temáticos a partir de la interpretación de imágenes Aster y firmas espectrales para cada mineral, dando como resultado final un mapa temático de clasificación de minerales para determinar las zonas de prospección minera en Huambocancha Alta, Cajamarca,2018. (Ver anexo 14)
- **-** El Spectral Angle Mapper nos permitió identificar alunita, caolinita-alunita, illita, montmorillonita, presentando una alta correlación en campo.
- **-** Las ratios 4/6 5/6 5/8 y el método de Decorelation Stretch nos permitirá visualizar mejor la alteración argílica, fílica y propilítica. (Anexo 9)

#### **RECOMENDACIONES**

- **-** Para este tipo de estudios se requiere utilizar imágenes en épocas de estiaje o con un factor climático favorable, en donde hay menor presencia de nubosidad, para evitar la pérdida de la información espectral y así realizar los estudios con mayor precisión.
- **-** Continuar con la colección de muestras para la ampliación de la librería espectral, ya que mientras más firmas espectrales se consiga, mejores resultados obtendremos al realizar estos procedimientos.
- **-** Explorar zonas de interés, por medio de la teledetección para posibles explotaciones mineras a largo plazo.

#### **FUENTES DE INFORMACIÓN**

- Avila, J., Melendrez, F., Quintana, G., Urbina, A., & Villalta, D. (2014). *Prospección geológica minera.* Recuperado de https://es.slideshare.net/19Melz/etapas-de-la-prospeccion-geologicaminera.
- Barnat, C., & Bassal, A. (2001). *Consultor temático práctico.* Bogotá,Colombia: Nauta C., S.A.
- Bernado, C. (2017). *Metodología de la investigación.* Recuperado de http://www.usmp.edu.pe/estudiosgenerales/pdf/2017- I/MANUALES/METODOLOGIA%20DE%20LA%20INVESTIGACION.pdf.
- Bravo, N. (2017). *Teledetección espacial Landsat, Sentinel2, Aster l1t y Modis.* Huánuco,Perú: GEOMÁTICA AMBIENTAL S.R.L.
- Cajahuanca, J. (2015). *Teledetección y sistemas de información geográfica aplicados a identificación de zonas con riesgo a inundación. Tramo puente las Balsas-puente la Breña.* (tesis de pregrado).Universidad del Centro del Perú,El Tambo,Perú.
- Carrera, D., & Terrones, C. (2017). *Prospección de yacimientos de alteración hidrotermal usando imágenes Aster en el distrito de Llacanora – 2017.* (tesis de pregrado).Universidad Privada del Norte,Cajamarca,Perú.
- Centro de Investigaciones Geoespaciales . (2002). *Programa de Modernización de la Jurisdicción de Tierras Tribunal Superior de Tierras Santo Domingo, República Dominicana.* Santo Domingo, República Dominicana: Recuperado de http://percepcionremota.intec.edu.do/Material%20de%20apoyo%20sensores%20remotos .pdf.
- Chuvieco, E. (1995). *Fundamentos de teledetección espacial.* Madrid,España: RIALP, S.A.
- Coutiño, L. (2012). *Análisis multitemporal de imágenes satelitales para conocer la calidad del agua en la presa: Valle de Bravo.* (tesis de pregrado).Universidad Autónoma de México,México D.F.
- Labrador, M., Évora, J., & Arbelo, M. (2012). *Satélites de teledetección para la gestión del territorio.* Recuperado de http://www.gmrcanarias.com/wpcontent/uploads/2016/01/20\_catalogo\_satelites\_es.pdf.
- Miyasiro, M., & Ortiz, M. (2016). *Estimación mediante la teledetección de la variación de la cobertura vegetal en las lomas del distrito de Villa María del Triunfo por la expansión urbana y minera(1986-2014).* (tesis de pregrado).Universidad Nacional Mayor de San Marcos,Lima,Perú.

Mottana, C., & Liborio, G. (2014). *Minerales y Rocas.* México: Grijalbo.

- Ochochoque, J. (2014). *Aplicación de la teledetección en el avance de la explotación minera, centro poblado de Malenowski, distrito de Mazuco, región de Madre de Dios.* (tesis de pregrado).Universidad Nacional del Altiplano,Puno,Perú.
- Ramírez, E., & Villena, E. (2017). *Teledetección de pasivos ambientales de origen químico utilizando imágenes satelitales Landsat 8 en la provincia de Hualgayoc-2017.* (tesis de pregrado).Universidad Privada del Norte,Hualgayoc,Perú.
- Ramón, R. (2007). *El método cientifico y sus etapas.* Recuperado de http://www.index-f.com/lascasas/documentos/lc0256.pdf.
- Rocha, M. (2007). *Alteración Hidrotermal.* Recuperado de https://es.scribd.com/document/355291305/Alteracion-Hidrotermal.
- Rullán, C. (2015). *Aplicación de la teledetección satelital en el seguimiento de la defoliación por insectos forestales.* (tesis doctoral).Universidad de Valladolid,Palencia,España.
- Sacristán, F. (2014,16 de agosto). La Teledetección Satelital y los Sitemas de Protección Ambiental. *Ingeniena industrial*. Recuperado de

https://es.scribd.com/document/236942201/LECTURA-N-2- Teledeteccion.

- Salazar, R. (2017). *Análisis del impacto geoambiental de pasivos ambientales aplicando sensoramiento remoto y firmas espectrales utilizando Envi, provincia de Hualgayoc, Cajamarca, 2016.* (tesis de pregrado).Universidad Nacional de Cajamarca,Cajamarca,Perú.
- SIS INTERNACIONAL RESEARCH. (2018). *SIS International research:¿Qué es la investigación cuantitativa?.* Nueva York, EU.: Recuperado de https://www.sisinternational.com/investigacion-cuantitativa/.
- Zánchez, E. (2016). *Aplicación de técnicas de percepción remota con datos aster para detectar blancos de exploración minera.* (tesis de maestría).Universidad Nacional Autónoma de México,Juriquilla,México.

# **ANEXOS**

- **ANEXO 1 -** MATRIZ DE CONSISTENCIA.
- **ANEXO 2 -** INSTRUMENTO 1: FICHA DE ADQUISICIÓN DATOS DE SENSOR ASTER.
- **ANEXO 3 -** INSTRUMENTO 2: TABLA DE REGISTRO, ALMACENAMIENTO Y ANÁLISIS DE SISTEMAS.
- **ANEXO 4 -** FICHA DE INTERPRETACIÓN ESPECTRAL.
- **ANEXO 5 -** MAPA MINERALÓGICO DE LA ALUNITA(Aln) EN LA ZONA DE HUAMBOCANCHA ALTA,2018.
- **ANEXO 6 -** MAPA MINERALÓGICO DE CAOLINITA(Kln) EN LA ZONA DE HUAMBOCANCHA ALTA,2018.
- **ANEXO 7 -** MAPA MINERALÓGICO DE ILLITA(Ill) EN LA ZONA DE HUAMBOCANCHA ALTA,2018.
- **ANEXO 8 -** MAPA MINERALÓGICO EN LA ZONA DE HUAMBOCANCHA ALTA,2018. MONTMORILLONITA(Mont)
- **ANEXO 9 -** MAPA DE ALTERACIONES (ARGÍLICA, FÍLICA, PROPILÍTICA) EN LA ZONA DE HUAMBOCANCHA,2018.
- **ANEXO 10 -** MAPA DE ALTERACIÓN ARGÍLICA AVANZADA DE LA ZONA DE ESTUDIO, HUAMBOCANCHA ALTA,2018.
- **ANEXO 11 -** MAPA DE ALTERACIÓN ARGÍLICA AVANZADA DE LA ZONA DE ESTUDIO, HUAMBOCANCHA ALTA,2018.
- **ANEXO 12 -** CORROBORACIÓN DE MINERALES EN CAMPO.
- **ANEXO 13 -** FOTOGRAFÍAS DE LAS MUESTRAS EN CAMPO.
- **ANEXO 14 -** MAPA MINERALÓGICO (Aln/Kln/III/Mont) EN LA ZONA DE HUAMBOCANCHA ALTA,2018.

**ANEXO 15 -** COMBINACIÓN RGB 469.MINERALES DE ALTERACIÓN.

ARGÍLICA, FÍLICA Y PROPILÍTICA EN HUAMBOCANCHA ALTA,2018.

**ANEXO 16 -** MAPA DEL DISTRITO DE CAJAMARCA EN RGB 321 – 2018.

**ANEXO 17 -** FIRMAS ESPECTRALES DE LOS MINERALES DE ALTERACIÓN HIDROTERMAL (Aln/Kln/Ill/Mont).

# **ANEXO 1 - MATRIZ DE CONSISTENCIA.**

#### **Tabla 4**

*Matriz de consistencia.*

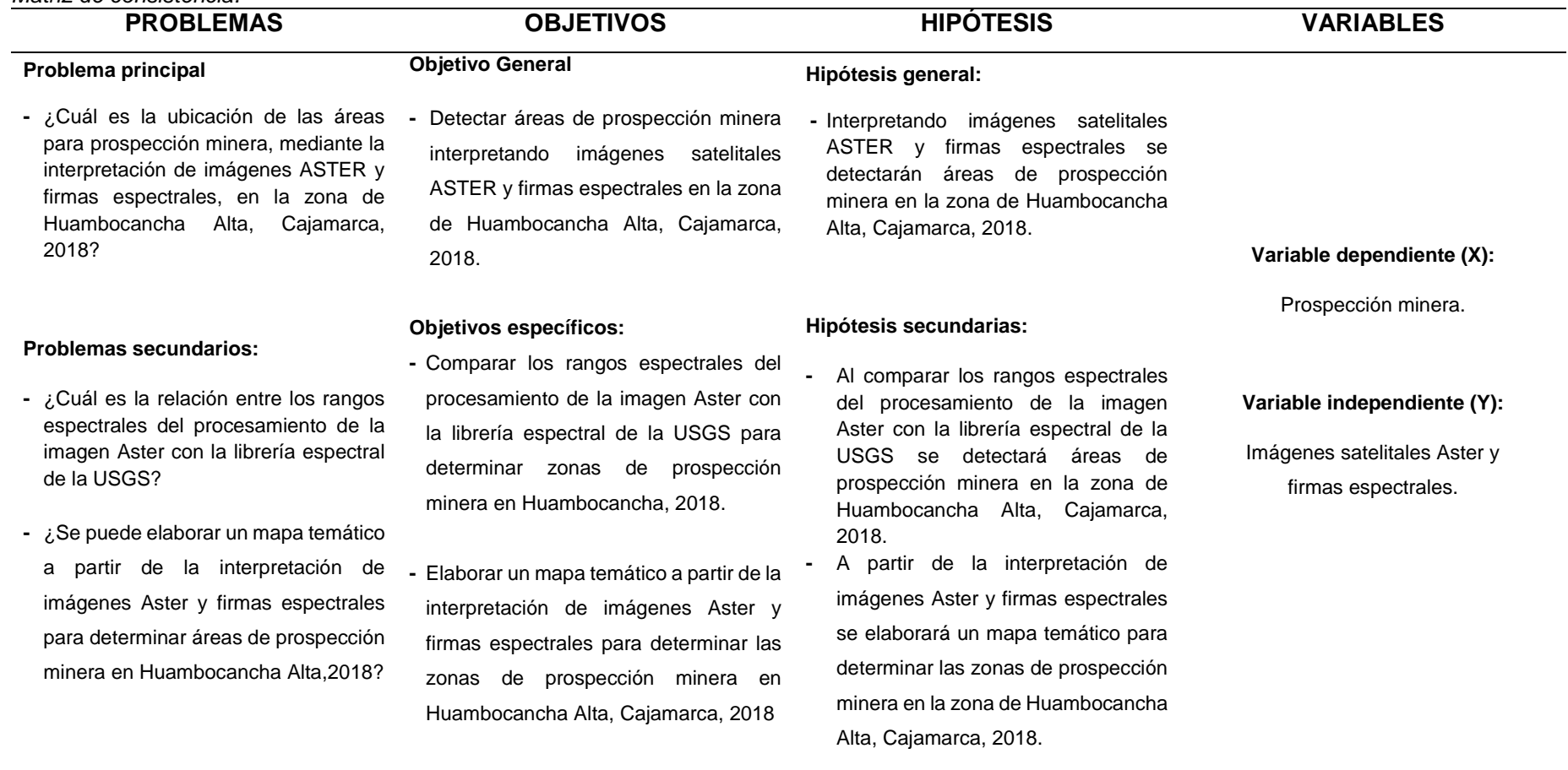

**Fuente:** Elaboración propia.

# **ANEXO 2 - INSTRUMENTO 1: FICHA DE ADQUISICIÓN DATOS DE SENSOR ASTER.**

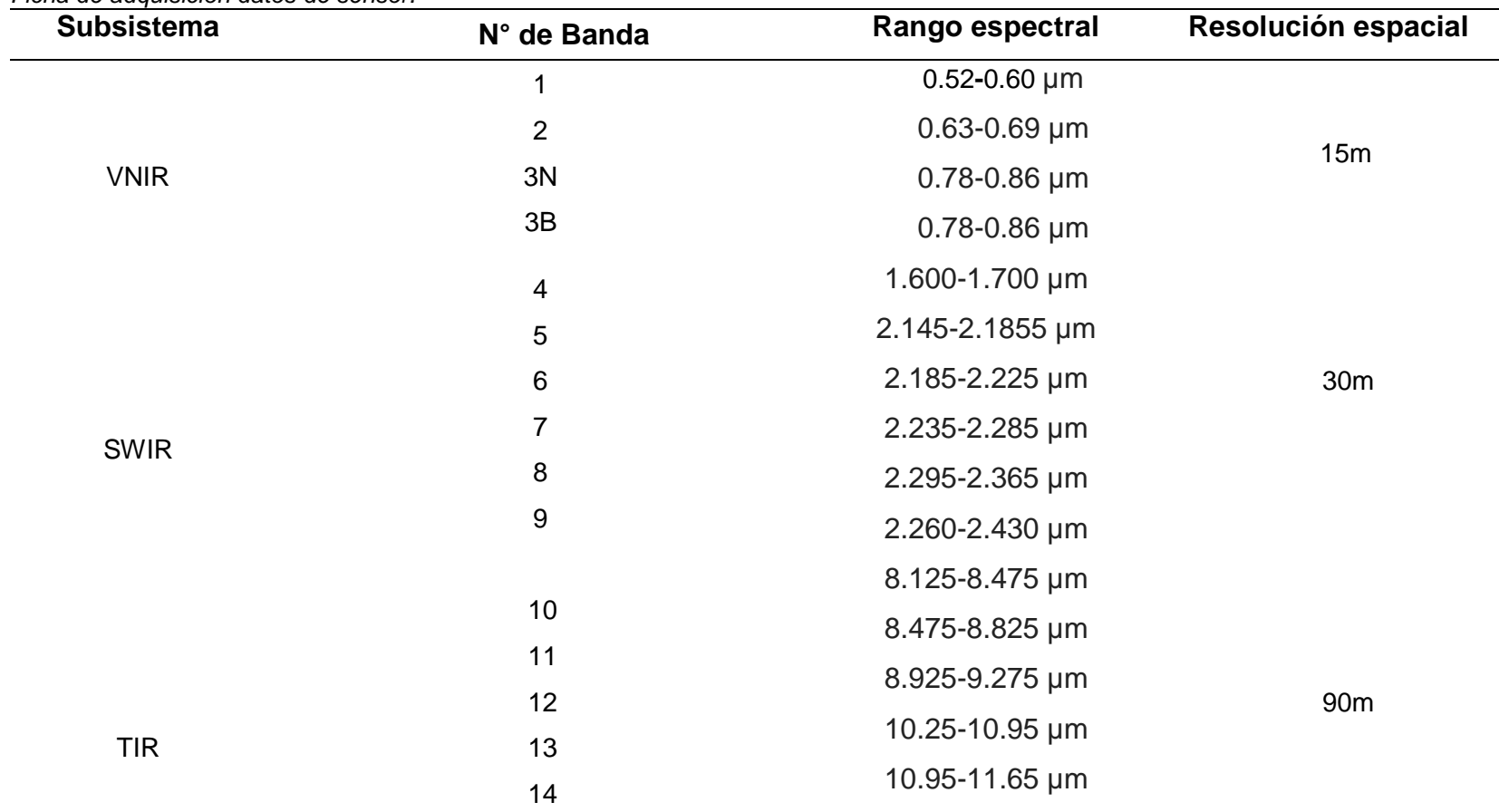

#### **Tabla 5** *Ficha de adquisición datos de sensor.*

**Fuente:** Administración Nacional de la Aeronáutica y del Espacio (NASA).

# **ANEXO 3 - INSTRUMENTO 2: TABLA DE REGISTRO, ALMACENAMIENTO Y ANÁLISIS DE SISTEMAS**.

#### **Tabla 6**

*Tabla de registro, almacenamiento y análisis de sistemas.*

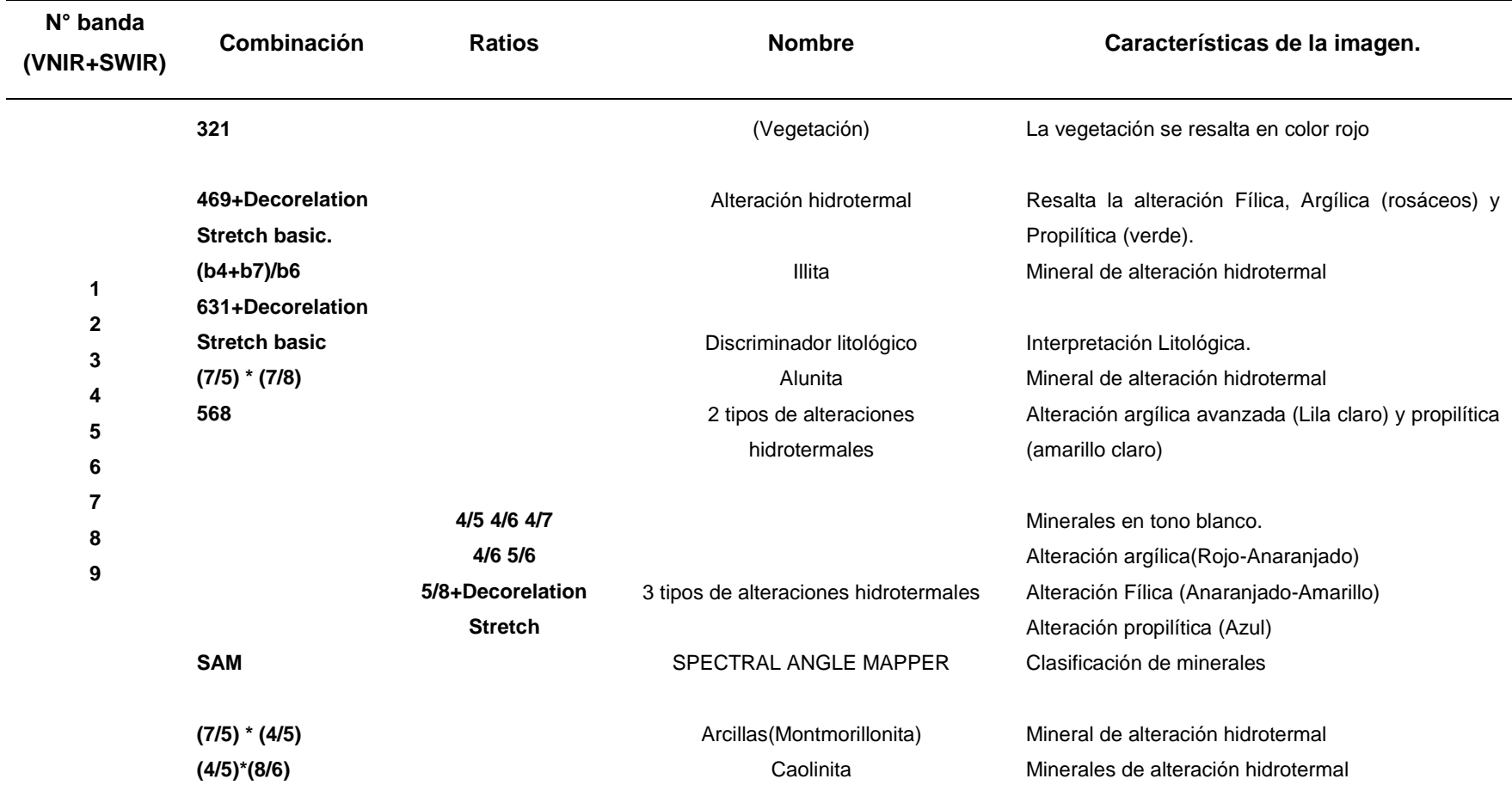

**Fuente:** Soluciones Geoespaciales Harris (HGS),2018.

# **ANEXO 4 - FICHA DE INTERPRETACIÓN ESPECTRAL.**

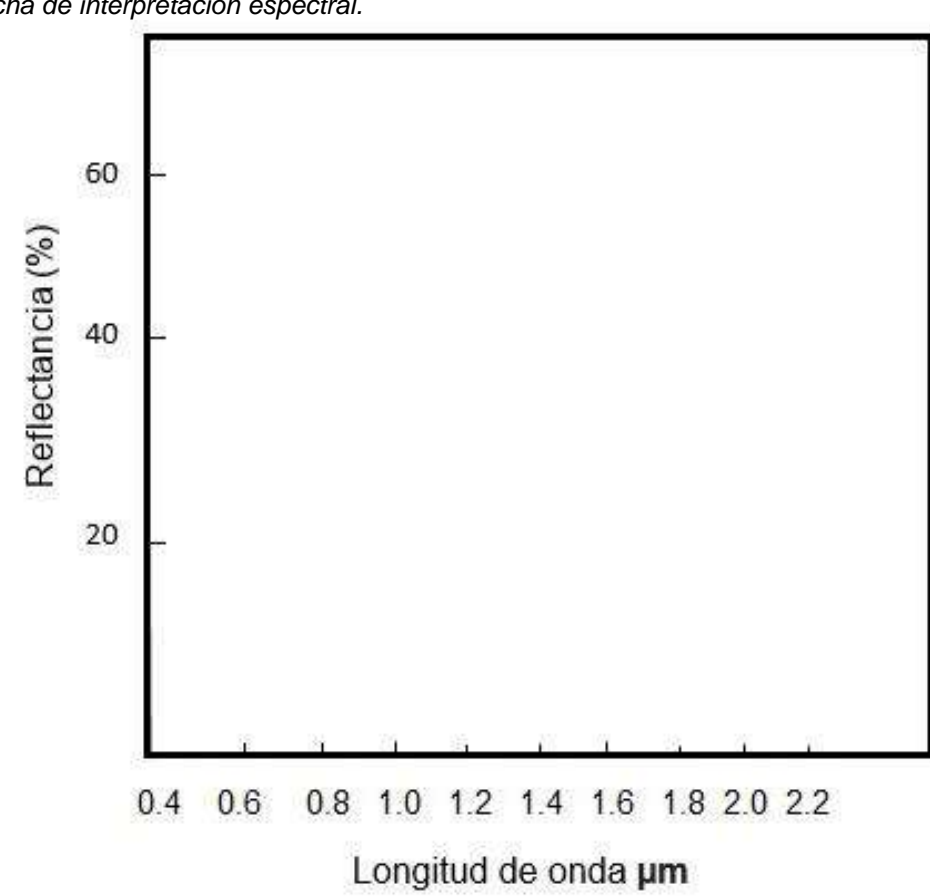

**Tabla 7** *Ficha de interpretación espectral.*

 **Fuente:** Administración Nacional de la Aeronáutica y del Espacio (NASA).2018.

**ANEXO 5 - MAPA MINERALÓGICO DE LA ALUNITA(Aln) EN LA ZONA DE HUAMBOCANCHA ALTA,2018.**

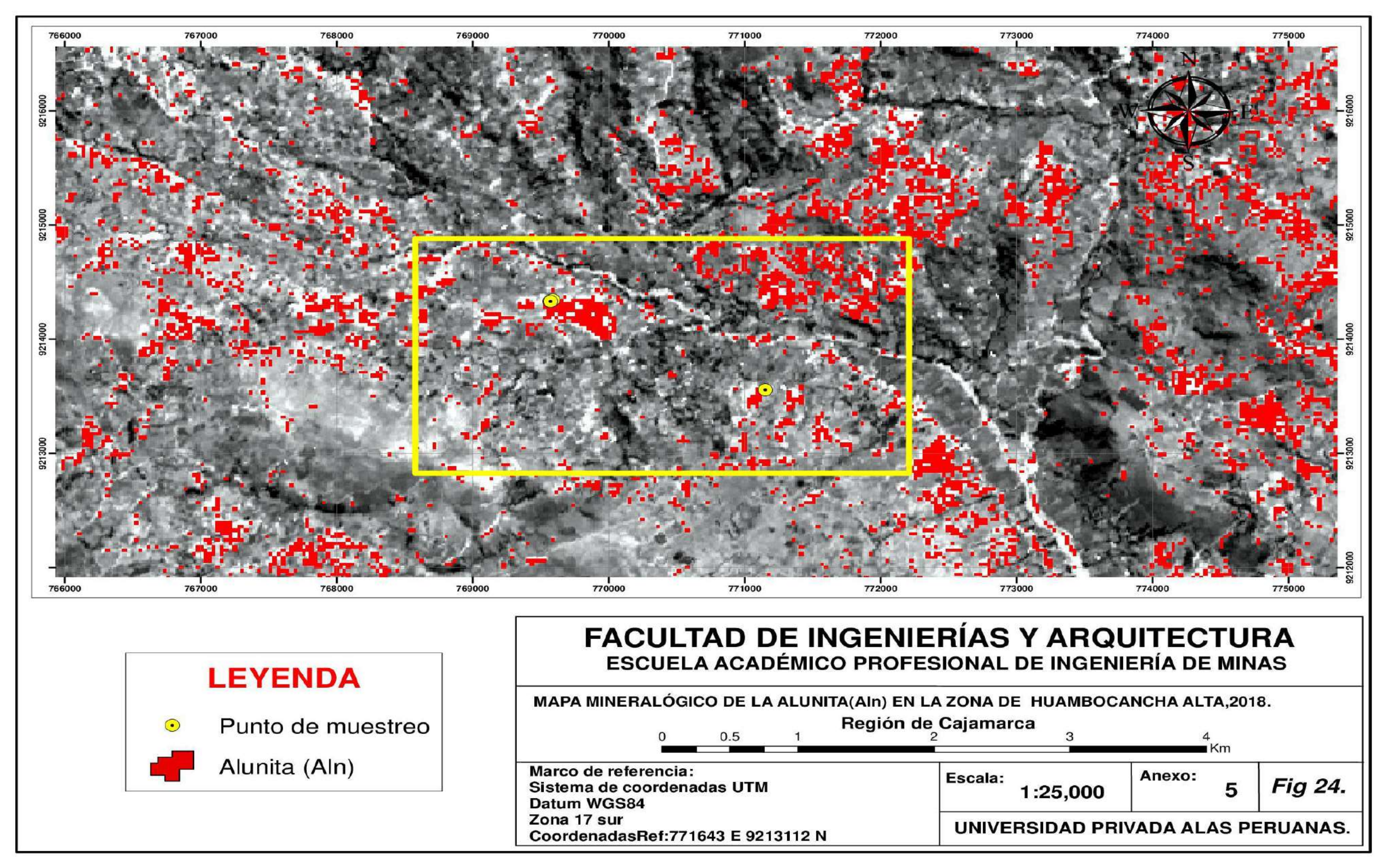

*Figura 24.* Mapa mineralógico en la zona de Huambocancha Alta, 2018.Alunita(Aln)

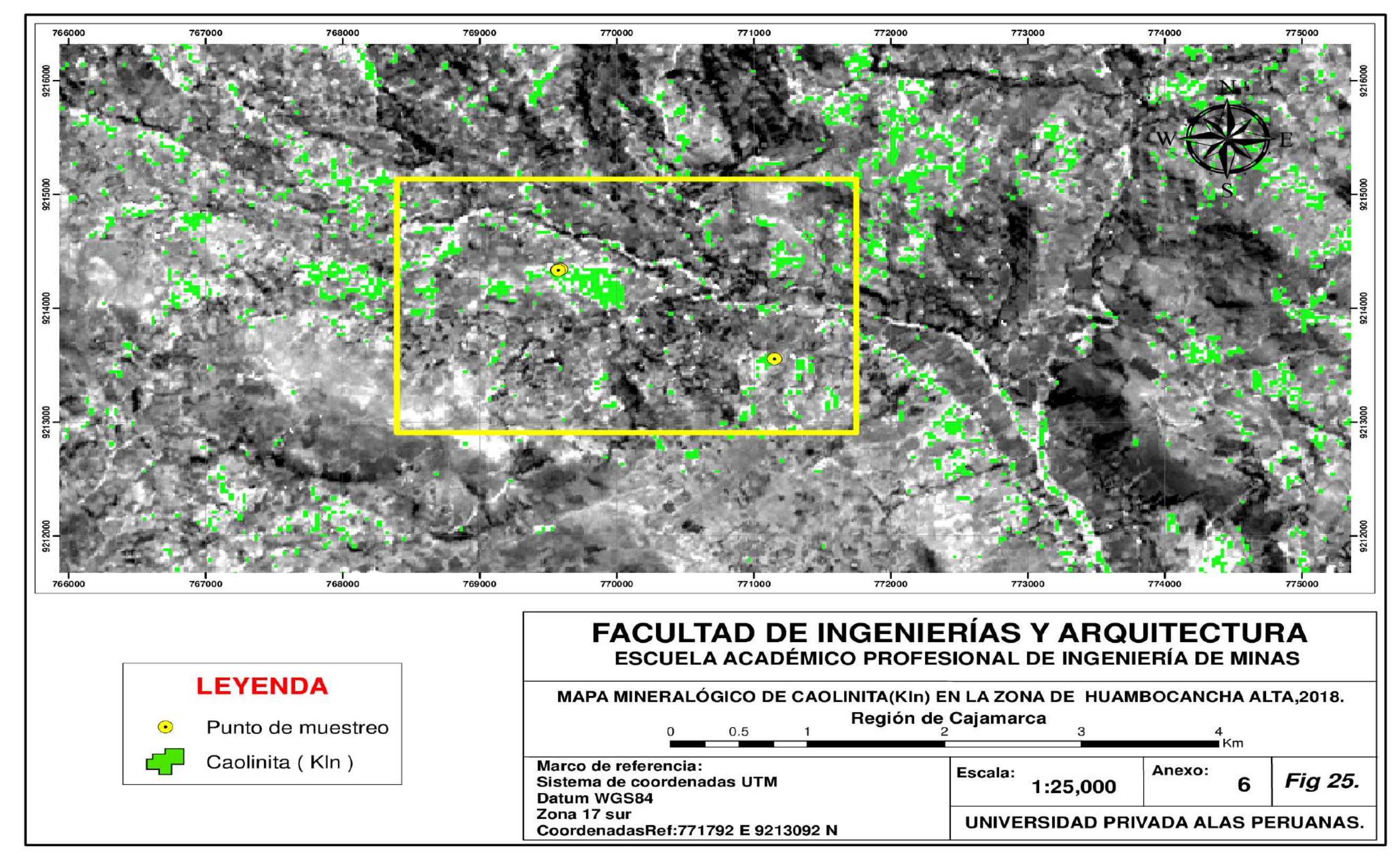

**ANEXO 6 - MAPA MINERALÓGICO DE CAOLINITA(Kln) EN LA ZONA DE HUAMBOCANCHA ALTA,2018.**

*Figura 25.* Mapa mineralógico en la zona de Huambocancha Alta,2018.Caolinita(Kln)

**ANEXO 7 - MAPA MINERALÓGICO DE ILLITA(Ill) EN LA ZONA DE HUAMBOCANCHA ALTA,2018.**

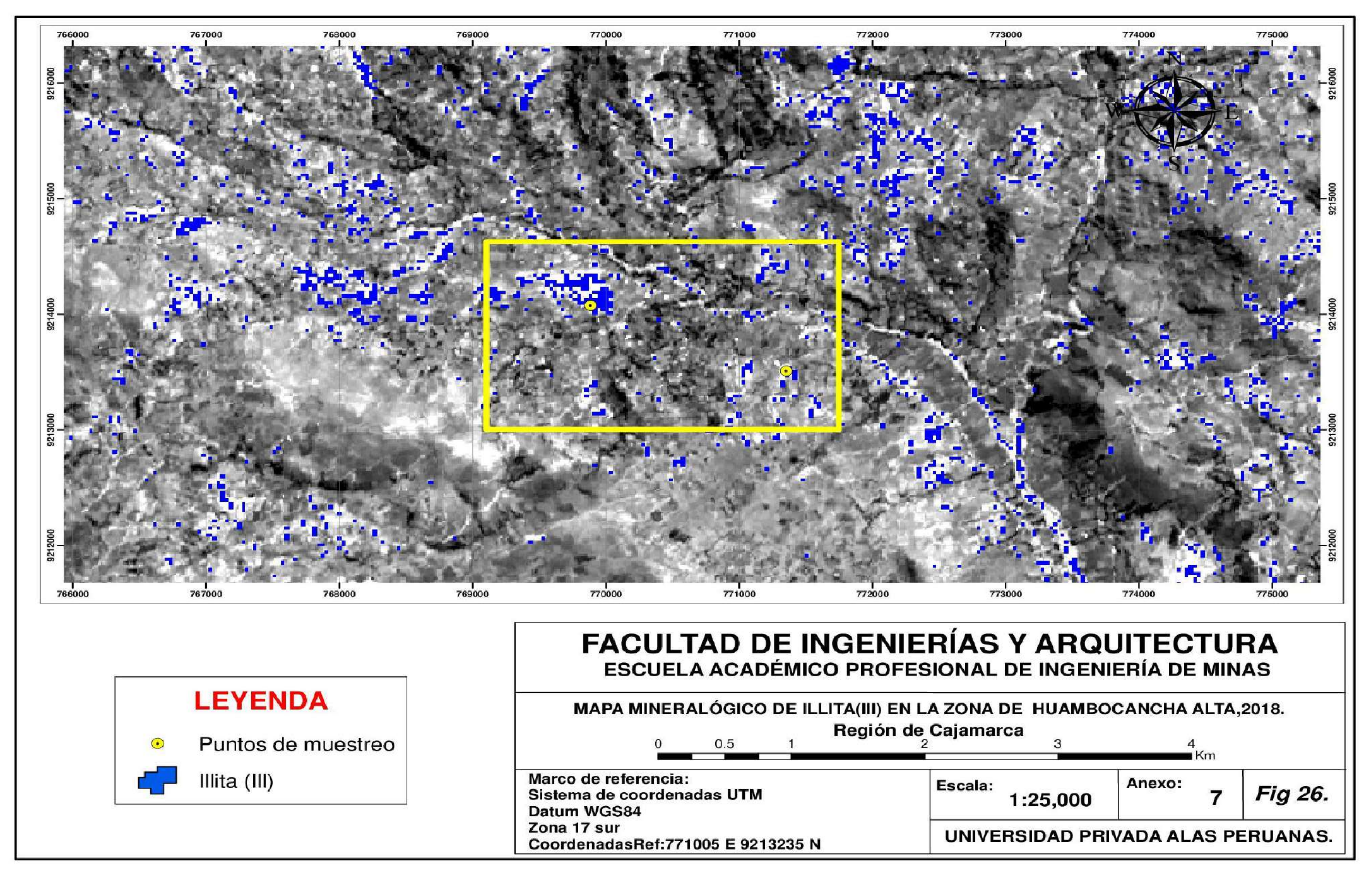

*Figura 26.* Mapa mineralógico en la zona de Huambocancha Alta,2018.Illita(Ill)

**ANEXO 8 - MAPA MINERALÓGICO EN LA ZONA DE HUAMBOCANCHA ALTA,2018. MONTMORILLONITA(Mont)**

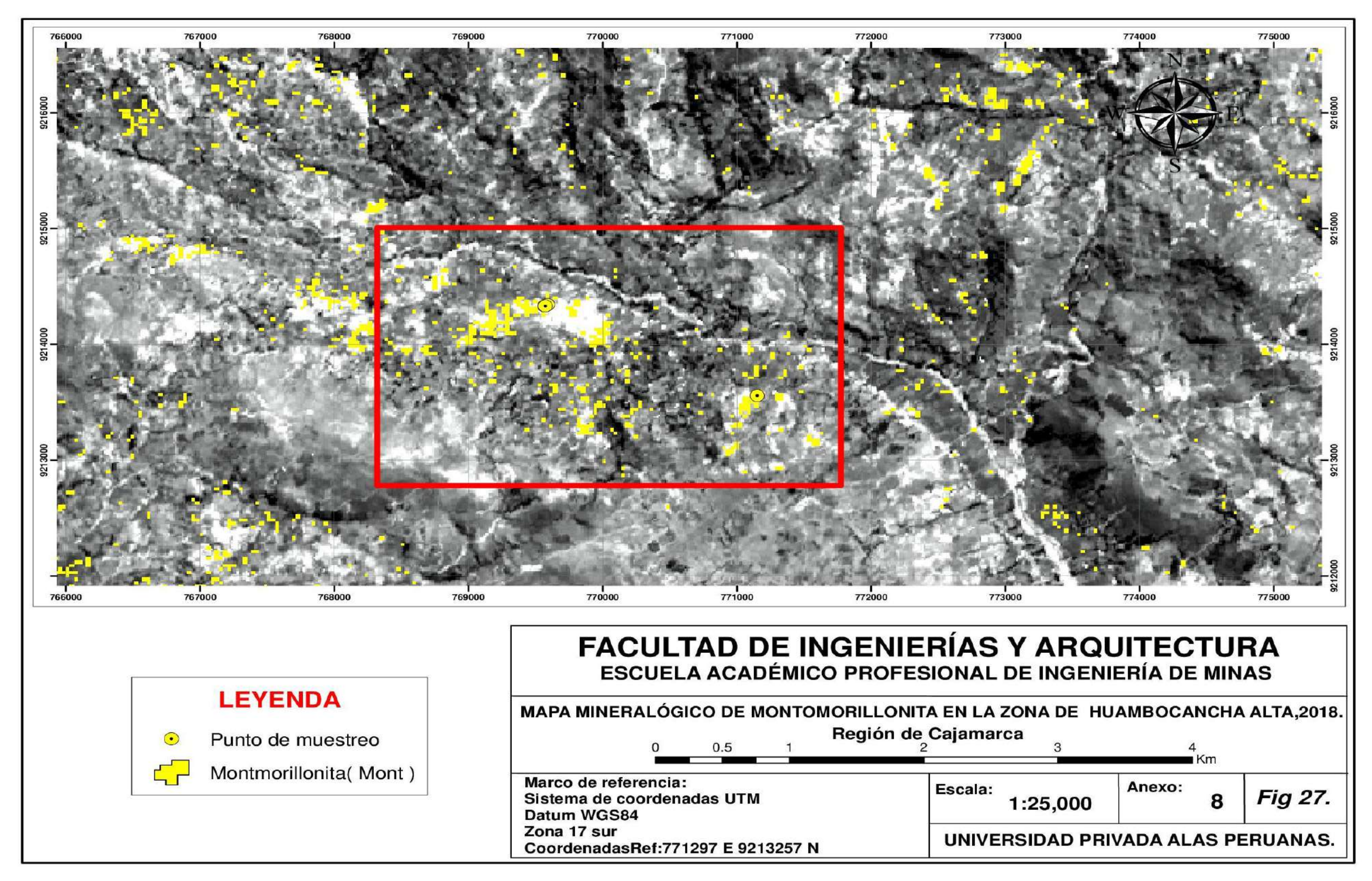

*Figura 27.* Mapa mineralógico en la zona de Huambocancha Alta,2018.Montmorillonita(Mont)
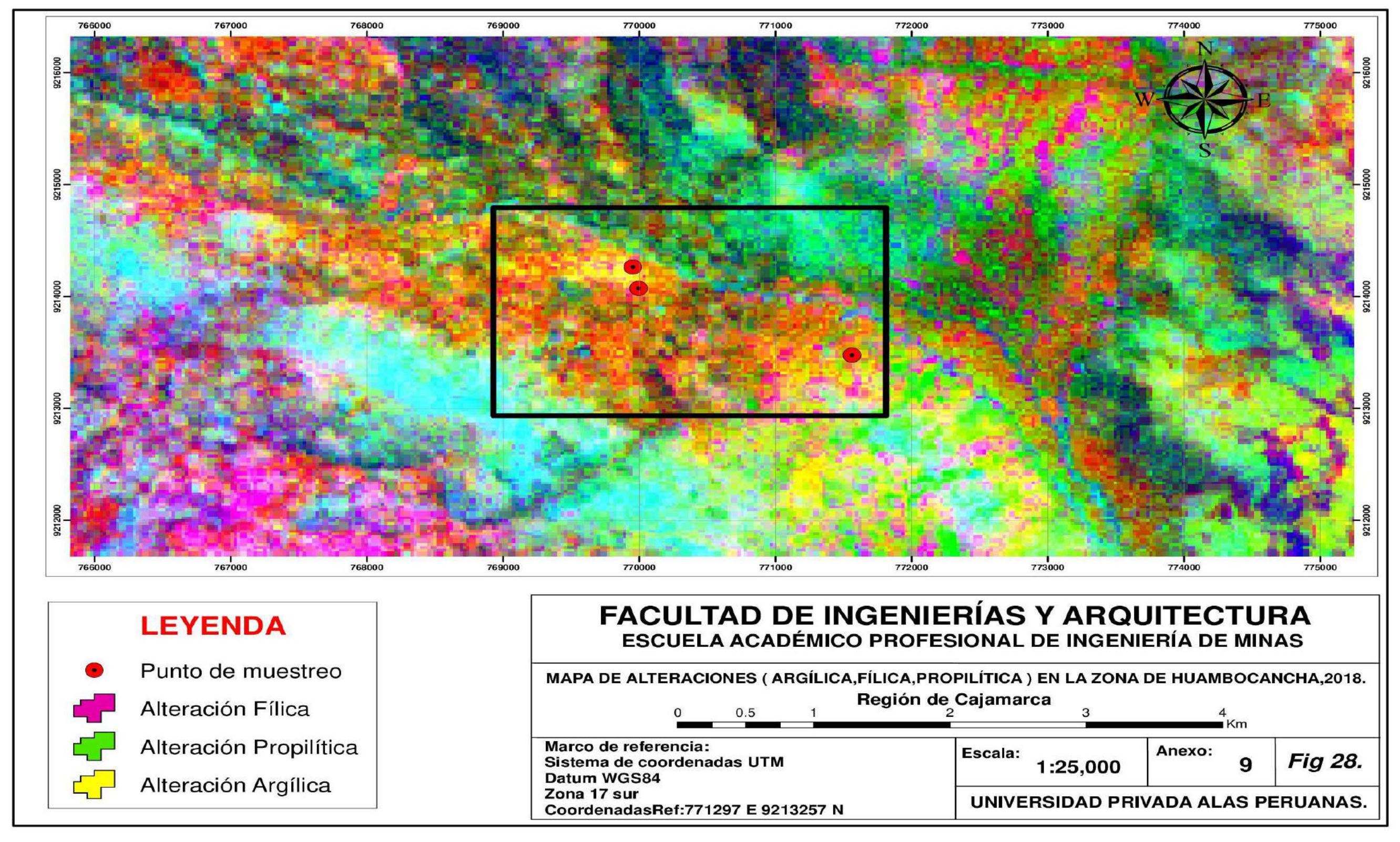

**ANEXO 9 - MAPA DE ALTERACIONES (ARGÍLICA, FÍLICA, PROPILÍTICA) EN LA ZONA DE HUAMBOCANCHA,2018.**

*Figura 28.* Tipos de Alteraciones hidrotermales ( Fílica-Rosado), (Argílica-Anaranjado) (Propilítica-Verde)

**ANEXO 10 - MAPA DE ALTERACIÓN ARGÍLICA AVANZADA DE LA ZONA DE ESTUDIO, HUAMBOCANCHA ALTA,2018.**

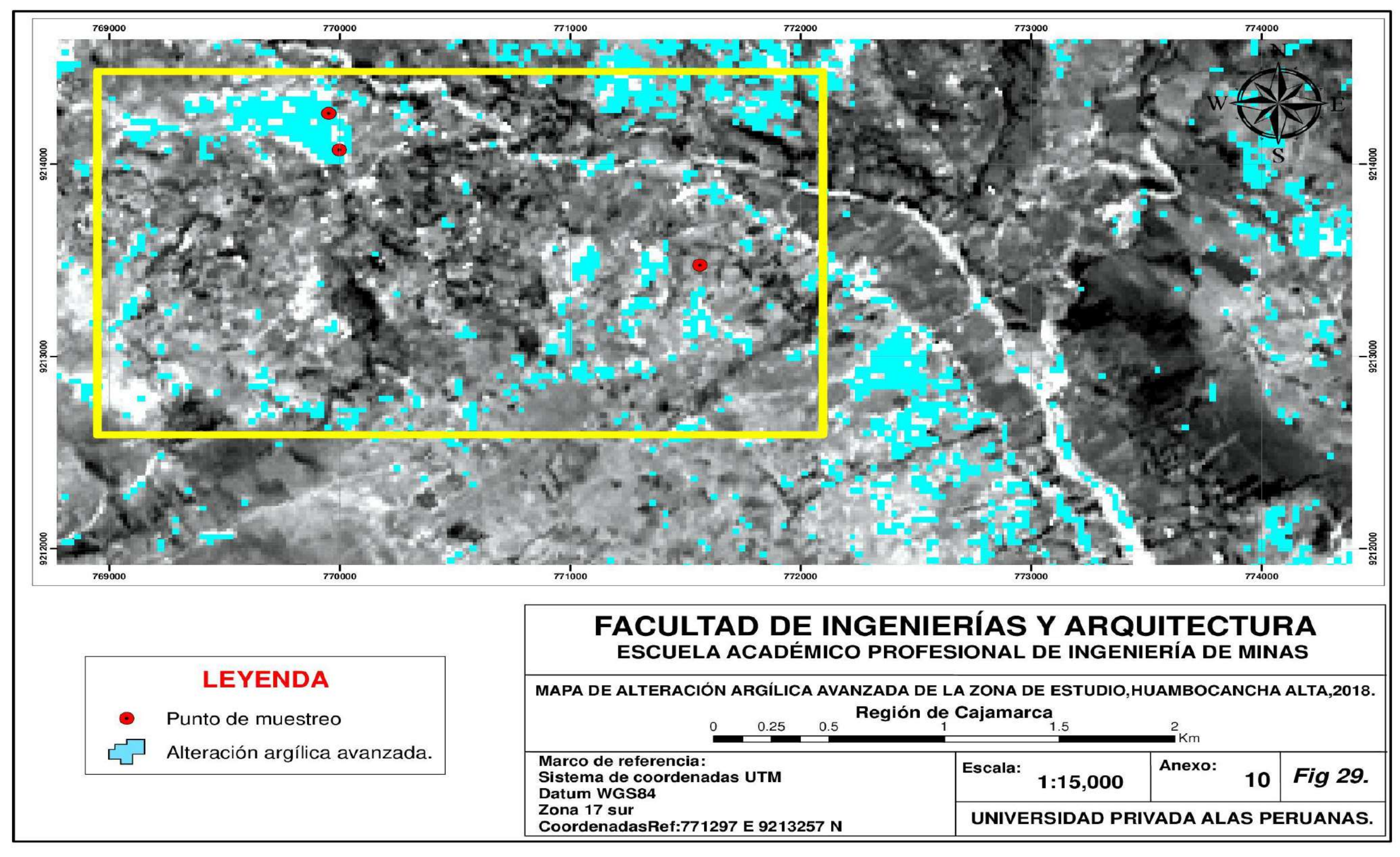

*Figura 29.* Alteración Argílica.

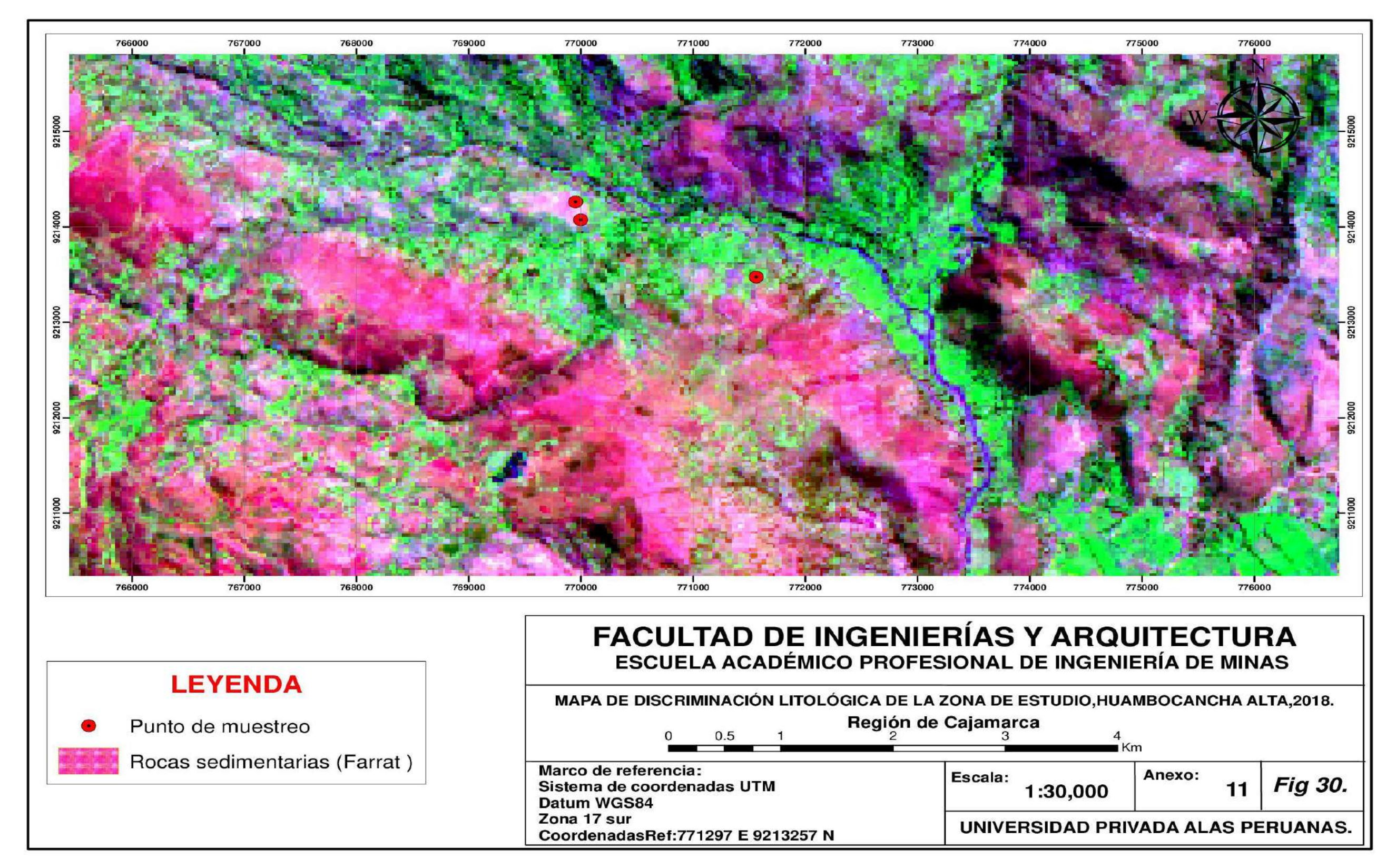

**ANEXO 11 - MAPA DE DISCRIMINACIÓN LITOLÓGICA DE LA ZONA DE ESTUDIO, HUAMBOCANCHA ALTA,2018.**

*Figura 30.* Interpretación litológica.

## **ANEXO 12 - CORROBORACIÓN DE MINERALES EN CAMPO. (Aln/Kln/Ill/Mont)**

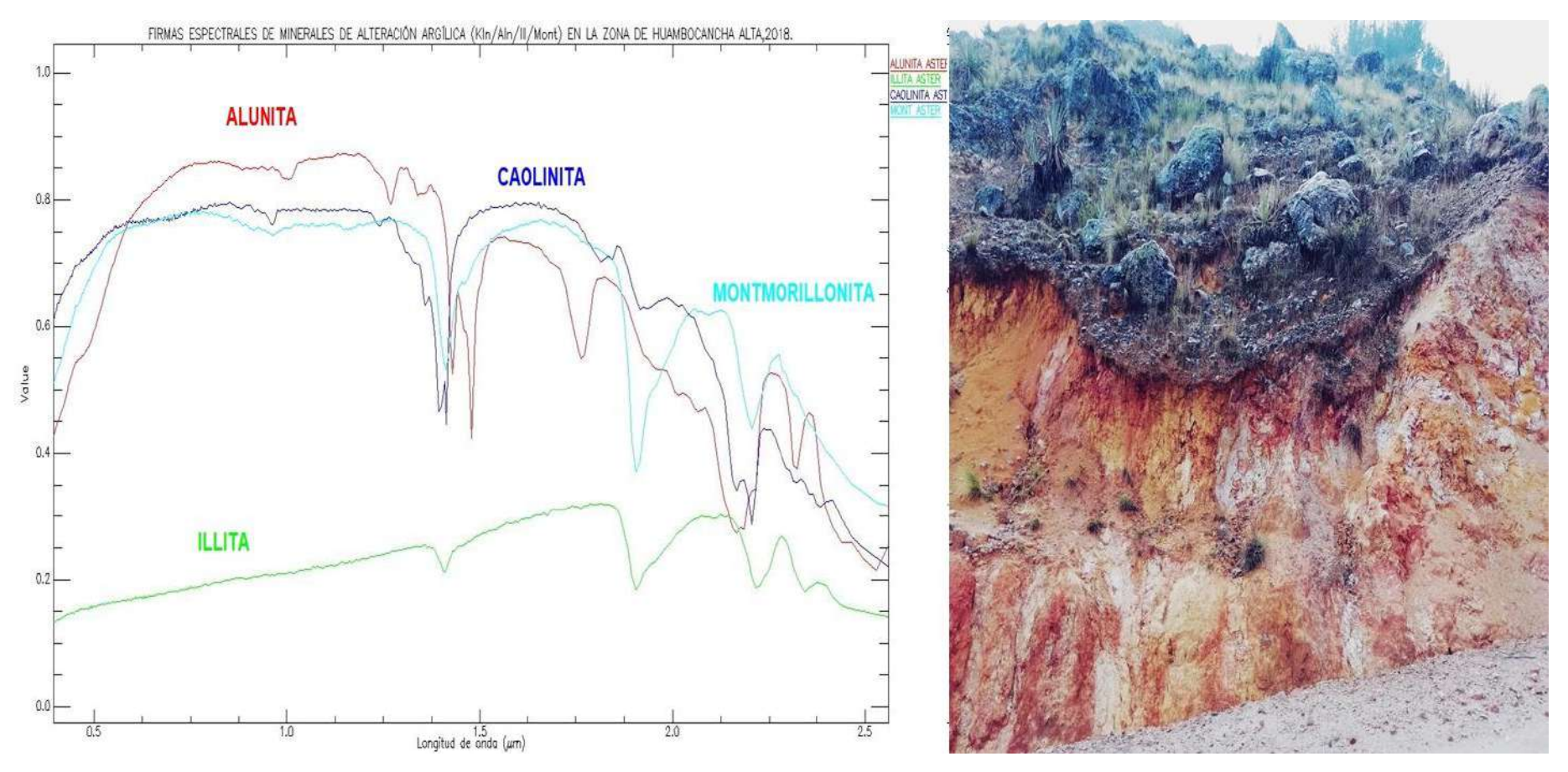

*Figura 31.* Corroboración de minerales obtenidos del sensor Aster en campo 771297 E 9213257 N Cota: 2908 m.s.n.m.

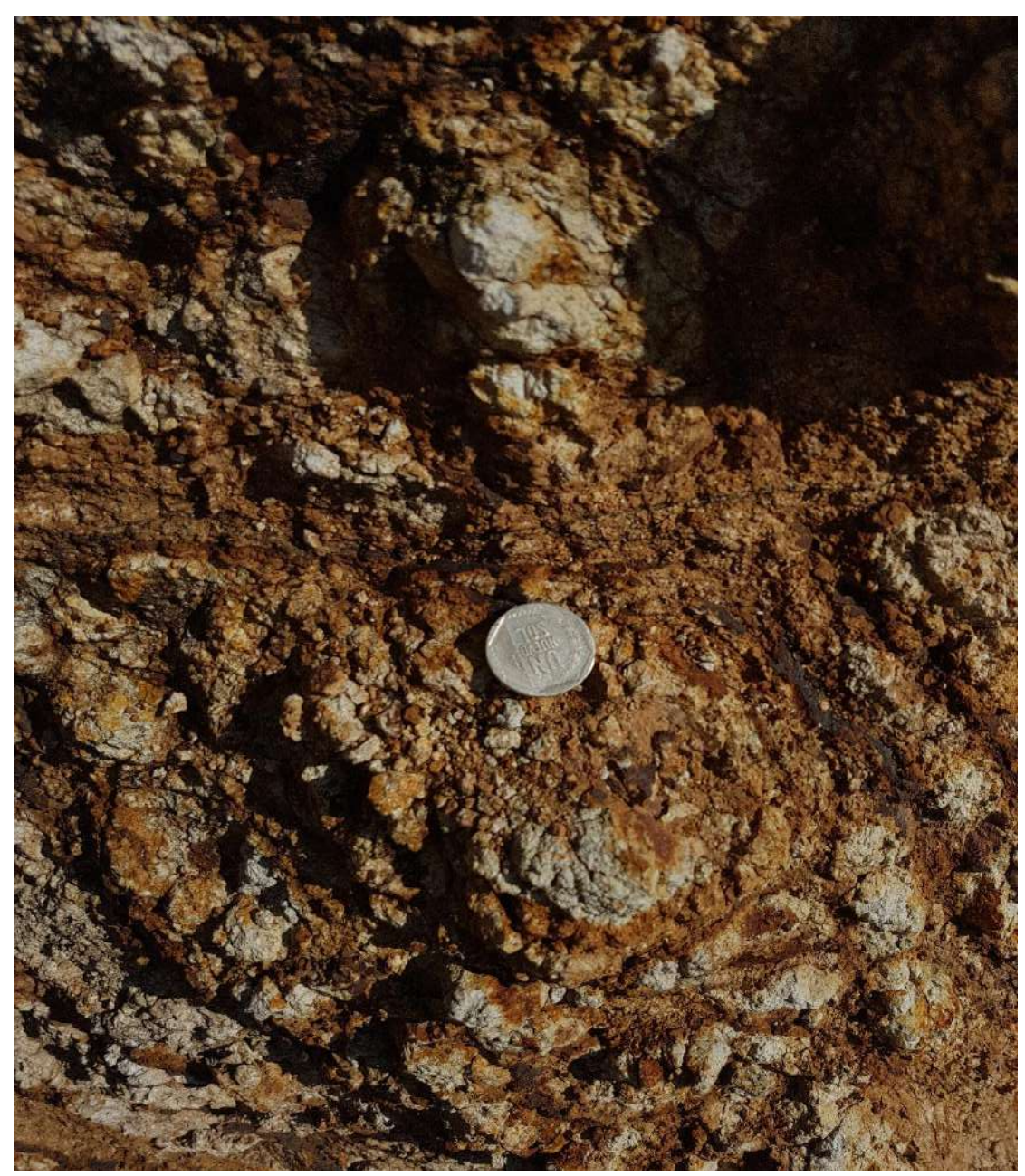

**ANEXO 13 - FOTOGRAFÍAS DE LAS MUESTRAS EN CAMPO.**

*Figura 32.* Alteración argílica avanzada con presencia de óxidos 771654 E 9212984 N Cota: 3042 m.s.n.m.

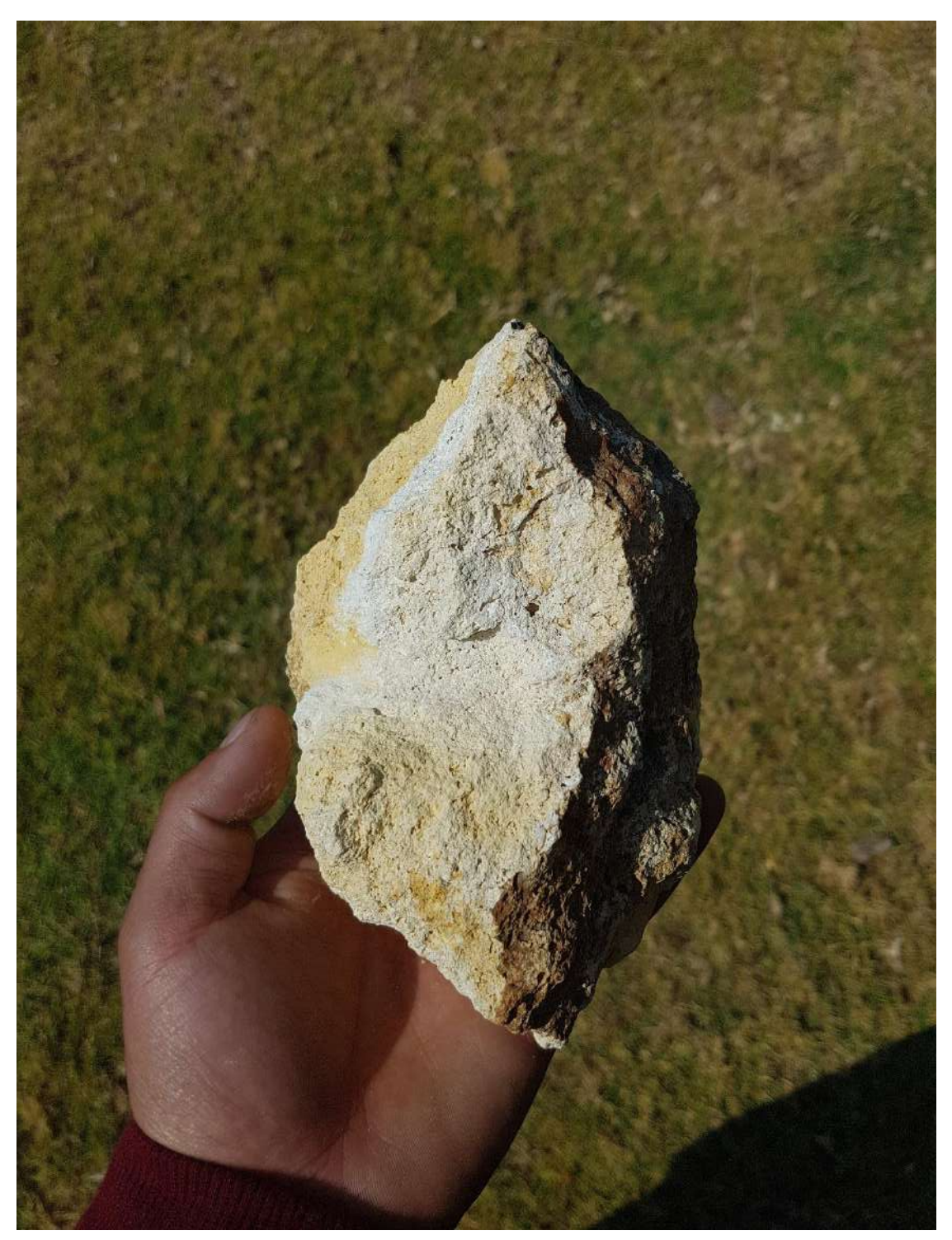

*Figura 33.* Roca sílice vuggy (Aln), alteración argílica avanzada E771654 N 9212984 Cota:3042 m.s.n.m.

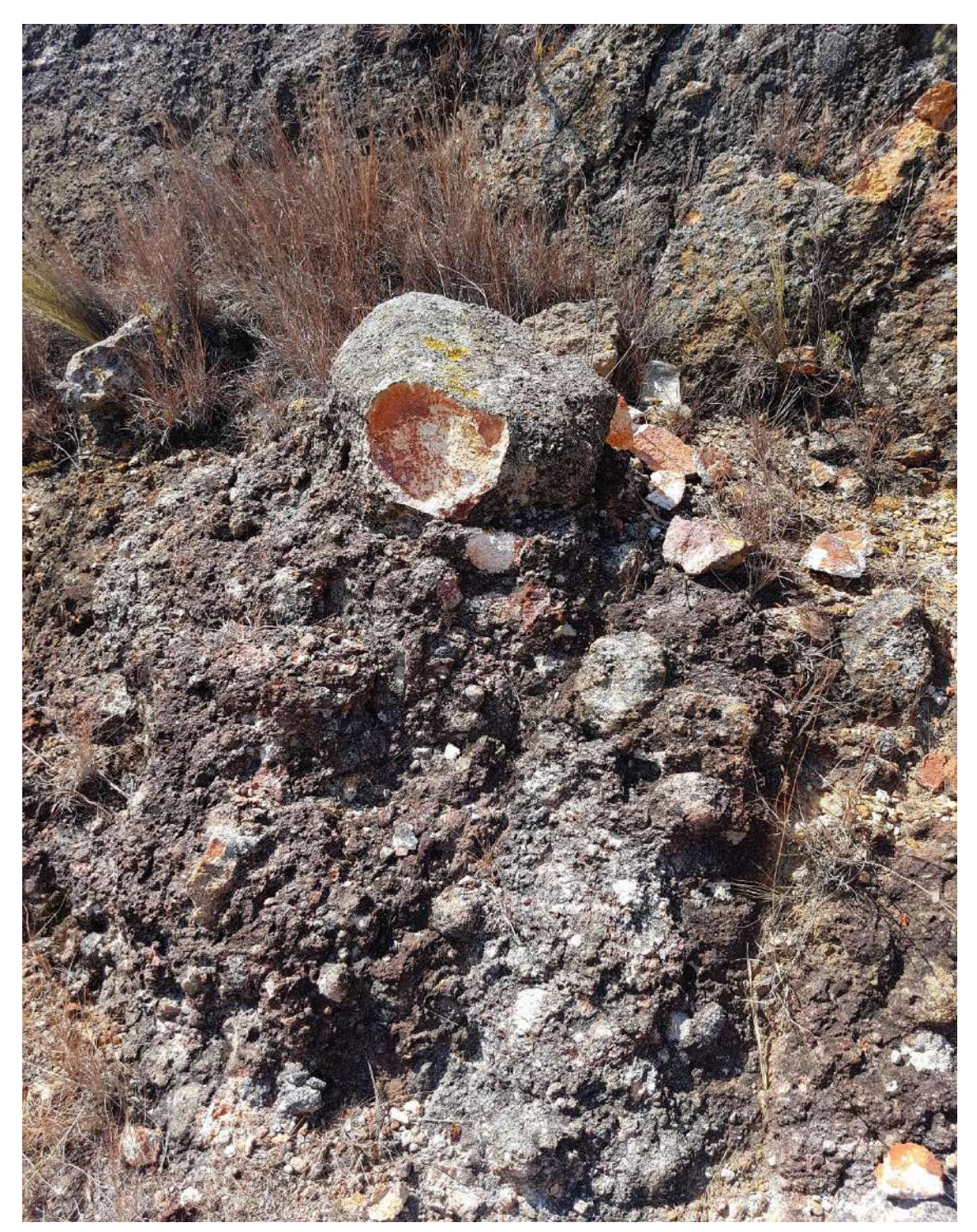

*Figura 34.* Brechas freatomagmáticas (Kln/Ill/) E771647 N 9213133 Cota : 3002 m.s.n.m.

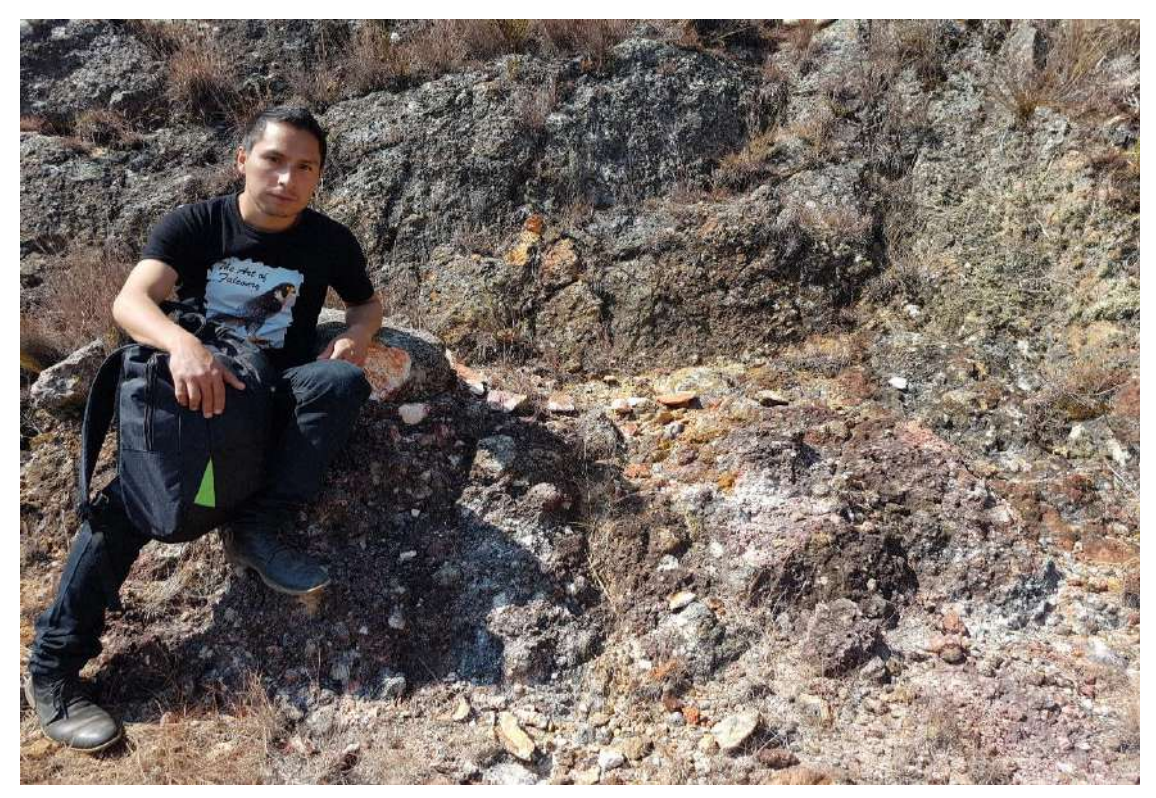

*Figura 35.* Presencia de brechas freatomagmáticas (Kln/Ill/) E771647 N 9213133 Cota : 3002 m.s.n.m.

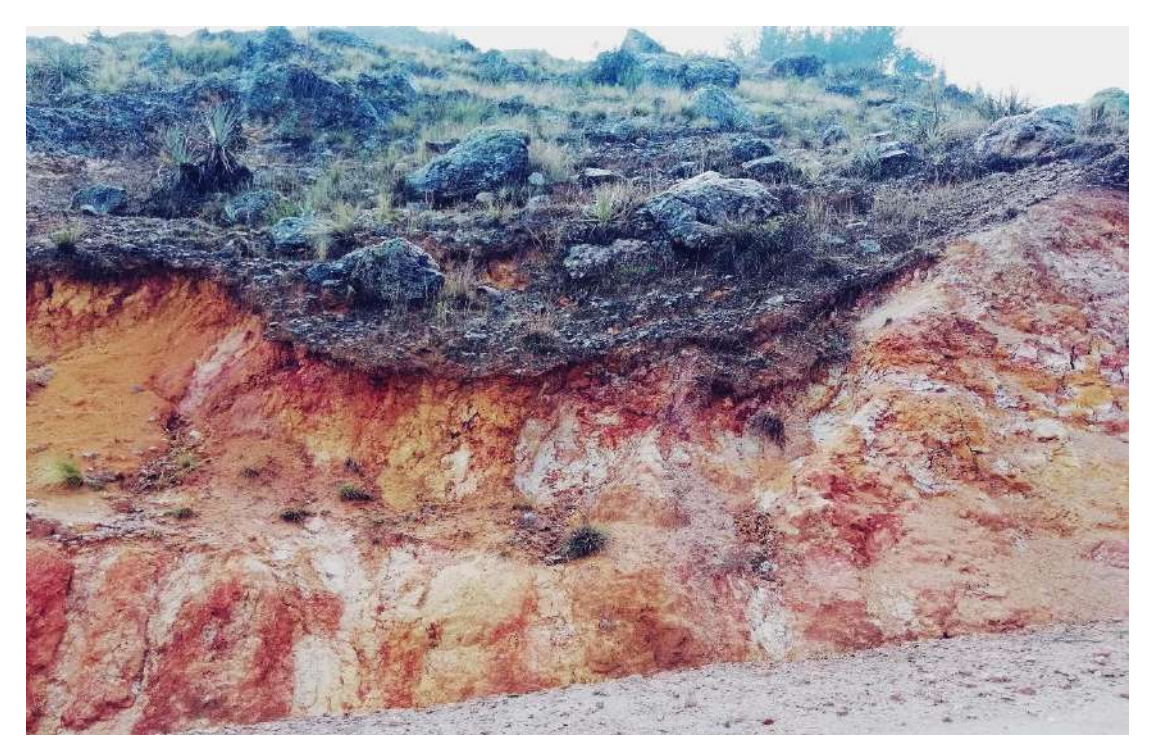

*Figura 36.* Presencia de Arcillas (Kln/Aln/Illita/Mont) E 771360 N 9213230 Cota: 2970 m.s.n.m.

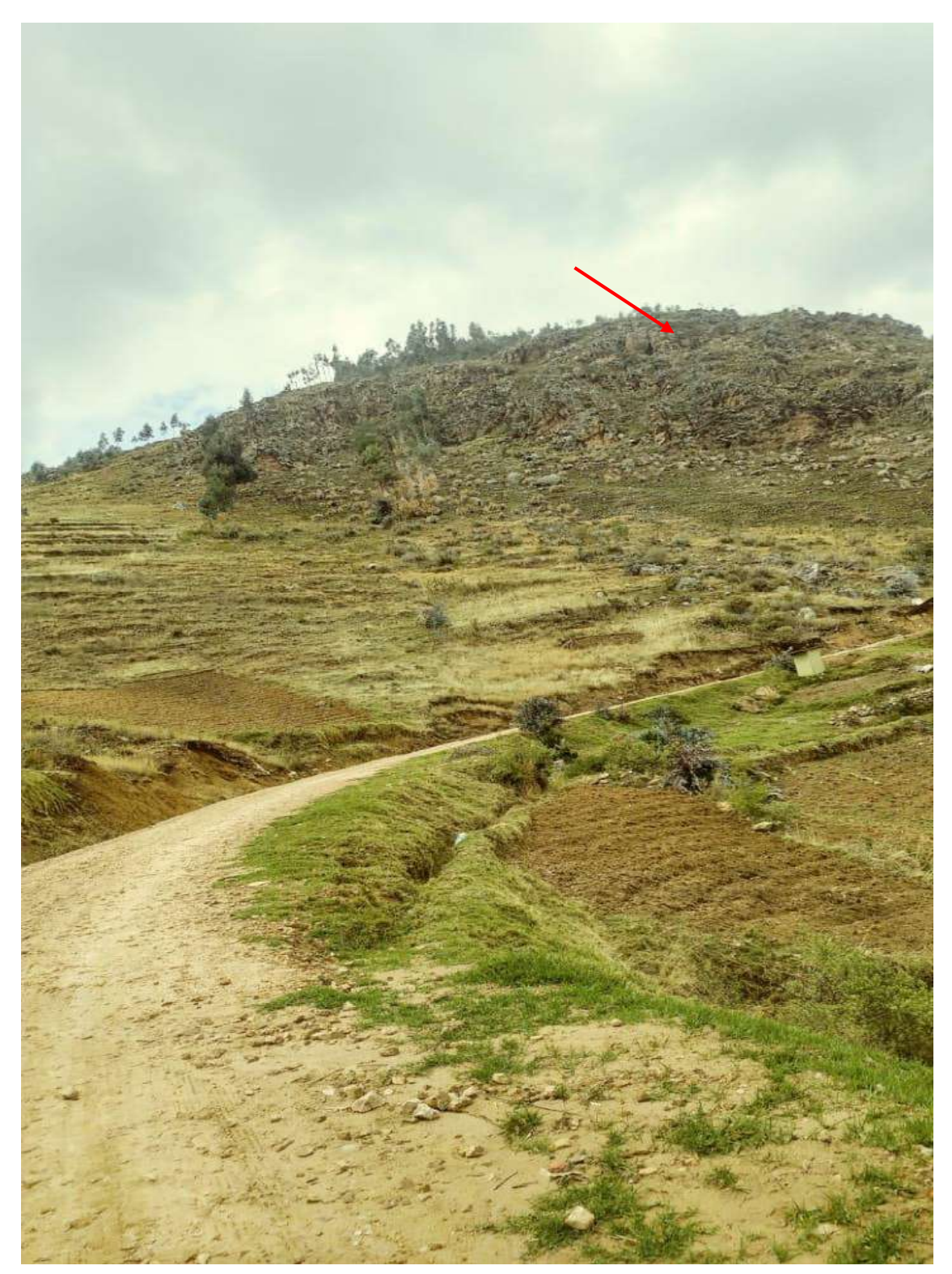

*Figura 37.* Fotografía de la Apreciación de Lithocap (Aln) E 771289 N 9213131.

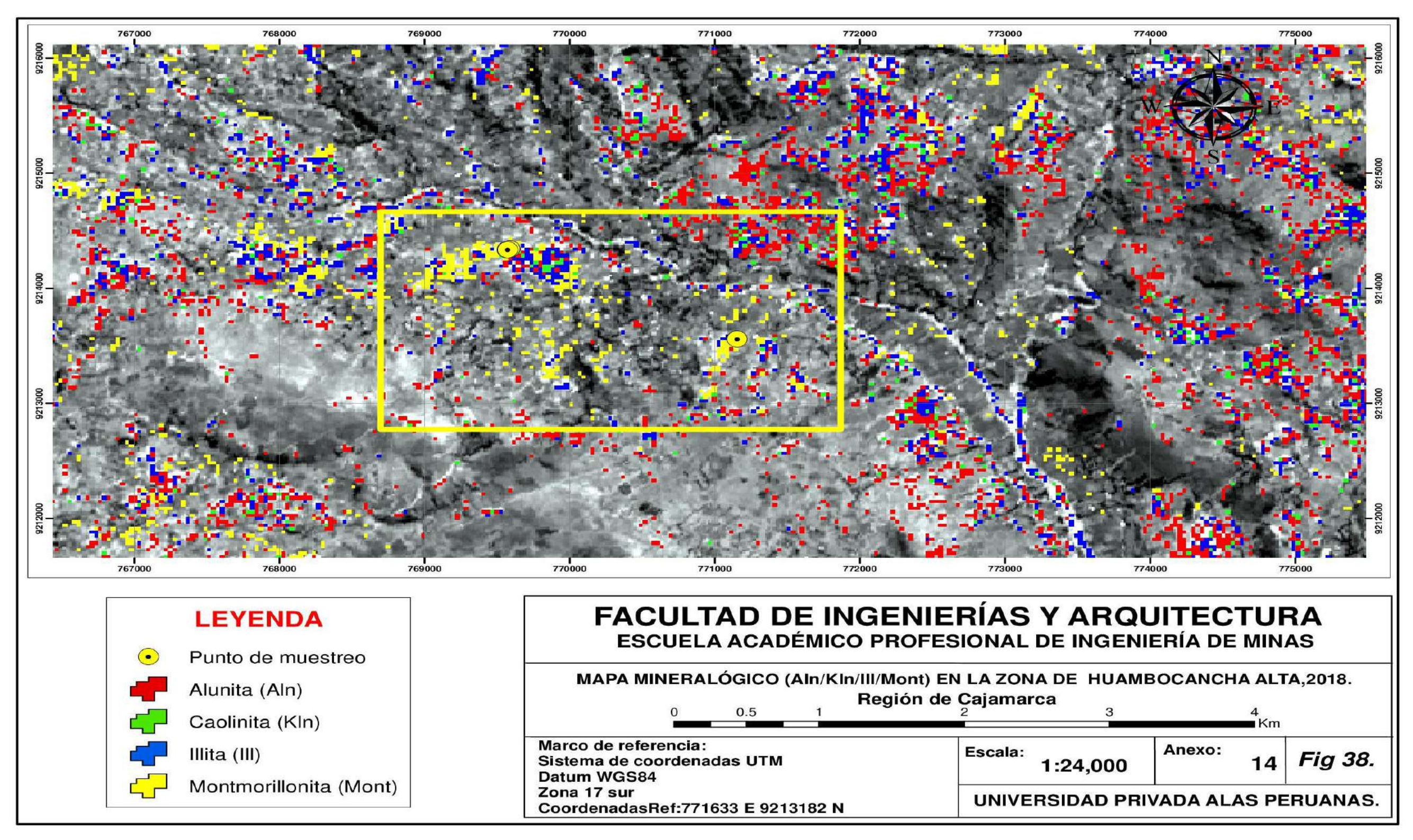

*Figura 38.* Mapa de clasificación de minerales de alteración (Aln/kln/Ill/Mont) en la zona de Huambocancha Alta,2018.

**ANEXO 15 - COMBINACIÓN RGB 469.MINERALES DE ALTERACIÓN ARGÍLICA, FÍLICA Y PROPILÍTICA EN HUAMBOCANCHA ALTA,2018.**

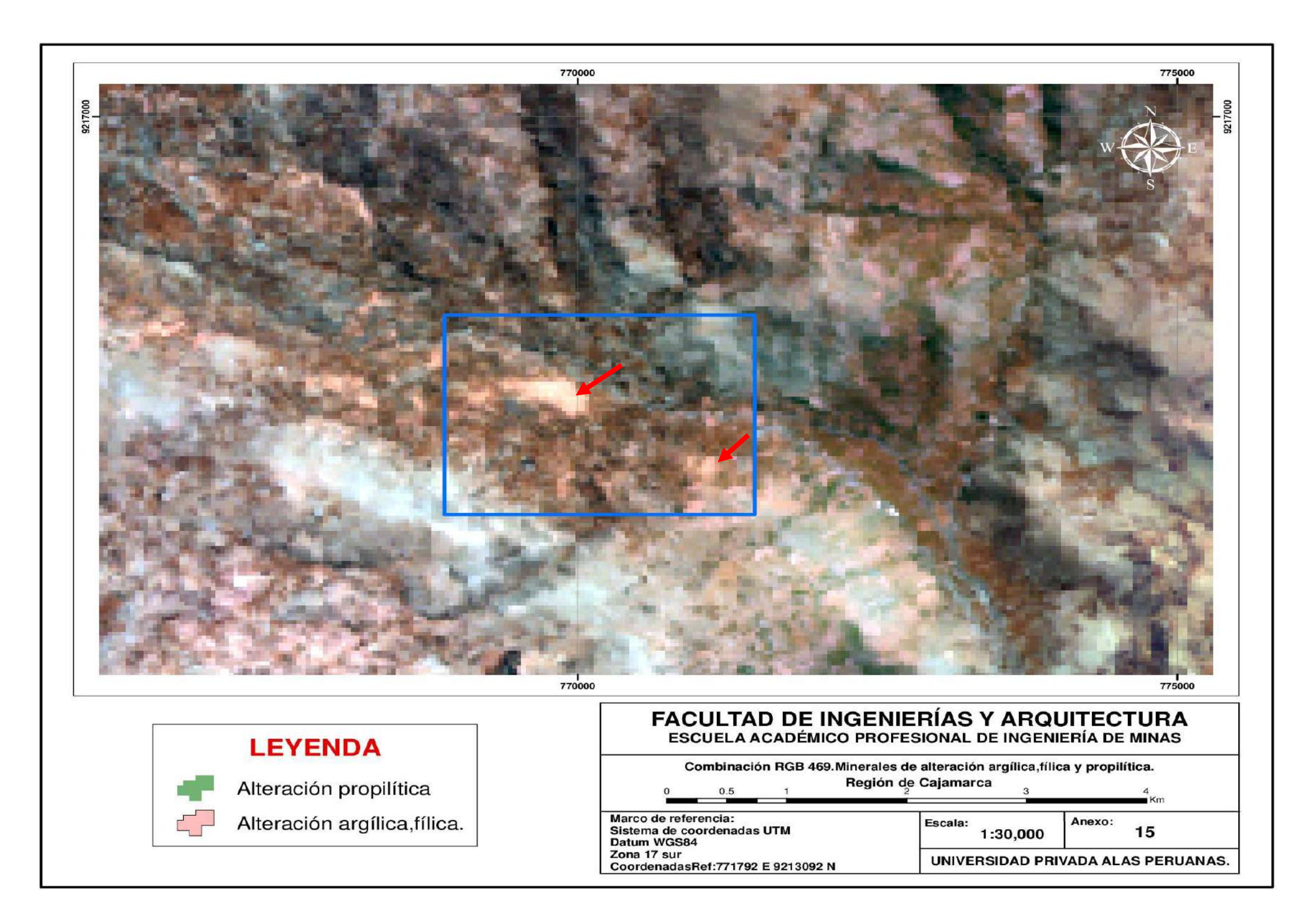

## **ANEXO 16 - MAPA DEL DISTRITO DE CAJAMARCA EN RGB 321 - 2018.**

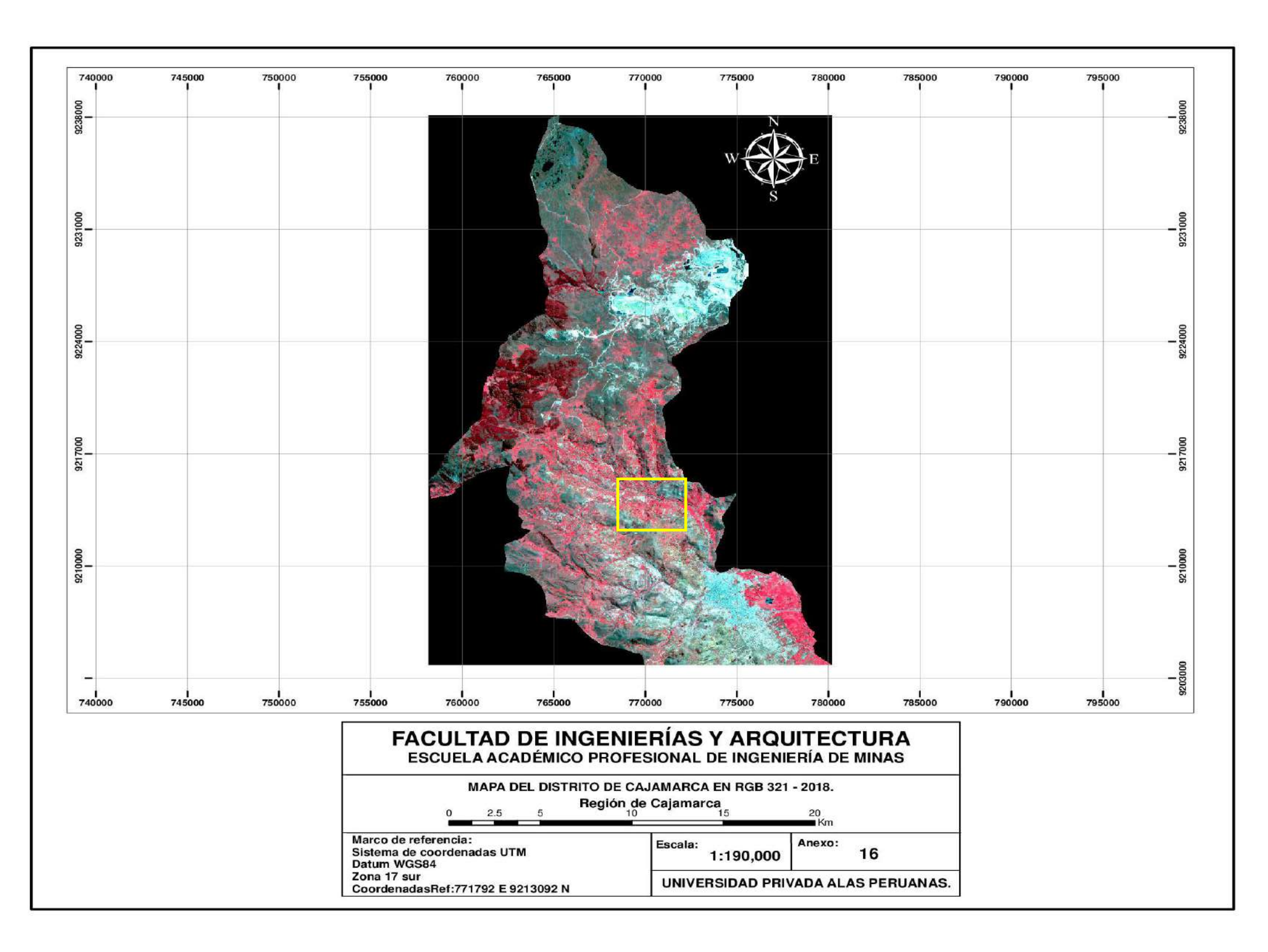

## **ANEXO 17 FIRMAS ESPECTRALES DE LOS MINERALES DE ALTERACIÓN HIDROTERMAL (Aln/Kln/Ill/Mont)**

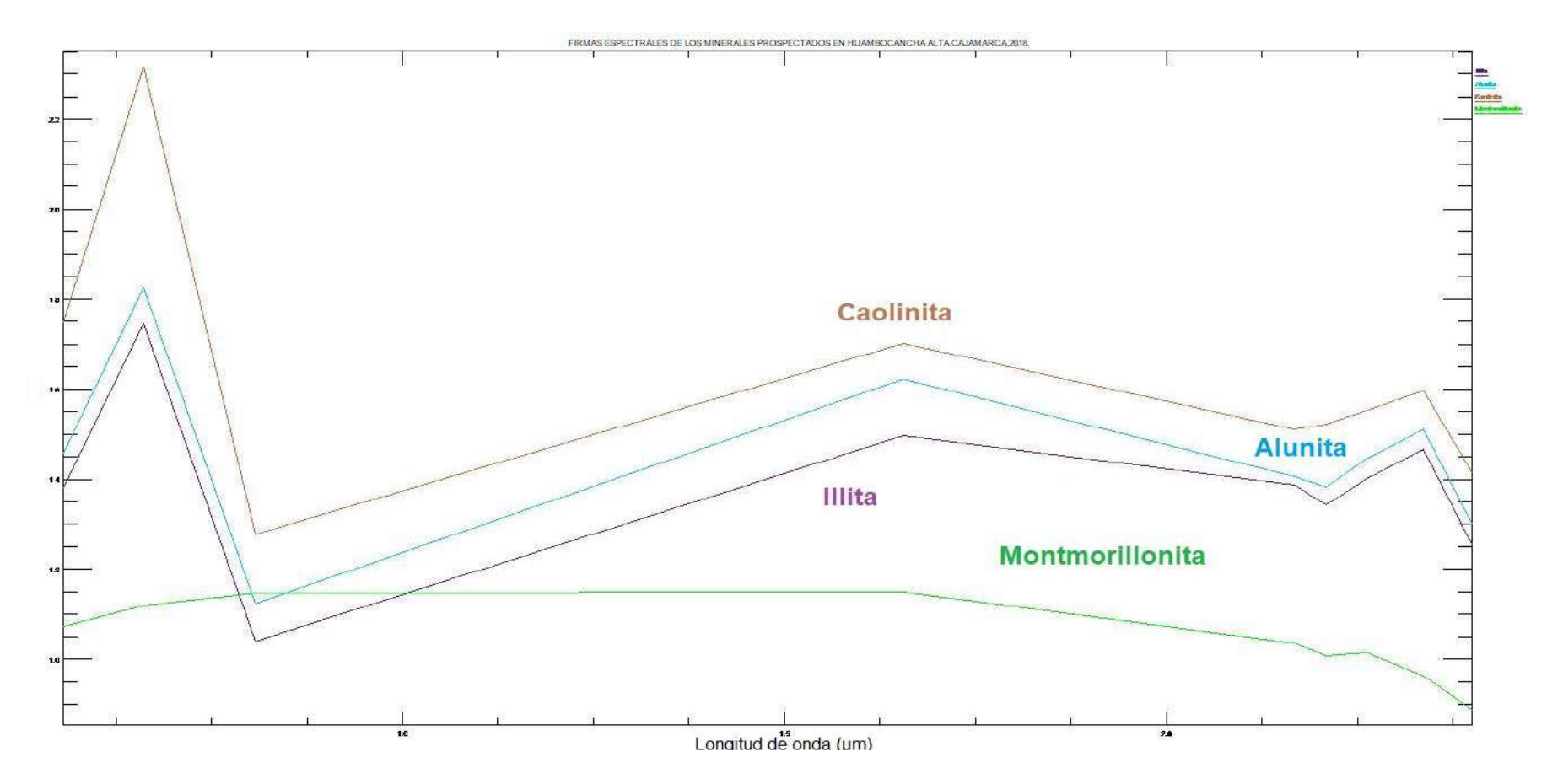